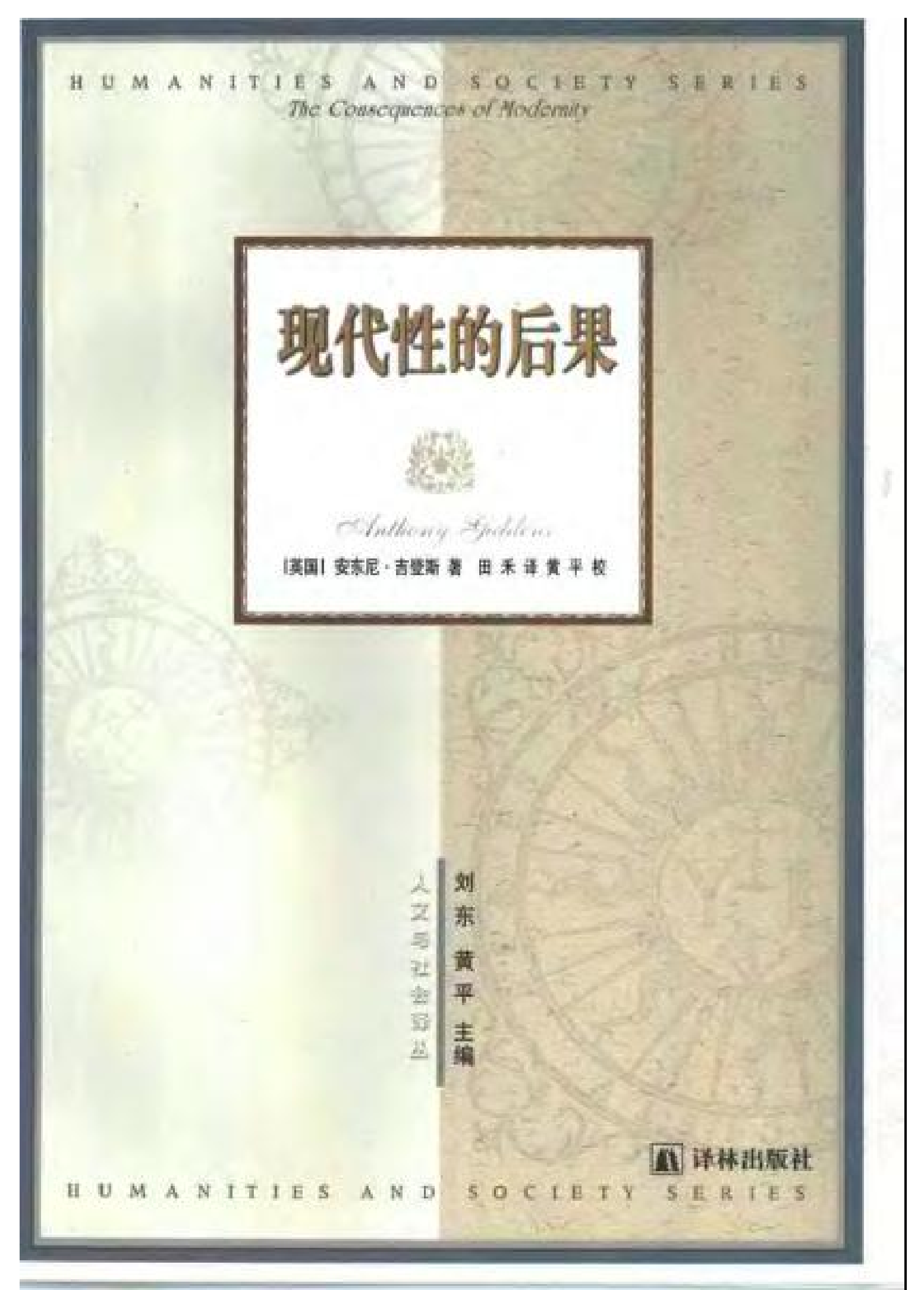

PDF 文件使用 "pdfFactory Pro" 试用版本创建 [www.fineprint.cn](http://www.fineprint.cn)

HUMANITIES AND SOCIETY SERIES 人文与社会译丛

# 现代性的后果

[英国] 安东尼·吉登斯 著 田 禾 译 黄 平 校

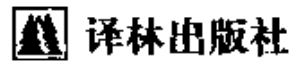

#### 图书在版编目(CIP)数据

ł

现代性的后果/(英)吉登斯 (Giddens, A.) 著;田禾译. -南京: 译林出版社, 2000.7 (人文与社会译丛) 书名原文: The Consequences of Modernity ISBN 7-80657-029-2

Ⅱ. ①吉… ②田… Ⅲ. ①现代化-问题 研究 1.现…  $N$ .  $K02$ 

中国版本图书馆 CIP 数据核字 (1999) 第 56712 号

Copyright © 1990 by the Board of Trustees of the Leland Stanford Junior University. Chinese language edition arranged with Basil Blackwell Ltd. through Bardon-Chinese Media Agency.

Chinese language copyright © 2000 by Yilin Press. 登记号 图字:10-1997-08号

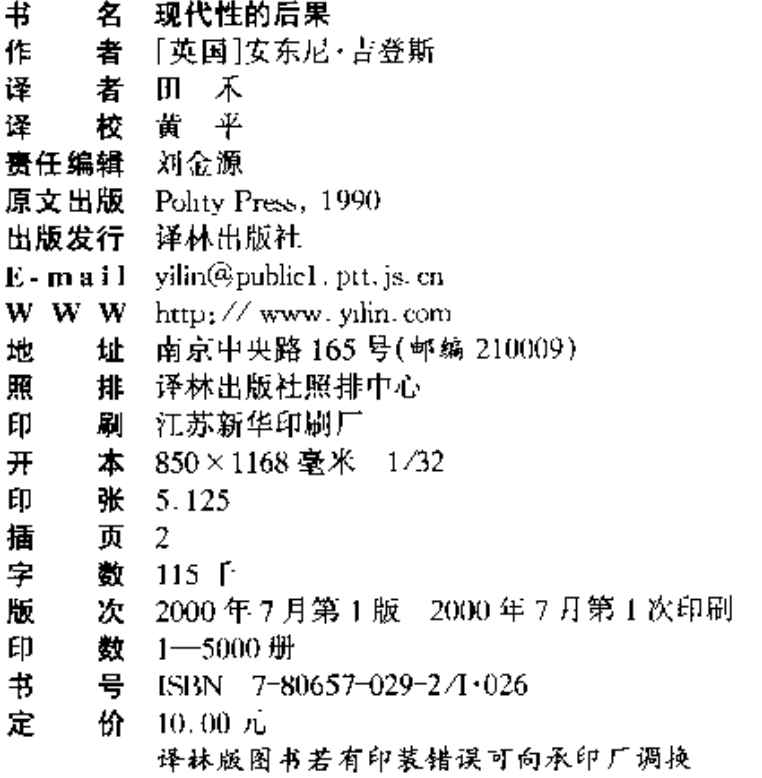

## 主编的话

### 刘 东

总算不负几年来的苦心——该为这套书写篇短序了。

此项翻译工程的缘起,先要追溯到自己内心的某些变化。 虽说越来越惯于乡间的生活,每天只打一两通电话,但这种离群 索居并不意味着,我已修炼到了出家遁世的地步。毋宁说,坚守 沉默 少语的状态, 倒是为了咬定问题不放, 而且在当下的世道 中,若还有哪路学说能引我出神,就不能只是玄妙得叫人着魔, 还要有助于思入所属的社群。如此嘈嘈切切鼓荡难平的心气, 或不免受了世事的恶刺激,不过也恰是这道底线,帮我部分摆脱 了中西"精神分裂症"——-至少我可以倚仗着中国文化的本根, 去参验外缘的社会学说了,既然儒学作为--种本真的心向,正是 要从对现世生活的终极肯定出发,把人间问题当成全部灵感的 源头。

不宁唯是,这种从人文思入社会的诉求,还同国际学界的发 展不期相合。擅长把报非确定性问题的哲学,看来有点走出自 我囿闭的低潮, 而这又跟它把焦点对准了社会不无关系。现行 通则的加速崩解和相互证伪,使得就算今后仍有普适的基准可 言, 也要有待于更加透辟的思力, 正是在文明的此一根基处, 批 判的事业又有了用武之地。由此就决定了,尽管同在关注世俗 的事务与规则,但跟既定框架内的策论不同,真正体现出人文关 怀的社会学说,决不会是医头医脚式的小修小补,而必须以激进 亢奋的姿态,去怀疑、颠覆和重估全部的价值预设。有意思的

 $\mathbf{1}$ 

是,也许再没有哪个时代,会有这么多书生想要焕发制度智慧, 这既凸显了文明的深层危机,又表达了超越的不竭潜力

于是自然就想到翻译——把这些制度智慧引进汉语世界 来 , 需要说明的是, 尽管此类翻译向称严肃的学业, 无论编者、 译者还是读者,都会因其理论色彩和语言风格而备尝艰涩,但该 工程却决非寻常意义上的"纯学术"。此中辨谈的话题和学理, 将会贴近我们的伦常日用,渗入我们的表象世界,改铸我们的公 民文化,根本不容任何学院人垄断。同样,尽管这些选题大多分 量厚重,且多为国外学府指定的必读书,也不必将其标榜为"新 经典"。此类方生方成的思想实验,仍要应付尖刻的批判阅攻, 保持着知识创化时的紧张度,尚没有资格被当成享受保护的"老 残遗产"所以说白了:除非来北对话者早已功力尽失,这里就 只有激活思想的马刺。

主持此类工程之烦难, 是以让任何聪明人望而却步, 大约也 惟有愚钝如我者,才会在十年苦熬之余再作冯妇。然则晨钟暮 鼓 黄 卷 青 灯 中 , 毕 竟 尚 有 历 代 的 高 僧 暗 中 相 伴 , 他 们 和 我 声 应 气 求,不廿心被宿命贬低为人类的亚种,遂把逡译工作当成了日常 功课,要以艰难的咀嚼咬穿文化的篱笆。师法着这些先烈,当初 酝酿这套丛书时,我曾在哈佛费正清中心放胆讲道:"在作者、编 者和读者间初步形成的这种'良性循环'景象,作为整个社会多 元分化进程的缩影,偏巧正跟我们的国运连在一起,如果我们至 少眼下尚无理由否认,今后中国历史的主要变因之一,仍然在于 大陆知识阶层的一念之中,那么我们就总还有权想像,在孔老夫 子的故乡,中华民族其实就靠这么写着读着,而默默修持着自己 的心念,而默默挑战着自身的极限!"惟愿认同此道者日众,则华 夏一族虽历经劫难,终不致因我辈而沦为文化小国

一九九九年六月于京郊溪翁庄

2

Ş.

如果现在已经是世界的末日了,那我们又将会怎样呢? -----约翰·多思:《紧急关头的批祷》

想像的时间不能与空间方位分离。如果一个人能朝北走、 他也能转身掉头向南:同样,一个人如果能在想像的时间中向前 走,也就应该能够回头向后退。这意味着,在想像的时间中,向 前和向后之间是没有重大区别的。但是,当一个人注视着"真实 的"时间时,正如人所共知的,向前和向后却存在着重大的差别。 过去和未来之间的这种差别来自何方?为什么我们能记住过去 却不能记住将来?

---- 斯蒂芬·W. 霍金: ( 计问简 g')

一九八六年三月,英文版的、苏联生活;在"总体性安全"的 栏目下,登载了一篇长达九页的关于切尔诺贝利核装置的文章 仅仅一个月之后,即在四月二十六至二十七日这个周末期间,在 我们这个星球上便发生了迄今为止最为严重的核事故

当我们发现存在着多种而不是一种文化,并且又最终承认 某种文化的垄断时---不论这种文化垄断是虚幻的还是真实 的,我们都会为自己的发现之幻灭而感到恐慌。猛然间,我们意 识到完全可能存在着"他人",而且我们自己也只是众多"他人" 中的一个"他人"而已、这时,所有的意义和目的都消失了,漫游 各种文明就像穿越遗迹和废墟一样成为可能。整个人类成了一 个想像的博物馆:这个周末我们将去哪里?去参观吴哥石窟的 废墟,还是到哥本哈根的蒂沃利去闲逛?

---保罗·利科·《历史与真理》

目 录

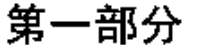

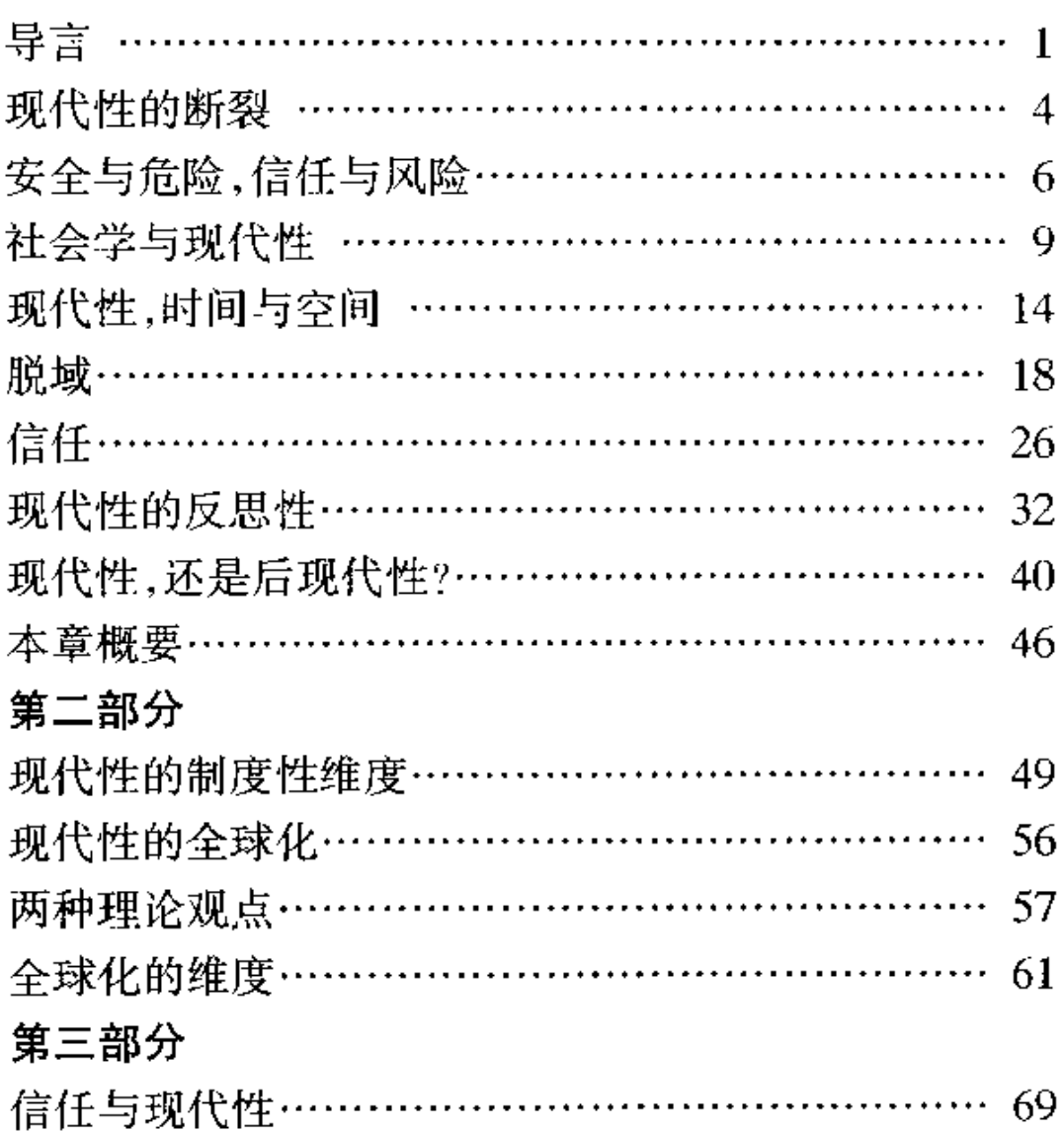

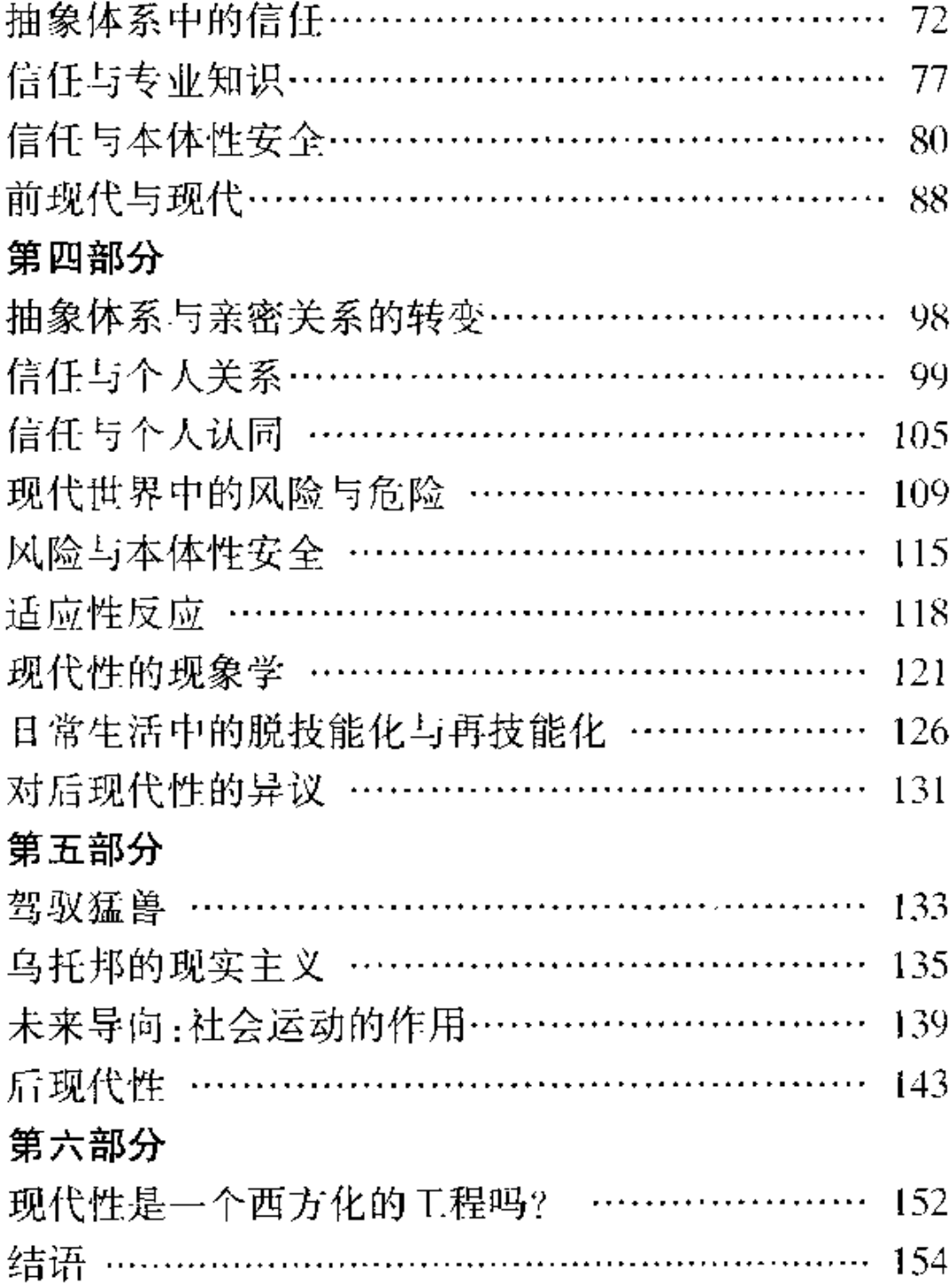

# 第一部分

#### 言 导

在本书中,我将按文化与认识论研究的笔调,对现代性作出 --种制度性的分析、这么做与目前的大多数讨论具有实质性的 反别 那些讨论将这些侧重点倒置了,何为现代性,首先,我们 不妨大致简要地说:现代性指社会生活或组织模式,大约十七世 纪出现在欧洲,并且在后来的岁月里,程度不同地在世界范围内 产生着影响。这将现代性与一个时间段和一个最初的地理位置 联系起来,但是到目前为止,它的那些主要特性却还仍然在黑箱 之中藏而不露。

在二十世纪末的今天,许多人都已经意识到,我们正站在新 世纪的门槛前,社会科学必须对这个即将到来的新时代作出自 已的回应,这个新时代本身正引导我们超越现代性。如今,术语 令人目眩的多样性与这种时代转变有关,某些这类术语(如"信 息社会"或"消费社会")明显地与一种新的社会体系之出现相关 联,但是大多数这类术语,诸如"后现代性"、"后现代主义"、"后 工业社会"、"后资本主义"、等等,更确切地说实际上是表明了即 将终结之前的事物所处的先前状态。有关这些现象的部分讨论 主要集中在制度转变(institutional transformation<sup>①</sup>)上,特别是

 $\mathbf{I}$ 

① 本书中 transformation 一词一律译作"转变",把 transition 译作"过渡",而

那些认为我们正在从建立在物质产品生产基础上的社会体系向 主要地与信息相关的社会体系转变的讨论,更是如此。然而,一 般地说,这些争论更关注的是哲学和认识论的问题。这也是利 奥塔颇具特色的视角,是他首先使后现代性概念变得如此著 名。<sup>2</sup>正如他所指出,后现代性意在表明对以认识论为基础,以 及由人类物质进步中的信念的一种背离。由于扬弃了"宏大叙 事"(即借助于贯穿始终的"故事主线",我们被置身在具有确定 的过去和可预见的未来的历史之中),后现代性的条件才得以确 立下来。后现代视角看到了对知识的异质要求之多样性,这样 一来,科学不再享有特权地位了。

对利奥塔表述的这种观点的一种典型的回应是试图表明、 一种首尾一致的认识论是可能存在的,并且,人们能够获得关于 社会生活和社会发展模式的普遍性知识。3但是,本书将采取的 是另一种路径。我将说明,我们对于自身的迷惘(即认为关于社 会组织的系统性知识是不可能获取的),主要是源于这样一种感 受:我们中的大多数人都被大量我们还无法完全理解的事件纠 缠着,这些事件基本上都还处在我们的控制之外。为了分析这 种状况是怎样形成的,仅仅发明一些诸如后现代性和其他新术 语是不够的;相反,我们必须重新审视现代性本身的特征。而到 目前为止,由于这样或那样的具体原因,在整个社会科学中,人

把 change 译作"变迁"。"转变"、"过渡",都包含在"变迁"之中,但是,按照吉登斯的 意思,"转变"指的是由前现代社会向现代社会的断裂性变迁,而"过渡"则没有"断 裂"之意。国内现在有的书把 transformation 和 transition 都译作"转型", 本书的译 法,是为了避免混淆。——译注

② 利奥塔:《后现代状况》(Jean-Francois Lyotard, The Post-Modern Condition, Minneapolis: University of Minnesota Press, 1985).

② 干尔根·哈贝马斯·《现代性的哲学话语》(Jurgen Habermas, The Philosophical Discourse of Modernity, Cambridge, Eng.; Polity, 1987).

玽

ķ.

ģ,

Ė

们对现代性的理解仍然极为肤浅。我们实际上并没有迈进一个 所谓的后现代性时期,而是正在进入这样一个阶段,在其中现代 性的后果比从前任何一个时期都更加剧烈化更加普遍化了。在 现代性背后,我以为,我们能够观察到一种崭新的不同于过去的 秩序之轮廓,这就是"后现代"(post-modern),但它与目前许多 人所说的"后现代性"(post-modernity)大相径庭。

我要提出的论点具有自己的出发点,我在其他地方将其称 之为关于现代社会发展的"断裂论的"(discontinuist)解释。+ 我 所说的断裂,是指现代的社会制度在某些方面是独一无二的,其 在形式上异干所有类型的传统秩序。我认为,理解断裂的性质, 是我们分析现代性究竟是什么,并诊断今天它对我们产生的种 种后果的必不可少的开端。

对某些在社会学中占统治地位的立足点,比如与研究现代 社会生活紧密相关的原则,我也将作扼要的批判性探讨。在它 们的文化和认识论取向前提下,关于现代性和后现代性的讨论, 基本上没有正视存在于已确立的社会学立场中的诸多缺陷。然 而,诚如我所指出的那样,关系制度性分析的解释却必须去正视 它们。

以上述这些观察作为起点,在本书的大多数篇幅中,我将对 现代性以及可能会出现在本时代彼岸的后现代秩序的性质,作 出令人耳目一新的描述。

<sup>3</sup> 安东尼·吉登斯:《民族国家与暴力》(Anthony Giddens, The Nation-State and Violence, Cambridge, Eng.: Polity, 1985),

## 现代性的断裂

我们自然非常熟悉对人类历史必然经历"断裂"(discontinuities)以及不存在一帆风顺的发展路径的论点,马克思主义的 大部分著作都曾经强调过这一点。然而,我使用"断裂"这个术 语同历史唯物主义并没有什么特别的联系,我的观点也没有受 制于将人类历史描述成一个整体的观念。毫无疑问,历史发展 的各个阶段都存在着断裂,例如,在部落社会向农业国家过渡的 转折点上,就有这种情况。我关心的不是这类情形。我特别要 强调的是与现代时期有关的那一种(或那一类)特殊断裂。

现代性以前所未有的方式,把我们抛离了所有类型的社会 秩序的轨道,从而形成了其生活形态。在外延和内涵两方面,现 代性卷入的变革比过往时代的绝大多数变迁特性都更加意义深 远。在外延方面,它们确立了跨越全球的社会联系方式;在内涵 方面,它们正在改变我们日常生活中最熟悉和最带个人色彩的 领域。很明显在传统和现代之间还存在着延续,两者都不是凭 空虚构出来的。尽人皆知,若以过于世俗的方式简单对比二者, 会产生什么样的误导。但是,过去三至四个世纪(历史长河中的 一瞬间!)以来出现的巨大转变如此剧烈,其影响又是如此广泛 而深远,以至于当我们试图从这个转变以前的知识中去理解它 们时,发现我们只能得到十分有限的帮助。

为什么现代性的断裂特性并未受到完全重视呢?原因之~~ 是长久以来就一直存在着的社会进化论的影响。即使是那些强 调断裂变革之重要性的理论(如马克思的理论),也把人类历史 看作是有一个总的发展方向,并受着某种具有普遍性的动力原 则所支配的过程。进化论的确表述了这种"宏大叙事",尽管它

 $\overline{4}$ 

F.

4.

性

的

扂

臬

不一定属于受宇宙目的论影响的理论。根据进化论的观点, 人 们可以按照一条"故事主线"(story line)来描绘历史,这条主线 把杂乱无章的人类事件规划在一幅井然有序的图画之中:历史 以弱小而孤立的狩猎和采集文化为"开端",经历了作物种植与 畜牧社区的发展,从那里产生出了农业国家,最后以现代社会在 西方的出现为其顶点。

取代进化论的叙事,或者解构其故事主线,不仅有助于阐明 分析现代性的任务,而且也会使我们重新关注所谓后现代问题 的讨论。历史并不具有由进化论的概念所创造的"总体性"形 式,而且,从一定意义上说,进化论在社会思想方面比利奥塔和 其他人最初所极力抨击的宇宙目的论哲学的影响更为深远。解 构社会进化论,意味着不能把历史看成是- ·个统一体,或者,不 认为它体现了某种组织与变革的统一性原则。但是这并不是说 世界万物都处于混乱之中,或是人们能够任意书写完全特异的 "历史"。举例来说,也确实存在着历史变革的一些确定性事件, 人们能够辨认其特性并对其加以概括。<sup>⑤</sup>

我们应该怎样识别将现代社会制度从传统的社会秩序中分 离出来的断裂呢? 这里涉及到若干要素:首先,是现代性时代到 来的绝对速度。传统的文明形态也许比其他的前现代体系更富 动力性,但是在现代性的条件下,变迁的程度却是更加神速。这 一点在技术方面表现得最为明显,它还渗透进了所有其他领域。 其次,断裂体现在变迁范围上。当全球的各个角落都开始与其 他地区发生相互联系时,社会巨变的浪潮实际上已席卷了地球 的整个层面。第三,是现代制度的固有特性。某些现代社会的

<sup>5</sup> 吉登斯:《社会结构》(Giddens, The Construction of Society, Cambridge,  $E_{\text{DE}}$ .: Polity,  $1984$ ).

组织形式并不能简单地从此前的历史时期里找得到,例如,民族 国家的政治体系的形成,生产的批售对毫无生气的权力系统的 依赖,以及劳动产品和雇佣劳动本身的完全商品化;其他的只与 前在的社会秩序存在一种似是而非的延续性。城市便是例子之 一。现代的城镇往往就是传统城市的所在地,而且看上去它们 似乎仅仅是旧城区的扩展而已。但事实上,现代的城市中心,是 根据几乎完全不同于旧有的将前现代的城市从早期的乡村中分 离出来的原则确立的。<sup>⑥</sup>

## 安全与危险,信任与风险

为了继续关于现代性特征的讨论,我将集中讨论安全(security)与危险(danger)、信任(trust)与风险(risk)的问题,并由此 构成本书的一个实质性部分。正像每个生活在二十世纪末的人 所看见的那样,现代性是一种双重现象。同任何一种前现代体 系相比较,现代社会制度的发展以及它们在全球范围内的扩张, 为人类创造了数不胜数的享受安全的和有成就的生活的机会。 但是现代性也有其阴暗面,这在本世纪变得尤为明显。

从总体上说,社会学的经典的缔造者们都极为重视现代性 的"机会方面"。马克思和涂尔干都把现代看作是一个问题层出 不穷的时代,但是他们又都相信,由现代所开辟的使人获益的可 能性,超过了它的负面效应。马克思认为阶级斗争是资本主义 秩序中的产生根本性分裂的根源,同时他设想了一种更为人道。 的社会体系的诞生。涂尔干则相信,工业主义的进一步扩张,将

Ε.

陸

韵

扄

黒

⑥ 吉登斯:《对历史唯物主义的当代批判》(Giddens, A Contemporary Critique of Historical Materialism, London: MacMillan,  $1981$ ).

建立一种和谐面完美的社会生活,并且,这种社会生活将通过劳 动分工与道德个人主义的结合面被整合。在三大社会学思想之 父中, 马克斯·韦伯最为悲观, 他把现代世界看成是一个自相矛 盾的世界,人们要在其中取得任何物质的进步,都必须以摧残个 体创造性和自主性的官僚制的扩张为代价。然而,即使是韦伯, 也没能预见到现代性更为黑暗的中面究竟有多严重。

举例来说,他们三位都看到了现代工厂工作对人的不良后 果,它迫使许多人受制于寡然无味的纪律和重复的劳动。但是 他们都没有预见到,"生产力"拓展所具有的大规模毁灭物质环 境的潜力。在理论传统中,生态关系完全没有被融入社会学之 中。即使是今天,如果社会学家们发现自己很难对生态问题作 出系统的社会学论说,也毫不奇怪。另一个例子是政治权力的 强化行使,这在极权主义事例中尤为明显。对社会学的创始人 来说,权力的专断似乎只是过去的岁月才有的事情,虽然有时偶 尔也能听到它在现代的回声,如马克思在分析路易·波拿巴的统 治时所指出的那样。"专制主义"(despotism)似乎主要是前现代 国家的特征,但透过法西斯主义、屠犹主义、斯大林主义的兴起, 以及二十世纪的其他事件,人们才恍然大悟,极权的可能性就包 含在现代性的制度特性之中,而不是被取代了。极权主义(totalitarianism) 与传统的专制不同,但它的结果却更为恐怖。极权. 统治以更为集中的形式把政治、军事和意识形态权力连接在一 起,这种权力的结合形式在民族国家产生之前几乎完全是不可 能的。『

作为一种普遍现象的军事力量的发展提供了一个更加恰当 的例子。涂尔干和韦伯都亲身经历了第一次世界大战带来的种

○ 吉登斯:《民族国家与纂力》、

种恐怖事件,尽管涂尔干在战争结束之前就去世了。战争冲突 幻灭了涂尔干曾提出的期望,即王业主义将自然地促成一个和 平而有序的工业秩序,战争也表明这种秩序不可能被融进他所 提出的作为社会学基础的知识框架之中。韦伯比马克思或涂尔 干更关心军事力量在既往的历史中所起的作用。然而,他也没 有详尽阐述军事在现代的重要性,而将分析的重点放到了理性 化和官僚制上。没有任何经典的社会学的创始人对"战争的工 业化"(industrialization of war)现象给予过系统性的关注。<sup>⑧</sup>

当然,于十九世纪末和二十世纪初从事著述的各位社会思 想家们,也不可能预见到核武器的发明。而工业创新与工业组 织和军事力量的结合是一个过程,它可以追溯到现代工业起源 的早期。社会学基本上没有对这一过程加以分析,而是强烈地 表明了这样的观点:同以前时代的军事主义的特征相比较,新产 生的现代性秩序将主要是和平。但是,实际情况却是,不仅是人 们所面临的核武器威胁,而且还有实际的军事冲突,构成了现代 性在本世纪的主要的"阴暗面"。二十世纪是战争的世纪,实际 上可以说,大量严重的军事冲突所夺去的生命,比过去的两个世 纪中的任一个世纪都要多得多。本世纪到目前为止,有一亿以 上的人在战争中遭到了屠杀,世界上被战争残害人口的比例比 十九世纪要高得多,即使把人口增长的总数都算进去,也是如 此。<sup>®</sup>假设发生一场有限的核战争的话,生命的丧失将会更令 人惊恐,一次超级大国的全面冲突完全可能毁灭掉整个人类。

坰

陡

的

后

⑧ 威廉·麦克尼尔:《追求权力》(William McNeil, The Pursuit of Potter, Oxford: Blackwell,  $1983$ ).

见鲁斯·莱杰·西瓦德(Ruth Leger Sivard)提供的统计数据、《世界军事与社 会开支》(World Military and Social Expenditures, Washington, D. C.: World Priorities, 1983).

我们今天生活于其中的世界是一个可怕而危险的世界。这 足以使我们夫做更多的事情,而不是麻木不仁,更不是一定要去 证明这样一种假设:现代性将会导向一种更幸福更安全的社会 秩序。当然,在"进步"中失去信仰是导致历史"宏大叙事体"终 结的主要因素之一。然而在这里,我们要做的事比断定"历史无 前景"更复杂。我们不得不对现代性的双重特性作出制度性的 分析,为做到这一点,我们必须补正经典社会学的某些局限,这 些局限直到今天仍然继续影响着社会学理论。

### 社会学与现代性

社会学是涉及很广又分歧甚多的学科、任何一种企图将其 简单地概括为一个整体的作法都是不无疑问的。但是,我们可 以提出三个被广泛使用的概念,它们部分地是从社会学中的经 典社会理论的持续性影响中衍生出来的,这种影响约束了人们 对现代制度作出今人满意的分析。第一个概念涉及到对现代性 作出制度性诊断,第二个概念与社会学分析的基本焦点"社会" 有关,第三个则是社会学知识和这种知识所涉及的现代性特征 之间的联结点。

1. 社会学中最著名的理论传统,包括那些从马克思、涂尔干 和韦伯的著作引伸出来的观点 在解释现代性的性质时都倾向 干注 意某种单一的驾驭社会巨变的动力。对那些受到马克思影 响的学者们来说,影响现代世界的主要变革力量是资本主义。 随着封建主义的衰亡, 建立在地方庄园中的农业生产,被供国 内与国际市场需要的生产所取代,这个新市场不仅拥有无比丰 富的物质产品,而且在那里人的劳动力也成了商品。现代性所 呈现的社会秩序,在其经济体系和其他制度方面都具有资本主

义的特征。现代性之躁动和多变的特征被解释为投资一利润一 投资循环的后果,这种循环与总体利率的降低趋势相结合,产生 了一种为其体系扩张所需的恒常性配置。

这个论点受到了来自涂尔干和韦伯双方面的批评,他们将 力度不相上下的解释引入了社会学理论,这些解释后来强有力 地影响了此后的社会学的分析。在圣西门传统的影响下,涂尔 干把现代制度的性质主要归结为工业主义(industrialism)的影 响。对涂尔于来说,资本主义性质的竞争并不是正在兴起的工 业秩序的主要因素,他把某些马克思极为重视的特征看成是边 缘性和暂时性的现象。他认为,现代社会生活急剧变迁的特征, 主要不是源自干资本主义,而是产生干复杂的劳动分工的强有 力的刺激,通过工业对自然的开发,去满足人类的需要。我们不 是生活在资本主义秩序之中,而是生活在工业秩序之中。

韦伯也讲"资本主义"(而不是工业秩序),但在某些关键方 面,他的观点更接近涂尔干而不是马克思。韦伯所描述的"合理 资本主义",包括了马克思所指出的经济机制,包括了雇佣劳动 的商品化。然而,在韦伯的意义上,"资本主义"与马克思笔下的 同一个概念有明显的区别。如在技术和入类活动组织中所表明 的那样,以官僚制的形式出现的"合理化"才是其主调。

我们现在是否生活在资本主义的秩序之中?或者在现代性 制度的形成中,工业主义是不是占统治地位的力量?抑或我们 是否应该把合理控制信息看作是现代性的基本特征?我将指出 的是,不能以这种形式去回答这些问题,也就是说,我们不应该 把它们看成是彼此排斥的特征。我认为,现代性在制度性的层 面上是多维的,每一个被各种传统详细说明的要素都发挥着自 己的作用。

2. 在许多社会学的话语中, "社会"这个概念占有举足轻重

10

ĿT.

惟

的

质

奥

的地位。当然,"社会"是一个很含糊的概念,可以在很一般的意 义上用它来指"社会联系",或者用来指社会关系的一种独特体 系。在这里我只考虑第二种用意,这也是以出现在每一种占主 导地位的社会学传统中的基本用法。马克思主义的学者们可能 有时更偏爱"社会形态"而非"社会"概念,但就"紧密连接的体 系"而言,其内涵大体是相同的。

在非马克思主义的观点中,特别是那些受到涂尔干影响的 观点中,社会这个概念与社会学本身的定义密切相关。当社会 学的通常定义说(实际上,每一本社会学的教科书都是以此为开 篇的)"社会学是研究人类社会的学科"或"社会学是研究现代社 会的学科"时,就清楚地表述了这个观点。现在虽然已很少(如 果还有的话)有当代学者像涂尔干那样以一种儿乎是神秘的方 式把社会当作一种个体成员对其敬畏有加的"超然存在".但是, 作为社会学核心概念的"社会"的首要地位已经得到了人们广泛 的承认。

为什么我们要对社会学理论中通常使用的"社会"概念有所 保留?这里有两个理由。第一、那些把社会学当成"研究各种 社会"的学者试图把各种社会都与现代性联系起来,尽管他们不 -定在每个场合都这样说。在概念化这些"社会"的过程中,他 们想到的是被相当清晰地界定了的体系,而且,这些体系具有自 身内部的统一性。现在,当我们作了如此理解之后,我们可以 说,他们所说的社会其实就是民族国家。然而,尽管在讨论一个 特殊社会的时候,社会学家可能会使用"民族"或"国家"来代替 社会,民族国家的特性却很少被直接理论化。为了解释现代社 会的性质,我们必须抓住民族国家的具体特征, 这是一种以特 别突出的方式与前现代性国家形成鲜明对照的社会类型。

第二个理由与社会概念密切相连的某些理论解释有关,其

 $\mathbf{1}$ 

中最有影响的解释之——是塔尔科特·帕森斯提出来的。<sup>30</sup> 按照 帕森斯的观点,社会学的最高目标就是解决"秩序问题",秩序间 题对理解社会体系的边界极为重要,因为它被定义为整合问题, 即在面对导致人们"互为仇敌"的利益分配时,它仍然能使社会 成为一个整体。

我认为用这样一种方式来思考社会体系没有什么益处。① 我们应该把对秩序的探讨变为社会体系究竟是怎样把时间和空 间"连接"起来的。在这里,秩序问题应被看成是时间一空间伸 延(time-space distanciation)的问题,即:在什么条件下时间和空 间被组织起来,并连接在场和缺场的?必须从概念上区分这个 问题与社会的"边界"(boundedness)问题。至少在某些方面,现 代社会(民族国家)有着被明确限定了的边界。但是所有这些社 会都被一些纽带和联系交织在一起,这些纽带和联系贯穿于国 家的社会政治体系和"民族"的文化秩序之中。实际上没有一个 前现代社会像现代民族国家这样,有如此明确的界域。农业文 明曾经有过"边界"(frontiers)——这是地理学家们所使用的术 语,而在通常情况下,较小的农业社区和狩猎及采集的社会逐渐 地渗透和进入周围的其他群体,它们不具有以国家为基础的社 会那种意义上的边界。

在现代性的条件下,时间一空间伸延的程度比即使是最发 达的农业文明也要高得多。但是就时间和空间的跨度而言,社 会体系的能力不仅仅是一种简单的扩张。为了认识作为整体的 现代性的某些特质,我们必须深入地考察现代制度是怎样"适应

唯

Ĥ.

后

⑪ 塔尔科特·帕森斯:《社会系统》(Talcott Parsons, The Social System, Glencoe, ILL.: Free Press,  $1951$ ).

d 我在《社会结构》中对此做过较详细的阐述。

干"时间和空间的。

3. 在其他繁杂的理论形式中,社会学一直被看作是关于现 代社会生活的普遍性知识, 人们可以用它来预测和控制社会生 活。关于这个问题有两种著名的观点。一种是社会学所提供的 关于社会生活的信息,使我们能够对社会制度具有某种控制能 力.就像物理科学在自然领域所作的那样。人们认为社会学知 识以其工具性的联系同与之相关的社会世界发生关联、人们能 够用这样的知识以某种技术性的方式去干预社会生活。句括马 克思(或者至少,根据某些人所理解的马克思)在内的其他学者 则提出了另一种观点。对他们来说,关键是"用历史来创造历 史"的那样一种思想:社会科学的发现不能仅仅被用于解释缺乏 活力的客体,还必须通过对社会主体的自我理解来对社会科学 作出清理。

不可否认的是,后一种观点比其他观点更为复杂,但是它仍 然是不充分的,因为它关于反思性的概念太简单了。社会学与 其所对应的主题(现代性条件下的人类行为)之间的关系, 必须 进而用"双向阐释"(double hermennutic)才能加以理解。<sup>@</sup> 一方 面,社会学知识的发展依赖于外行(laymen)的行动主体(agents) 的概念:另一方面,那些在社会科学的抽象化语言中被创造出来 的概念,又不断地重新返回到它们最初由之提取出来,并对其进 行描述和解释的活动范围中去。然而它并未直接通向那清晰可 见的社会领域。社会学知识忽隐忽现地作用于社会生活的范围 之中, 在此过程中, 它既重构着社会学知识自身, 也重构着作为 该过程整体的一个部分的社会生活领域。

12 吉登斯: 《社会学方法的新规则》(Giddens, New Rules of Sociological Method, London: Hutchinson, 1974)和《社会结构》。

这是一种反思性(reflexivity)模式,而不是那种平行线式的 模式,在这种模式中,社会知识的积累与对社会发展稳定的、更 加广泛的控制基同步的。社会学(以及其他同现存人类打交道) 的社会科学)并没有按照人们所说的自然科学那种方式来积累 知识。相反,把社会学概念和知识"嵌入"到社会领域中去,并不 是一个能够被轻易疏通的过程,无论是提出这些概念和知识的 人,或者甚至是权力集团和政府力量都不能做到这一点。然而 社会科学和社会学理论的实际影响确实是巨大的,社会学的概 念和发现,与"现代性究竟是什么?"这个问题密切相关。以下, 我将详细地阐述这一论点的重要性。

我所要提出的是,如果我们试图充分地理解现代性的性质, 就必须摆脱前述既存社会学的种种视角。我们必须对现代制度 的特别动力学机制和全球化范围作出说明,并解释其与传统文 化断裂的性质。稍后我将讨论这些制度的特征,首先,我在这里 提出这个问题:现代性的动力性质的起源是什么?对这个问题 的回答,若干类不同要素需要加以区分,它们中每一种都与动力 机制和现代制度的"拥抱全世界"的特性相关。

现代性的动力机制派生于时间和空间的分离和它们在形式 上的重新组合,正是这种重新组合使得社会生活出现了精确的 时间一空间的"分区制", 导致了社会体系(一种与包含在时一 空分离中的要素密切联系的现象)的脱域(disembedding);并且 通过影响个体和团体行动的知识的不断输入,来对社会关系进 行反思性定序与再定序。以对时间--空间的定序为开端,我将 逐—作出详细分析,其中包括对信任的性质的初步分析。

14

愅

的

扄

### 现代性,时间与空间

为了理解现代性与时间一空间转换之间的密切联系,我们 首先必须拿它同前现代的时间的关系作一些比较。

所有的前现代文化都有计算时间的方法。比如,如同书写 文字的发明一样,日历也是农业国家的独特发明。但是,很显 然,对大多数人来说,构成日常生活基础的时间计算,总是把 时间与地点联系在一起,而目通常是不精确和变化不定的。如 果不参照其他的社会一空间标记,没有人能够分清每天的时 间。"什么时候"一般总是与"什么地方"相联系,或者是由 有规律的自然现象来加以区别。机械钟(最早出现在十八世纪 后半期的计时方式)的发明和在所有社会成员中的实际运用推 广,对时间从空间中分离出来具有决定性的意义。时钟体现了 一种"虚化"时间 (empty time) 的统一尺度, 以这种方式计 算,便可精确地设计每日的"分区",比如,对"工作时间" 的确定。®

官到用机械钟测定时间的一致性与时间在社会组织中的一 致性相活应以前,时间都一百是与空间(和地点)相联系的。时 一空转换与现代性的扩张相一致,直到本世纪才得以完成。它 的主要表征之一是日历在全世界范围内的标准化。每一个人现 在都遵循着同样的计时体系:例如,"二〇〇〇年"的来临现在成 了一个全球性的事件。尽管不同的"新年"继续存在,但是都被

<sup>13</sup> 埃维亚塔·泽鲁巴维尔:《隐秘的韵律:社会生活中的时刻表与日历》(Eviatar Zerubavel, Hidden Rhythms: Schedules and Calendars in Social Life, Chicago: University of Chicago Press, 1981) -

归人了同一种计时制下 这种计时制实际上变得普遍起来。第 二个表征是跨地区时间的标准化。即使在十九世纪后半期,同 一个国家的不同地区通常都还有不同的"时间",而在国家之间 的边界地区,情况其至更为混乱。34

"时间的虚化"在很大程度上是"空间的虚化"的前提,因而 具有超越空间的因果关系上的优先性。因为,如同下面我将要 提到的那样,统一时间是控制空间的基础。可以从空间(space) 与地点(place)相分离的角度来理解"虚化空间'的发展。强调空 间与地点这两个概念的区别极为重要,因为人们在使用这两个 概念时,常常大体上把它们看成是同义词。"地点"一词通过场 所(locale)的观念被再好不过地概念化了, 场所指的是社会活动 的物质环境在地理上的分布。<sup>33</sup>在前现代社会,空间和地点总 是一致的,因为对大多数人来说,在大多数情况下,社会生活 的空间维度都是受"在场"(presence)的支配, 即地域性活动 支配的。现代性的降临,通过对"缺场"(absence)的各种其 他要素的孕育,日益把空间从地点分离了出来,从位置上看, 远离了任何给定的面对面的互动情势。在现代性条件下,地点 逐渐变得提摸不定:即是说,场所完全被远离它们的社会影响。 所穿透并据其建构而成。建构场所的不单是在场发生的东西, 场所的"可见形式"掩藏着那些远距关系,而正是这些关系决 定着场所的性质。

就时间的例子来看,空间与地点的分离与量度的统一模式 的出现并不是密切相关的。划分空间的可靠方法总是比统一的

玸

А

碓

Ď

店

厡

<sup>(</sup>i) 斯蒂芬·科恩:《时间与空间的文化,1880--1918》(Stephen Kern, The Cutture of Time and Space 1880-1918, London: Weidenfeld, 1983).

<sup>(5)</sup> 吉登斯:《社会结构》。

时间尺度更容易得到。"虚化空间"的发展首先与两类因素联系 在一起:用不着参照某个具有明显地利之便的优势场所便可以 对空间进行描述的因素、以及使不同的空间单元相互替换成为 可能的因素。西方的旅行家和探险家们对世界的"边远"地区的 发现是上述二类因素的必要基础。先进的全球航海图导致了世 界地图的产生,在世界地图中,透视法在解释地理位置和形式方 面所起的作用微不足道,航海图使得空间"独立"于任何特定的 地点和地区。

时间与空间的分离不应被看作是一种没有倒退或是尽善尽 美的单线式发展。相反,与所有的发展趋势一样,它也是辩证。 的,也产生出了一些对立的特征。此外,时一空分离又为它们与 社会活动有关的再结合提供了基础。时刻表就是容易说明问题 的例子。一张火车运行时刻表,初看起来似乎仅仅是一张临时 图表。但实际上它是一个对时—空秩序的规划,它表明火车在 什么时间到达什么地点。正因为如此,它才许可火车、乘客和货 物之间的复合调整穿越广袤的时空轨道。

为什么时一空分离对现代性之极端动力机制如此重要呢?

首先,它是脱域过程的初始条件,对此我将作简要分析。时 --空分离及其标准化了的、"虚化"的尺度的形成,凿通了社会活 动与其"嵌入"(embedding)到在场情境的特殊性之间的关节点。 被脱域了的制度极大地扩展了时一空伸延的范围,并且,为了做 到这一点,这些制度还依赖于时间和空间的相互协调。这种现 象, 通过冲破地方习俗与实践的限制, 开启了变迁的多种可能 性。

其次,时一空分离为现代社会生活的独特特征及其合理化 组织提供了运行的机制。各种组织(包括现代国家)有时可能具 有相当固定和惰性的特质,韦伯把这些特质同官僚制联系在一

起。但是,更为普遍的是,它们具有一种与前现代秩序形成鲜明 对照的动力机制。现代组织能够以传统社会中人们无法想像的 方式把地方性和全球性的因素连接起来,而且通过两者的经常 性连接,直接影响着千百万人的生活。

第三,与现代性相连的鲜明的历史性特征,依赖于"嵌 入"时间和空间的各种模式,这些模式对以前的文明形式来说: 是不可能的。作为过去的系统性的积淀而对建构未来有着帮助 的"历史",随着农业国家的早期出现而获得了它最初的动力。 但是现代制度的发展却赋予了它一种全新的动力。现在已经得 到普遍认可的标准化计时体系, 提供了对过去的整体性的积淀 方式,无论这种"历史"在多大程度上属从于这些差异很大的 解释。此外,既然全球的总体性图式今天已经被视为当然,那 么, 整体的过去已经被认为是世界性的, 时间和空间已被重新 组合起来以便构筑起关于行动和经验的世界—历史的真实框 架。

#### 脱 域

现在让我们来谈社会系统的脱域(disembeding)问题, 所谓 脱域,我指的是社会关系从彼此互动的地域性关联中,从通过对 不确定的时间的无限穿越而被重构的关联中"脱离出来"。

社会学家们常常用"分化"或"功能专门化"概念来讨论由传 统世界向现代世界的转变(transformation)。根据这种观点.从 小规模的社会系统向农业文明的转变,然后再走向现代社会的 运动,可以被看成是社会的内在多样化的进步过程。对这种立 场也有各种异议,因为其倾向于进化论的视角,却完全没有注意 社会系统分析中的"边界问题",而且它总是地依赖于功能主义

18

F.

Ŀ

Ŀþ,

Æ

G,

者提出的观念。<sup>验</sup>而且,对目前的讨论更重要的是,事实上,对 时一空伸延问题它并没有作出令人满意的论述。分化或功能专 门化概念对理解社会系统如何将时间和空间托架出来的现象并 不很话用。由脱域唤起的图像能够更好地抓住时间和空间的转 换组合,这种组合一般而言对社会变迁,特殊地说对现代性的性 质,都是特别重要的。

我想区分两种脱域机制的类型,这些机制都内在地包含于 现代社会制度的发展之中。第一种我称之为象征标志(symbolic tokens)的产生,第二种我称为专家系统(expert system)的建立。

所谓象征标志,我指的是相互交流的媒介,它能将信息传递 开来, 用不着考虑任何特定场景下处理这些信息的个人或团体 的特殊品质。象征标志可以分为不同的种类,例如,有象征政治 合法性的符号,在这里我将集中讨论货币符号。

在社会学中,货币的性质曾经被广泛地讨论过,并且,它显 然构成了经济学永恒的关注点。在马克思的早期著作中,货币 被称之为"多才多艺的妓女",她是这样一种交换工具,不论商品 或服务的具体内容是什么,都用非个人的标准去代替它们。货 币允许任何东西之间的交换,而不管用于交换的商品是否与所 交换的商品具有实际同等的质量。马克思对货币的批评性论述 预示了后来他对使用价值和交换价值所作的区别。由于货币所 具有的"纯粹商品"的作用,交换价值的一般化成为可能。<sup>(0)</sup>

然而,乔治·齐美尔对货币与现代性之间的联系所作的论述

<sup>46</sup> 对于功能主义的批评,参见我的《功能主义》,载于安东尼·吉登斯:《社会和 政治理论研究》(Anthony Giddens, Studies in Social and Political Theory, London; Hutchinson. 1977).

<sup>17</sup> Karl Marx, Grundrisse, Harmondsworth; Penguin, 1973, 第 141 页, 第 145 页.第166-167页。

是最为深远和最为丰富的。<sup>33</sup> 我将很快回到这一点,因为我在 自己对货币作为一种脱域机制的讨论中,将引用齐差尔的论述。 同时应该注意的是,与货币的社会特性相关联的内容也是塔尔 科特·帕森斯和更晚近的尼克拉斯·卢曼(Niklas Luhmann)的著 作的一部分。帕森斯在这方面是具有举足轻重地位的作者。根 据他的观点,货币是现代社会中诸种"流通手段"之一,其他的流 通手段包括权力和语言。尽管帕森斯和卢曼的讨论与我在后面 将要表述的东西有着某种类似,但是我还是不接受他们分析的 主要框架。无论是权力还是语言都不能等同干货币或其他脱域 机制。权力和语言的运用是非常一般意义上的社会活动的固有 特征,而不是特殊的社会形式。

货币是什么?在这个问题的解答上,经济学家们从来就没 有取得过一致意见。然而,凯恩斯的文章也许提供了最好的起 点。凯恩斯强调的主要点之一,是货币与众不同的特殊品质 他在著作中对货币所作的严格分析,将他的理论与新古典经济 学的观点区分开来,在新古典经济学中,正如利昂·沃尔拉斯所 说的那样,"货币是不存在的"。<sup>9</sup>凯恩斯首先区分了作为帐目 的货币和狭义的货币本身。<sup>2</sup> 在货币的早期形式中,它是由债 务来定界的。"商品货币"(commodity money)于是标志着由以 物易物向货币经济过渡迈出的第一步。当在交易结算中债务的 回收能够通过商品来替代时,一种基本的变化就产生了。任何

(D) 利昂·沃尔拉思:《纯经济学要素》(Leon Walras, Elements of Pure Economics, London: Allen and Unwin, 1965),

30 J.M. 凯恩斯:《货币论》(J. M. Keynes, A Treatise on Money, London: MacMillan, 1930).

玸

健

ĽÒ

质

<sup>13</sup> 乔治·齐美尔:《货币哲学》(Georg Simmel, The Philosophy of Money, London: Routledge, 1978).

一家银行都能开出这种对"债务的自然偿还券",而且它也代表 了所谓"银票"(bank money)。银票在其更广泛地传播开来以 前,是对私人债务的认可。这种向货币的变动包含有国家的干 预,而国家是货币价值的担保者。只有国家(这里指的是现代的 民族国家)能够把私人债务交易变为标准的支付形式、换言之, 只有国家能使债务和债权在数量不定的交易中处于平衡状态。

在高级形式中,货币首先是根据债务和债权来加以定义的, 它们与遍布各处的多向交换相关。正是出于这个原因,凯恩斯 把货币和时间紧密地联系在一起。<sup>2</sup>货币以一种延缓的方式, 在产品不可能直接交换的情况下将债权和债务连接起来。我们 可以说,货币是支托出时间,因此也是将交易从具体的交换环境 中抽脱出来的手段。更准确地说,根据较早引人的术语,货币是 时一空伸延的工具,它使在时间和空间中分隔开来的商人之间 的交易成为现实。齐美尔恰如其分地描述了货币的空间含义, 他指出:

货币的作用同个人与其财产之间的空间距离相关 联……只有一个企业的利润能够以一种轻而易举地的方式 被转移到任何地方,它通过财产与其所有者在空间上彼此 分离,来保证它们处于一种高度独立状态,换言之,即自我 流动能力……货币跨越空间的威力能够使所有者和他的财 产分离得如此之远,以至于两者中的任何一方都能够在很 大程度上各行其是,其程度大大超过了以往所有者和财产 直接粘连在一起的时期,那时的经济契约仍然是一种带有

四 阿尔瓦罗·森西尼:《货币、收入和时间》(Alvaro Cencini, Money, Jncome and Time, London: Pinter, 1988).

不大性质的事务。<sup>②</sup>

同任何一种存在货币的前现代文明相比较,现代货币经济 中的脱域程度要高得多。甚至在前现代最发达的货币体系 中——如在罗马帝国的货币体系中、最大的进展也没有超出凯 恩斯所做的以实物形态露面的商品货币。而今天,"货币本身" 已经独立于它所代表的商品,如同存储在计算机中的数据一样, 以纯信息的形式显现出来。把货币看成是一种流通手段,就如 帕森斯所做的那样,是一种不恰当的比喻。作为硬币或纸钞,货 币确实流通着,但是在现代经济秩序中,大量的金钱交易并不 采取这种形式。森西尼指出,那种认为货币"流通"着,并可以将 其看成是一种"流动物"的老观念,在实际上是误导性的。<sup>25</sup>如 果货币(比如说,像水- 样)确实流动着,那它的流通就直接是以 时间的形式来表现的。因此,速率越大,为满足单位时间内同等 量流动物所需要的流道就越小。就货币而论,这意味着一个特 定的交易所要求的总量将与它流通的速度成正比。但是如果认 为一百镑的支付可以由五十镑或十镑来完成则纯粹是废话。作 为一种流通物,货币并非与时间(或更准确地说,与时间一空间) 相关,而恰恰是通过连接当时与日后、在场与缺场而将时间托架 出来的手段,用萨耶尔的话来说,"资产不能够如交换工具一样 运作,除非它同时也是从一种所有权向另一种所有权转移以完 成某种交易的工具。"第

(2) 齐美尔:《货币哲学》,第332-333页。

② 森西尼:《货币、收入和时间》。

P.

隿

A.

居

20 R.S. 萨耶尔:《英格兰的货币思潮与货币政策》(R.S. Sayers, "Monetary Thought and Monetary Policy in England"),载于《经济学杂志》(Economic Journal, Dec. (960); 转引自森西尼:《货币、收入和时间》,第71页。

22.

货币是与现代性密切相连的脱域机制的一个实例。我不想 在此详细说明发达的货币经济对现代制度特性的实质性作用。 然而,"货币"当然也是现代社会生活的一个内在组成部分, 是 象征标志的一种特殊类型。它对从总体上现代经济活动之脱域 是极其关键的。例如,现代社会最具特色的脱域形式之一是资 本主义市场(包括货币市场)的扩张,从其早期形式向现代国际 性规模的发展。"货币"是这些脱域形式卷入的空间伸延的整体 部分所不可缺的。正如齐美尔指出的那样,它对现代经济活动 中的财产所有制及其可让渡性也是关键性的。

所有的脱域机制(包括象征标志和专家系统两方面)都依赖 于信任(trust)。因此信任在本质上与现代性制度相联。信任在 这里被赋予的,不是个人,而是抽象能力。任何一个使用货币符 号的人都依赖这样一种假设:那些他或她从未谋面的人也承认 这些货币的价值。但是这里信任的,是货币本身,而不仅仅是: (甚至主要地不是)信任那些用货币作具体交易的人。在稍后的 论述中我将谈到信任的一般特性。现在,当把我们的注意力先 集中在货币这个例子上,我们就会注意到,齐美尔对存在于货币 和信任之间的纽带,给予了特别的关注和分析。像凯恩斯一样, 他把货币交易中的信任与"公众对政府的信心"联系在一起。

齐美尔将对货币的信任与对随之而来的许多交易活动的 "欠充分的归纳性知识"区别开来。如果- 个农场主对某块土地 是否能像过去的年份一样,在来年也会有收成吃不准,她或者他 就将不会耕种这块土地。货币信任包含着比计算将来可能发生。 事件的可靠性更多的东西。齐美尔说,信任存在于我们"相信" 某个人或某个原则之时:"它表达了这样一种感觉,即在我们对 某存在物的观念和该存在物本身之间存在着某种确切的联系与 吻合,某种我们关于它的观念与它本身的确切的一致性,一种对

23

À.

它的确信或在自我意识中对这种观念的无抵制,这一观念也可 能依赖于种种具体的原因,但是它们却无法解释它。"<sup>6</sup>简言 之,信任是"信念"的一种形式,在其中对可能出现的结果所持有 的信心表现为对某事物的信奉,而不只是认知意义上的理解。 正如我在后面将对其作详细的说明那样,包含在现代制度中的 信任模式,就其性质而言,实际上是建立在对"知识基础"的模糊 不清和片面理解之上的。

现在,让我们来看看专家系统的性质。我所说的专家系统, 指的是由技术成就和专业队伍所组成的体系,正是这些体系编 织着我们生活干其中的物质与社会环境的博大范围。<sup>⑥</sup> 绝大多 数非专业外行仅以不定期的间断方式去咨询律师、建筑师、医生 以及其他"专业人士"。但是融专业知识于其中的这些体系却以 连续不断的方式影响着我们行动的方方面而。仅仅坐在家中, 我就已经被卷进了我所依赖的一种或一系列专家系统之中。我 对登楼人宅并不特别相心,虽然我知道,原则上说房屋结构也可 能倒塌。我几乎不了解建筑师和建筑工人设计和建筑房屋时使 用的知识法规,但无论怎样,我还是对他们所干的工作表示"信 赖"(faith)。虽然我不得不信任他们的能力,但是与其说是信赖 他们,还不如说是更信赖他们所使用的专门知识的可靠性,这是 某种通常我自己不可能详尽地验证的专业知识。

我走出家门,坐上一辆汽车,我就进入了一系列完全充斥着 专门知识的环境之中,包括汽车的设计和制造,高速公路,交叉 路口,交通信号,以及其他许多相关的知识。人人都知道驾驶汽

ł.

)<br>的

È

奧

<sup>⊗</sup> 齐美尔:《货币哲学》,第179页。

<sup>29</sup> 埃利奥特·弗赖森;《专业权力;对书面知识制度化的研究》(Eloit Freidson, Professional Powers: A Study in the Institutionalization of Formal Knowledge, Chicago: University of Chicago Press, 1986).

车是—种有危险的活动,承担着发生事故的风险。当我选择驾 车外出时,我就接受了这种风险,但是我信赖上面所说的专业系 列,它们将尽可能保证将事故的发生率降到最低点。我对于汽 车的运行原理知之甚少,而且如果汽车出了故障,也只能干一些 极其简单的修理工作。对道路建设的技术,路面的维护,或者是 帮助控制交通活动的计算机等等,我的知识也都极为有限。当 我把汽车停在机场然后登上飞机,我就进入了又一个专家系统, 对这个系统,我自己的技术知识仅仅停留在最有限和最初级的 阶段。

与象征标志--样,专家系统也是--种脱域机制,因为它把社 会关系从其体情境中直接分离出来、两种类型的脱域机制都假 定,时间从空间中的脱域是时一空伸延的条件,而且它们也促 进了这种脱域。与象征标志一样,专家系统以同样的方式脱域, 即通过跨越伸延时一空来提供预期的"保障"。社会系统的"延 伸",是通过应用于估算技术知识的测试的非人格性质以及用来 控制其形式的公众批评来实现的,而这种公众批评正是技术性 知识产品存在的基础。

需要重复指出的是,对那些外行人士来说,对专家系统的信 任既不依赖于完全参与进这些过程,也不依赖于精通那些专家 所具有的知识。信任在一定程度上不可避免地也就是"信赖"。 当然这一命题不应被过分地简单化。毫无疑问,可以常常从外 行入士对专家系统的信心中看到齐美尔所谓的"欠充分的归纳 性知识"。在以经验为基础的"信赖"中也有实用的成分,而这种 经验是指系统通常都会像它们所预期的那样运行。而且,除了 专业协会之上,经常还有一些用来保护专家系统消费者的机构: 如颁发机械许可证书,监督飞机按标准制造的机构,诸如此类。 可是,这些都没有改变一点,即所有的脱域机制都蕴含着一种信

任态度。现在让我来谈我们怎样才能更好地理解信任概念,以 及信任怎样在一般意义上与时一空伸延相联系。

#### 信 任

"信任" $(\text{trust})$ 这个概念,经常出现在人们日常的语言中。 ${}^{\textcircled{r}}$ 由于与其他习语有极大的类似性,相对而言,这个概念在某些场 合使用时就没有什么分量。当一个人说"我相信你还不错",在 通常情况下并不比用更礼貌一点儿的关切语气说"我希望你身 体健康"有更多的涵义,尽管这里"相信"具有某种比"希望"更强 的语气,暗含着某种更接近于"我希望并且没有理由怀疑"的意 义。在这里,我们可以发现,信心 $(\text{confidence})$ 或依赖 $(\text{reliabil})$ tv)已经在更有意义的语境中渗入了信任。当某一个人说:"我 相信张三会那样",这种含义就更为明显,尽管离"欠充分的归纳 性知识"层次相去不远。它的意思是说,在适当的情况下,人们 是可以肯定张三会如此行动的。不过这些用法对我们当前讨论 的关系不大,因为它们并没有涉及到渗入信任的社会关系,它们 与信任永驻之系统无关,而只是有关他人行为的标识,其所涉及 的个人并没有被要求展示出包含在信任的更深层意义中的"信 輢"、

《牛津英语辞典》将"信任"定义为"对某人或某物之品质或 属性,或对某一陈述之真实性,持有信心或依赖的态度"。这个 定义为我们提供了有益的起点。"信心"明显地以某种方式与 "信赖"联系在一起,对此我继齐美尔之后已经在上文谈及过。

② 在以下的论述中,我将使用迪尔德丽·博登(Deirdre Boden)提供给我的各 种尚未发表的材料,她的论点对本章以及本书整个来说都是很重要的。

王子:中白质勇 ī

现

陡

ép

店

果

卢曼一方面意识到信心和信任是密切相联的,另一方面他又区 分了这两个概念,并以此作为他论述信任问题的基础。"他认 为,信任应该主要被理解为与风险(risk)有关的产生于现代的概 念。("风险"这个词似乎在十七世纪才得以变为英语,它可能 来源于一个西班牙的航海术语,意思是遇到危险或者是触礁。) 这个概念的诞生是随着人们意识到这一点而产生的,即未能预 期的后果可能恰恰是我们自己的行动和决定造成的,而不是大 自然所表现出来的神意,也不是不可言喻的上帝的意图。"风 险"在很大程度上取代了过去人们对于"幸运"(命或命运)的想 法,并且与宇宙决定论相分离。信任意味着事先已经意识到了 风险的存在,但信心却相反。信任和信心都与在可能会遭到挫 折或失败的情况下的期望相关。信心概念,如卢曼所理解的那 样,指的是人们对于熟悉的东西将保持稳定所持的一种想当然 的态度。

关于信心的常见例子有:你深信你的期望将不会落空, 相信政治家们会力图避免战争,相信星期天下午在路边散 步时,汽车不会坏掉或者突然驶离道路并且把你撞倒。没 有对突发事件的漠视你就不能生存,你必须大致忽略那令 人失望的可能性。这不仅因为它只是一种十分罕见的可能 性, 而且也因为你不知道除了这样, 你应该怎么办。否则, 你就得生活在一种永不稳定的状态之中,在无法用任何东

<sup>&</sup>lt;sup>®</sup> 尼克拉斯·卢曼:《信任与权力》(Niklas Luhmann, Trust and Power, Chich ester: Wiley, 1979);卢曼:《熟悉、信心与信任:问题与选择》(Luhmann, "Familiarity, Confidence, Trust; Problems and Alternatives"),载于迪哥·甘伯塔编:《信任:合作 关系的形成与破裂》(载于 Diego Gamberta ed., Trust: Making and Breaking Cooperative Relations, Oxford: Blackwell, 1988).

西夫替代的情况下,放弃期望, 3

按照卢曼的观点,就信任而论,个人在决定进行某一特定的 活动时,总是在心中揣摩着其他可能性。如某人在买一辆旧车 而不是一辆新车时,就冒着将买到一件废品的风险。他或她会 相信推销商或销售公司的信誉,力图避免上述情况。这样,一个 不考虑其他可能性的人所怀有的是信心,而那意识到种种可能 性又力图避开风险的人所怀有的则是信任。在怀有信心的状态 下,一个人对失望的反应是责备他人;而在怀有信任的情况下, 他或她会承担部分责任,并且懊悔自己怎么会这样轻信某人或 某事。信任和信心之间的区别取决于一个人自己以前的行为是 否会影响到挫折的可能性,因此取决于风险与危险(danger)之 间的相互区别。卢曼认为,由于风险概念的产生是近期才出现 的, 把风险从危险中分离出来的可能性必然源于现代性之社会 特征。从本质上说,它产生于人们对以下事实的认识:大多数影 响着人类活动的突发性事件都是由人为造成的,而不是由上帝 或大自然所造成的。

卢曼的方法是重要的,它将我们的注意力引向为了理解信 任而必须作的一些概念性梳理上。然而,我认为,我们并不能满 足干他所作的概念化细节。确实,当他区分信任与信心、风险与 危险,并且指出它们都以某种方式彼此密切相联的时候,他是对 的。但是,把信任概念与特定的情境相连,在其中,个人会有意 识地考虑着其他可供选择的行为过程,是无济于事的。 信任通 常是一种持续性状态、其所包含着的内容要多得多。下面我将 说明,信任是信心的一种特殊类型,而不是与之截然不同的什么

29 卢曼:《熟悉、信心与信任》。

РŪ.

r.

ģ,

店
东西。风险和危险也是如此。我不能同意卢曼"不行动也就无 风险"(换言之,不冒险也就什么也不会失去)的观点。<sup>39</sup> 不行动 经常也有风险,不管我们喜欢与否,有一些风险是我们大家都必 须面对的,诸如生态灾变、核战争,等等。此外,即使按照卢曼的 定义,信心和危险之间并没有内在的联系。危险存在于风险环 境之中,实际上它也与确定究竟什么是风险有关。例如,乘坐一 条小船跨越大西洋所冒的风险远比乘坐一艘远洋客轮要大,因 为前者所句含的危险因素要多得多。

我将用另外的方式对信任和其他相关的概念作出解释。为 了便于说明,我将把所包含的这些要素分为十个要点,既包括信 任的定义,也包括衍生出的一系列相关论点:

1. 信任与在时间和空间中的缺场有关。对于一个行动持 续可见而且思维过程具有透明度的人,或者对于一个完全知晓 怎样运行的系统,不存在对他或它是否信任的问题。信任过去 一直被说成是"对付他人自由的手段"<sup>3</sup>, 但是寻求信任的首要 条件不是缺乏权力而是缺乏完整的信息。

2. 从根本上说,信任不是与风险而是与突发性联系在一起 的。面对突发性事件结果,信任总是具有信赖的涵义,面无论这 些结果是由于个人的行动还是由于系统的运作造成的。至于说 到对人的信任,信赖则包含有"诚实"(荣誉)或爱的含义。这就 是为什么信任他人对信任者个人来说是心理上的骄傲自大:这 是对自己命运的道德抵押。

3.在一个人或一个系统之可靠性方面,信任与信赖并不相

<sup>60</sup> 卢曼:《熟悉、信心与信任》。

<sup>©</sup> 迪哥·甘伯塔:《我们能信任"信任"吗?》(Diego Gambetta: "Can We Trust Trust?"),载于甘伯塔编:《信任:合作关系的形成与破裂》)。另参见同一书中 J. 邓 恩(I Dana)的重要论文《信任与政治媒介》("Trust and Political Agency")。

同,这种可靠性是由信赖派生出来的。准确地说信任是联结信 赖与信心之间的纽带,正是因为如此,信任不同于"欠充分的归 纳性知识"。后者是建立在对环境的某种程度的了解基础之上 的信心, 而在这种环境中, 具有信心被认为是合理的。但从某种 意义上说,所有的信任都是盲目的!

4. 我们在象征标志或专家系统内所谈论的信任,是建立在 信赖(那些个人并不知晓的)原则的正确性基础之上的,而不是 建立在对他人的"道德品质"(良好动机)的信赖之上。当然,对 某个人的信任在一定程度上总是与对系统的信赖有关,但是所 信赖的只是这些系统的有效运转,而非系统本身。

5. 至此我们到了给出关于信任定义的时候。信任可以被 定义为:对一个人或一个系统之可依赖性所持有的信心,在一系 列给定的后果或事件中,这种信心表达了对诚实或他人的爱的 信念,或者,对抽象原则(技术性知识)之正确性的信念。

6. 在现代性的条件下,信任存在于以下情境之中:(a)对人 类活动(句括在这一阶段技术对物质世界的影响)乃是社会性的 创造的一般意识,而非由事物之自然本性或神明之影响所形成 的:(b)由现代社会制度之动力特征所导致的急剧扩大的人类活 动的变革范围。凤险的概念代替了运气,但这并不是因为前现 代时期的行动主体就不能分辨风险和危险。相反,它体现了对 决定性与突发性事件的认识的变化、以至于人类的道德命令、自 然原因以及机会取代了宗教的宇宙决定论的地位。现代意义上 的机会观念,是与风险观念同时出现的。

7.帝险与凤险密切相关但又不尽相同。这种区别并不取 决于个人在考虑或采取—种特殊的行为方式时是否会有意识地 权衡各种选择。准确地说,风险意味着危险(但并不一定已经意 识到了这种危险)。当某人冒风险做某一件事时,在这里,危险

30

觋

κ

性

ĖΠ

腈

麇

被看成是对预期结果的一种威胁。任何一个"有计划地进行冒 险"的人都能意识到由特殊的行动过程所引起的这种或这一系 列威胁。但是,在采取行动或经历具有内在风险的境遇时,个人. 完全有可能并没有意识到会冒什么样的风险。换句话说,他们 并没有意识到会招来什么样的危险。

8. 风险和信任交织在一起,信任通常足以避免特殊的行动 方式所可能遇到的危险,或把这些危险降到最低的程度。在信 任所涉及的环境框架中(如对股市的投资,参加对身体有危险的 运动)在某些情况下,风险的类型是可以被制度化的。在这里, 技术和机会是限制风险的因素、但是通常风险是经过周密估算 的。在所有信任的环境框架中,可接受的风险属于"欠充分的归 纳性知识"的标题之下,而且,从这种意义上说,信任和经过估算 的风险之间实际上总存在着一种平衡。究竟什么风险才是"可 接受的"或者说是最低限度的?这在不同条件下当然是不同的, 但在维持信任方面是最主要的。这样一来,乘飞机旅行就会被 看作是有内在危险的行动,因为飞机的飞行看起来是违背了重 力原理。经营航空公司的商人们在反对这一点的时候,通过计 算每英里死亡的乘客人数,从统计学上证明乘坐飞机旅行的风 险是多么小。

9. 风险不只是个人的行动。有一些共同影响许许多多个 体的"风险环境"。举例来说,它们潜在地影响着生活在地球上 的每一个人,生态灾变或核战争便是如此。我们可以把"安全" 定义为一种情境,在这种情境下,一系列特定的危险或者被消除 或者被降到最低限度。安全经验通常建立在信任与可接受的风 险之间的平衡之上。从实际的和经验的意义上说,安全或者是 指大多数聚居在一起的人类集体的安全(直至并且包括全球性 安全),或者是指个人的安全。

10. 以上的论述都没有谈到信任的对立面是什么,它并不 简单的是不信任,对此我将在后面作出论证:我也没有对那些导 致信任产生或消失的条件提供更多的说明,在后面的章节中我 将比较详细地讨论这些问题。

### 现代性的反思性

在现代性观念的内部,有一种与传统大相径庭的东西。如 前面曾提到,在具体的社会环境中,人们的确能发现许多现代 与传统相结合的地方。实际上,有的作者就曾指出,现代和传统 彼此交织得如此紧密,以至于对其作任何一般性的对比都毫无 价值。但是,如我们下面对现代性和反思性之间的关系作进一 步探讨时所看到的那样,实际上并非如此。

从根本的意义上说,反思性,是对所有人类活动特征的界 定。人类总是与他们所做事情的基础惯常地"保持着联系",这 本身就构成了他们所做事情的一种内在要素。在其他地方我把 这称之为"行动的反思性监测",我之所以使用这个短语是为了 让人们注意到相关行动过程中始终存在着的这个特征。<sup>3</sup>人类 的行动并没有融人互动和理性聚集的链条,而是一个连续不断 的、从不松懈的对行为及其情境的监测过程,如霍夫曼最初向我 们说明的那样。这并不是特别与现代性联系在一起的反思性的 涵义,尽管它构成了(现代性的)反思性的必要基础。

在传统文化中,过去受到特别尊重,符号极具价值,因为它 们包含着世世代代的经验并使之永生不朽。传统是一种将对行 动的反思监测与社区的时一空组织融为一体的模式,它是驾驭

(2) 吉登斯:《社会学方法的新规则》。

项

t.

Ŀ,

ŕ.

駧

时间与空间的手段,它可以把任何一种特殊的行为和经验嵌入 过去、现在和将来的延续之中,而过去、现在和将来本身,就是由 反复进行的社会实践所建构起来的。传统并不完全是静态的, 因为它必然要被从上一时代继承文化遗产的每一新生代加以再 创造。在处于一种特定的环境中时,传统甚至不会抗拒变迁,这 种环境几乎没有将时间和空间分离开来的标志,通过这些标志, 变迁具有了任何一种富有意义的形式。

在各种口述文化中,人们并不这样去看待传统,尽管这些文 化实际上是所有文化中最富有传统意味的。为了把传统理解为 与组织起来的行动和经验模式不同的东西,就要求人们割裂时 闻和空间,而这只有在发明了书写文字以后才有可能。书写文 字扩展了时一空伸延的范围,产生出一种关于过去、现在和将来 的思维模式,根据这种模式,对知识的反思性转换从既定的传统 中分离了出来。然而,在前现代文明中,反思在很大程度上仍然 被限制为重新解释和阐明传统,以至于在时间领域中,"过去"的 方面比"未来"更为重要。此外,因为识字只是少数人的特权,日 常生活的周期化仍然是与原来意义上的传统联系在一起的。

随着现代性的出现,反思具有了不同的特征。它被引入系 统的再生产的每一基础之内,致使思想和行动总是处在连续不 断地彼此相互反映的过程之中。如果不是"以前如此"正好与 (人们根据新获知识发现的)"本当如此"在原则上相吻合,则日 常生活的周而复始与过去就不会有什么内在的联系。仅仅因为 一种实践具有传统的性质就认可它是不够的。传统,只有用并 非以传统证实的知识来说明的时候,才能够被证明是合理的。 这就意味着,甚至在现代社会中最现代化的东西里面,传统与习 惯的惰性结合在一起,还在继续扮演着某种角色。但是,传统的 这种角色,并不如那些关注当代世界中传统与现代整合的论者

们所设想的那般重要。因为,所谓已被证明为合理的传统,实际 上已经是一种具有虚假外表的传统,它只有从对现代性的反思 中才能得到认同。

对现代社会生活的反思存在于这样的事实之中,即:社会实 践总是不断地受到关于这些实践本身的新认识的检验和改造。 从面在结构上不断改变着自己的特征。我们必须明白上述这种 反思现象的性质。所有的社会生活形式,部分地正是由它的行 为者们对社会生活的知识构成的。知道了(在维特根斯坦所阐 明的意义上)"如何继续行动"这一点,对人类行动所继承并加以 再造的习俗来说,具有本源的意义。在所有的文化中,由于不断 展现的新发现,社会实践日复一日地变化着,并且这些新发现又 不断地返还到社会实践之中。但是,只是在现代性的时代,习俗 才能被如此严重地受到改变,由此才能(在原则上)应用于社会 生活的各个方面,包括技术上对物质世界的干预。人们常说现 代性以对新事物的欲求为标志,但这种说法并不完全准确。现 代性的特征并不是为新事物而接受新事物,而是对整个反思性 的认定,这当然也包括对反思性自身的反思。

也许只是到了二十世纪后半期的今天,我们才刚刚开始全 面地意识到这种前景是多么地不确定。当理性的欲求替代了传 统的欲求时,它们似乎提供了某种比先前的教条更具有确定性 的知识。但是,只有我们无视现代性的反思性实际上破坏着获 取某种确定性知识的理性,上述这种观点才显得具有说服力。 现代性,是在人们反思性地运用知识的过程中(并通过这一过 程)被建构起来的,而所谓必然性知识实际上只不过是一种误解 罢了。在这个完全通过反思性地运用知识而建构起来的世界 中,我们似乎置身其外。但是同时,我们却永远也不敢肯定,在 这样一个世界上,这些知识的任何一种特定要素不会被修正。

34

仕

l.<br>St

Ė

甚至那些最坚定地捍卫科学必然性学说的哲学家,也都承 认这一点。如卡尔·波普尔就说过:"所有的科学都建立在流沙 之上。"<sup>3</sup> 按照科学的观点,没有什么东西是确定的,也没有什 么东西能够被证明,尽管科学一直尽力地在提供我们所渴求的 关于这个世界的最可靠的信息。在不容怀疑的科学的心脏地 带,现代性自由地漂移着。

在现代性的条件下,再没有什么知识仍是"原来"意义上的 知识了,在"原来"的意义上,"知道"就是能确定。这一点同样适 用于自然科学和社会科学。然而,拿社会科学的例子来说,它对 间题的考虑会更加深入。就此而言,应该回忆一下前面对社会 学的反思部分所作的论述。

在社会科学中,所有建立在经验之上的知识的不稳定特征, 我们必须加上"破坏性"的标签,而"破坏性"的根源在于:社会科 学的论断都要重新进入到它所分析的情境中去。社会科学是对 这种反思性的形式化(专业知识的一种特殊类型),而这种反思 对作为整体的现代性的反思性来说,又具有根本的意义。

由于启蒙运动和崇尚理性之间的密切关系,人们通常认为, 自然科学在把现代观念与过去的精神状态区别开来方面作出了 卓有成效的努力。即使那些偏爱阐释型社会学而非科学型社会 学的人,也常常承认社会科学与自然科学之间有着一点联系(尤 其是科学发现所引起的大规模的技术发展)。但是,社会科学实 际上比自然科学更深地蕴含在现代性之中,因为对社会实践的 不断修正的依据,恰恰是关于这些实践的知识,面这正是现代制

③ 卡尔·波普尔:《推想与反驳》(Karl Popper, Conjectures and Refutations, London: Routledge, 1962), 第 34 页。

度的关键所在。39

尽管社会学在社会科学中处于中心地位,但其实所有的社 会科学也都参与了现代性的反思性过程。以经济学的论述为 例.诸如"资本"、"投资"、"市场"、"工业"等许多概念现在所具有 的意义,已经在作为一门学科的经济学的早期(十八世纪及十九 世纪初)发展中被详尽地阐明过了。这些概念,以及与它们相联 系的经验性结论,都被公式化了,以便分析伴随现代制度出现而 带来的种种变迁。但是它们并不能(也不曾)与相关的活动和事 件分离开来。它们与"现代经济生活"是什么融为一体,并且密 不可分。如果不是所有的人事实上都掌握了上述这些(以及无 限多的其他)概念,现代经济生活就不会是现在这个样子。

非专业人士当然不能对"资本"、"投资"等概念作出规范化 的定义,但是可以说,从每一个使用银行存折的人身上可以看 出,他们实际上已经掌握了这些概念。这一类概念,以及与之相 关的理论和经验信息,不只是出于某种便利的考虑,以使行动者 能够更清楚地理解他们自己的行为,而不是相反。这些概念积 极地建构着经济活动,并展示出这些经济活动背后的道理。经 济学家能够获取的文献,与那些与之利益相关的当事人(如商界 首脑, 政府官员或公众)阅读或以其他的方式散布给他们的东西 之间,并没有明显的界限。经济环境由于这些概念的参与而不 断地变化着,从而在经济学理论和与之相对应的经济行为之间 创浩出一种彼此互相渗透的局面。

社会学在反思现代性的过程中的关键地位,源于它用最普 遍化的方式反思现代社会生活。让我们来看看属于自然科学型 社会学中"硬壳"部分的例子。例如,由政府公布的人口、婚姻与

④ 吉登斯:《社会结构》,第七章。

Ŀņ

哇

M

扂

厡

离婚、犯罪与青少年越轨行为等官方统计数据 似乎提供了某种 精确研究社会生活的路径、对自然科学型社会学的先驱们(如 涂尔干)来说,这些统计数据代表着硬性资料,凭借它们,现代社 会的相关方面就能得到比缺乏这类数据时更为准确的分析。然 而,官方统计数据并不只具有分析社会活动特征的意义,而且它 们也会基本上回馈到原来收集它们或由它们算计的社会领域。 自有统计之日起,核对官方数据本身就成了国家权力和许多其 他社会组织模式的构成因素。现代政府的协调性行政控制,与 对这些"官方数据"的例行的监测,是密不可分的,所有的当代国 家都成天奔命干这种监测。

收集和汇总官方统计数据本身就是一种反思性活动,其间 还充斥着那些凭借它们社会科学才获得的每一项发现。例如、 验尸官的实践活动当然是收集自杀统计数据的基础。但是,验 尸官在解释死亡原因和动机时,又受着阐释自杀性质的概念和 理论的指导。如果我们发现一位验尸官读过涂尔干的作品,是 不足为奇的。

对官方统计数据所具有的反思性并不局限在国家的范围 内。例如,今天西方国家任何一个准备结婚的人,都知道离婚率 高(而且,也许还不完全地或是部分地知道更多的关于婚姻和家 庭的人口统计)。对高离婚率的了解可能会对结婚与否的最后 决断产生影响, 同样, 也许还会影响到一些其他的相关考虑, 如 关于财产的规定等等。此外,了解具体的离婚率比只是意识到 有许多人离婚这一事实重要得多。非专业人士在这里以社会学 的思考方式将其理论化了。因此,实际上,任何一个准备结婚的 人,在家庭制度如何发生变化,以及男男女女相关的社会地位和 权力的变化、性风俗的变迁等问题上,都会有自己的想法,而所 有这一切,又都会再进入到由它们反思性地获取的进一步变化

过程之中。如果婚姻与家庭没有被"社会学化"和"心理学化", 它们就不会是今天这个样子了。

社会学理论以及其他社会科学的概念、理论和发现.不断地 "循环穿梭"于它们所研究的对象之中。这些话语、概念、理论和 发现以此反思性地重新建构着自己的研究对象,研究对象自身 也学会了用社会学方式思考。现代性,就其深刻和内在特性而 言,本身就具有社会学的性质。这对于作为社会生活专门知识 提供者的专业社会学家来说,更是一个有待探明的难题,因为, 他或者她最多仅仅比受过启发的非专业实践者领先一步而已。

因此,人们对有关社会生活的知识(即便这种知识已尽可能) 地得到了经验的证实)了解得越多,就越可以更好地控制自己的 命运,是一个假命题。这种命题对于物质世界而言,也许是真的 (但也值得争论),对于社会事件的领域则并非如此。假如社会 生活能够完全从人类关于它的知识中分离出来 或者 假如这种 关于社会生活的知识能够被源源不断地输入到社会行动的理性 之中,一步步增加与人们的特殊需要相关的行为"合理化"程度, 那么,增加我们对社会世界的知识,也许就能促进我们对人类制 度更具有启发性的知识的进步,因此也能提高对这些制度的"技 术性"控制的程度。

事实上,上述两种条件都确实适用于社会行动的许多情境 和方面。但是,每一种情况又都很缺乏总体效果,而这正是启蒙 思想的继承者们提出的目标。之所以会如此,是因为下述四类 因素的影响。

第一类因素是不同权力的影响。这在事实上十分重要,但 从逻辑上说最不令人感兴趣,或者,至少在分析地掌握它时是有 困难的。对于那些拥有权力并且能够使知识服务于部门利益的 人来说,知识的适用并不是以一种同质的方式实现的,而经常是

38

l<br>B

ļ.

以不同的方式得到的。

第二类因素涉及到价值的作用。价值秩序的变迁并不依赖 于社会世界不断变化的前景中所产生的认识论。假如新知识依 赖于一种关于价值先验的理性基础,情况当然就不同了。但是 并不存在这样的价值理性基础,并且,由于知识输入而导致的世 界观的变化与价值取向变化之间的关系,是变幻不定的。

第三类因素是未预期后果(unintended consequences)的影 响。人们所积累的社会生活的知识再多,也不能完全覆盖作为 它的服务对象的所有情况,即使这些知识完全源自它所运用的 环境。假如我们关于社会领域的知识仅仅是越来越完善,未预 期后果就会越来越被限制住,不期望发生的后果就会越来越少。 可是,对现代社会生活的反思阻断了这种可能性,反思本身构成 了第四类因素。尽管对启蒙理性的局限的讨论最少,但是它无 疑也与其他因素一样重要。问题的关键,不在于没有一个稳定 的社会世界让我们去认识, 而在于对这个世界的认识本身, 就存 在着不稳定性和多变性。

与系统化的自我认识的不断产生直接相关的现代性的反思 性,并没有在专业知识和运用于非专业化行动的知识之间确立 固定的关系。专业观察者所宣称的知识(在某些部分,并且在许 多不断变化着的方式上)重新又进入到它所指涉的对象之中,从 而(在原则上,但同时也在实践上)又改变着它所指涉的对象。 在自然科学中就不存在与此过程类似的情况、在量子物理学领 域中,观察者的干预也改变着正在被观察的东西,但是这与社会 世界的情况是完全不同的。

# 现代性,还是后现代性?

在这一点上, 我们可以把对于反思性的讨论与关于后现代 性的争论联系起来。人们经常把"后现代性"当成似乎是与后现 代主义、后工业社会等概念同义的词汇使用。尽管关于后工业 社会的思想得到过详尽的论述,至少丹尼尔·贝尔<sup>®</sup>就努力论 证过这个概念,但是上面提到的另外两个概念肯定未得到过详 细的阐述。在这里,我将指出它们之间的区别。如果说"后现代 主义"一词确有所指的话,则最好还是把它看作是建立在现代性 特征基础上与文学、绘画、浩型艺术和建筑的形式或运动。它指 涉的是对现代性特征的审美观方面。尽管有时阐述得相当含 糊,现代主义在(或曾经在)上述这些不同的领域中是一种独特 的观点,而且它可能已经被后现代主义的种种潮流所取代了(关 于这个题目,可以另外写一本专著,在这里我就不再讨论了)。

后现代性,至少在我所作的定义中,则指涉着不同的东西。 如果说我们正在进入后现代性的阶段,那就意味着,社会发展的 轨迹正在引导我们日益脱离现代性制度,并向一种新的不同的 社会秩序转变。后现代主义,如果以一种有说服力的形式存在 的话,可以说是对于这一转变的一种认识,但并不表明后现代件 是存在的。

后现代性通常指什么?除了在一般意义上指经历着与过去 不同的一段时期外,这个术语通常还具有下列一种或多种涵义: 既然所有过往认识论的"基础"都显得不可靠,那么我们发现没

ĘĪ

性

歯

ĥ,

厡

<sup>63</sup> 丹尼尔·贝尔:《后工业社会的来临》(Daniel Bell, The Coming of Post-Industrial Society, London: Heinemann, 1974),

有什么东西能够被确定无疑地加以认识:"历史"并不是有目的 性的,因此所有关于"讲步"的看法都不能得到合理的支持;随着 生态间题和更一般意义上的新社会运动重要性的日益增加.一 种新的社会--政治议程逐渐形成。今天,几乎再没有人把后现 代性等同于曾经被广泛接受的思想:社会主义必将替代资本主 义。根据马克思关于历史总体观的观点,事实上,使这种替代远 离舞台中心,正是推动关于现代性瓦解的可能性讨论的主要因 素之--。

首先,计我们将下述说法置之脑后:关于人类行动和社会发 展趋势的系统性知识是不可能获得的,因此也就不值得认真地 思考。即使有人持有这样的观点(实际上,这样的观点并非始于 今日),也不大可能写出有关的专门论著来。唯一可能的是完全 拒绝智力活动(甚至是"游戏式的解构"),以便从事有利于健康 的体育活动。无论认识论的原教旨主义的缺场意味着什么,都 不会是这样的主张。从一种更具说服力的起点来说,我们还可 以看看尼采和海德格尔的"虚无主义"。虽然在这两个哲学家之 间存在着分歧,但是有一点他们是共同的:两个人都把下述这样 --种观点同现代性联系起来,即认为作为--种对于知识理性基 础的积极适用,"历史"是能被认识的。按照他们的观点,可以用 一个关于"超越"的概念来表述:在浩如烟海的知识中,新型知识 的形成可以用它来分辨什么是有价值的,什么是没有价值的。® 他们各自发现,既有必要使自己与启蒙运动的基本主张保持距 离,但又不能高高在上以某种超然或优越的姿态去批评启蒙运 动。因此,他们都抛弃了处于启蒙批判理论核心地位的"批判性

<sup>60</sup> 参见贾安尼·瓦蒂莫:《现代性的终结》(Gianni Vattimo, The End of Modernity, Cambridge, England: Polity, 1988).

超越"概念。

珈

ľ.

的

扄

可是,无论是谁,试图将以上论述看作是现代性向后现代性 的基本过渡(transition),都会面临着巨大的困难。其中一个主 要的障碍既明白无误又尽人皆知:把后现代性看作是正在取代 现代性的过程,而这一观点所诉求的,正是(现在)被公认为不可 能的事:确立历史的连续性并确定我们在其中所处的位置。此 外,如果尼采是后现代性从现代性分离出来——一种被设想为 今天正在发生的现象——这一论点的主要创立者,他怎么可能 在几乎一个世纪以前就想像出了所有的这些现象? 为什么尼采 (他自己坦言,除了揭示出隐藏在启蒙主义本身背后的先设假定 以外,并没有做更多的事情)能有如此重大突破?

很难拒不承认如下结论:与认识论中的原教旨主义的决裂 是哲学理论中的一座重要分水岭、而这种决裂在十九世纪中后 期就已经显露出来了。但是,把后现代性看成"现代性开始理解 其自身",面不是对其本身的超越,肯定是很有意义的。 我们 能够从我称之为神的旨意的角度来解释这一点。启蒙理论.以 及一般意义上的西方文化,产生于某种强调神学目的论以及上 帝恩赐之成就的宗教情境。很长时间以来神意就是基督教理论 的指导思想。如果没有这些先在的认识环境,启蒙主义原本就 几乎是不可能的。毫不奇怪,对自由理性的倡导,并非要以此取 代神的旨意,而是赋予其以新的内容。一种类型的必然(神的法 则)被另一种类型的必然(我们意识的必然、经验观察的必然)所 取代,神意被天意的发展所取代。再者,理性神授论也与欧洲对

<sup>5</sup> 有许多关于后现代性在什么程度上应被视作不过是现代性的延伸的文献, 其中较早的有弗兰克·克莫德(Frank Kermode)的《连续性》(Continuities)一书中《现 代主义种种》(Madernisms)一文 (London: Routldge, 1968)。最近的讨论可见哈尔· 福斯特(Hal Foster)编:《后现代文化》(Post-modern Culture, London: Pluto, 1983).

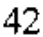

世界其他地区统治的兴起相吻合。可以说,欧洲权力的增长从 物质上支持了下述假说:新的世界观建立在这样一种牢固基础 之上, 这种基础既为人们提供了安全,也使人们从传统的教义 中解放了出来。

然而,从一开始,启蒙主义理论中就包含有虚无主义的萌 芽。如果理性的范围完全是不受约束的,就没有任何知识能够 建立在毫无疑义的基础之上,因为即使是那些基础最为牢固的 观念,也只能被看成是"原则上"有效的,或者说,"直到进一步的 发现"出来以前,它们是有效的。否则,它们将倒退为原来的教 义,并且又恰恰与理性本身(正是由它去裁定什么是最为有效 的)相分离。尽管大多数人都把我们所能感受到的证据看成是 我们能够得到的最可靠信息,然而即使是早期的启蒙思想家,也 曾清楚地意识到这样的"证据"从原则上说就是很值得怀疑的。 感知的数据永远不可能为知识提供确实可靠的基础。由于今天 的人们更强烈地意识到理论范畴业已渗透进了我们的感官观 察,因此哲学思想的主流已经相当明显地背离了经验主义。此 外,自尼采以来,我们更清楚地意识到了理性的自我循环,同样 也意识到了知识和权力之间不无疑问的复杂关联。

与其说这些发展脉络带领我们"超越了现代性",还不如说 它们提供了一种对内在于现代性本身的反思性的更为全面的理 解。不仅因为理性的自我循环,而且也因为这种循环的性质极 其令人迷惑,现代性是不确定的。我们怎么能够以理性之名为 尊奉为理性而正名? 令人不解的是,正是逻辑实证主义者,作为 长期以来致力于从理性思想中清除所有传统和教义中的糟粕的 结果,最直接地发现了这个问题。现代性,就其核心而论,是令 人迷惑不解的,而且,似乎也没有什么办法使我们能够"解除"这 种迷惑。我们在曾经似乎有过答案的地方又遇到了新的问题。

而且,我将在其后说明,并不只是哲学家才意识到了这一点。对 这种现象的普遍意识慢慢地渗透进了困扰着每一个人的忧虑之 中。

后现代性不仅与认识论上的原教旨主义的终结相联系,而 且也与"历史的终结"联系在一起。由于我在前面曾经提起过, 这里没有必要再作详细的讨论。"历史"没有固定的形式,历史 中也不存在包罗万象的目的论。历史的多元化可以被记载下 来,但是这些历史并不能被所谓的阿基米德的支点(如"历史具 有进化的方向"这样的观点)所固定。历史决不等于"历史性" (historicity),因为后者明显地与现代性制度相关连。马克思的 历史唯物论错误地将两者相等同,因此不仅把一种虚假的整体 与历史的发展相联系,而且也不能充分地确定现代性的种种特 质。关于这个问题,有关的要点在列维一施特劳斯和萨特的薯 名辩论中得到了充分的体现。<sup>39</sup> "运用历史来创造历史". 实质 上是一种现代性现象, 而不是一个可以适用于一切时代的普遍 原理,它是关于对现代性反思的一种论点。即使是用日期来表 述的历史,以说明不同时期内发生的变迁的延续性,也仅仅是一 种解译暂时性的特殊方式罢了。

在如何理解历史性的时候,我们必须谨慎。它可以被定义 为:利用过去以帮助构筑现在,但是它并不依赖于对过去的尊 重。相反,历史性意味着,运用过去的知识作为与过去决裂的手 段,或者,仅仅保留那些在原则上被证明是合理的东西。<sup>@</sup>历史 性事实上主要是要引导我们走向未来。未来被看成在本质上是

44

现

性

的

F

庨

<sup>&</sup>lt;sup>◎</sup> 克劳德·列维一施特劳斯:《野性的思维》(Claude Levi Strauss, The Saraze Mind, Chicago: University of Chicago Press, 1966).

<sup>39</sup> 参见汉斯·布卢门伯格:《我们生活于其中的现实》(Hans Blumenberg, Wirklichkeiten in denen wir leben "Stuttgart: Reclam, 1981).

开放的,并且,未来有赖于在这样一种基础上的反事实性条件 (counterfactual condition),即未来受制于人们依据心目中未来 的种种可能性所采取的行动的讨程。这是时一空"伸延"的一个 重要方面。现代性的种种条件使得这种时一空伸延既有可能, 也有必要。"未来学",即对未来如何是可能的、可信的和可能得 到的说明,变得比对过去的说明更加重要。前面所提到的关于 脱域机制的每一种类型都可以被看作是关于未来的定位。

与关于历史的天意观、原教旨主义的终结论的决裂、反事实 性的、面向未来的思想的出现、以及由持续变迁导致的对进步观 念的"清除",都与启蒙主义的核心理论——关于确保更为深远 的转变已经发生的观点 -- 大相径庭。然而把它们都称之为后 现代性则是错误的,它妨碍着我们对它们的性质和含义的准确 理解。随着传统和天意现残余的清除,已经发生的断裂,恰好应 被视作现代思想自身净化的结果。我们不但还没有超越现代 性,而且正在经历着它的激烈化阶段。

显然,欧洲或西方霸权日渐衰落(其对立方面则是现代制度 在世界范围内的不断扩张)是现代性激烈化的主要影响之一。 确实,自十九世纪后半期以来,"西方的衰落"一直是一些学者重 点关注的课题。照此理解,"西方的衰落"这一短语通常意味着 历史变迁中的一种循环概念,现代文明据此被简单地看成是诸 种文明中的一种区域性文明而已,而其他文明则已在世界其他 地区先于现代文明出现了。文明有它们的青年期、成熟期和老 年期,当它们被其他文明所取代时,全球权力的地区分布就开始 发生变化。但是,根据我前面所提出的断裂论解释,现代性不仅 是种种文明中的一种。西方对世界其他地区控制的日渐减弱, 并不是最早诞生于西方的种种制度的冲击力逐渐减弱的结果, 倒是它们全球性扩张的结果。经济、政治和军事力量曾经给予

西方最高权力,并且建立在(稍候我将讨论的)现代性的四个制 度性层面的结合上,如今它们却再也不能如此明白无误地把西 方和其他国家区别开了。我们可以把这个过程看成是全球 化——在社会科学的术语中,这是个必定会具有举足轻重地位 的概念——的讨程之……

其他各式各类的变迁与"后现代性"通常还有什么关联(这 种或那种意义上的)呢?是新兴的社会运动?还是新奇的政治。 纲要?实际上,如后面我将表明的那样,这些都非常重要。但 是,在对各种理论和阐释的清理中,我们必须谨慎地寻求我们的 方法,这些理论和阐释正是在方法的基础上得以提高的。我将 把后现代性解析为脱离或"超越"(后面将会对其加以分类的)现 代性的各种制度的一系列内在转变。我们还没有生活在后现代 的社会氛围之中,但是,我们已经能够瞥见那不同于现代制度所 孕育出来的生活方式和社会组织形式的缕缕微光。

沿着这样的分析思路,我们很容易发现,为什么现代性的激 烈化会如此动荡不定,又如此意义重大。它的最显著的特 征-----历史进化论的终结,历史目的论的隐没,对现代一以贯之 的结构性反思的认识,以及西方之特权地位的消亡——把我们 带人到一个全新而纷乱的情境之中。如果说,这里的"我们"还 仍然主要是指那些生活在西方 -- 或者更确切地说,世界上已 经工业化了的地区——的人的话,那么,它的影响则在世界的任 何一个地方也都能被感受到。

#### 本裔概要

现在,我们应该总结一下到目前为止已经进行过的讨论了。 我区分了现代性动力的三种主要来源,其中每一种都与另一种

46

踙

作

ŔΪ

Ġ

相关联:

时间和空间的分离。这是在无限范围内时一空伸延的条 件,它提供了准确区分时间---空间区域的手段。

脱域机制的发展。它们使社会行动得以从地域化情境中 "提取出来",并跨越广阔的时间一空间距离去重新组织社会关 系。

知识的反思性运用。关于社会生活的系统性知识的生产, 本身成为社会系统之再生产的内在组成部分,从而使社会生活: 从传统的恒定性束缚中游离出来。

把现代制度这三个方面的特性联系起来, 将有助于理解为 什么生活在现代世界,犹如置身干朝向四方急驰狂奔的不可驾 驭的力量(一种后面我将更详细地讨论的想像)之中,面不像处 干—辆被小心翼翼控制并熟练地驾驶着的小车之中。对知识的 反思性运用.本身既充满了活力.又必然变幻不定.它渗入了连 接时间--空间的巨大跨距之中。脱域机制,通过将社会关系从 它们所处的特殊的地域"情境"中提取出来,使得这种时一空延 伸成为可能。

脱域机制可以概述如下:

与建立在"欠充分的归纳性知识"上的信心不同,象征标志 和专家系统体现的是信任。

信任体现在具有风险的环境中,凭此人们能够获得不同程 度的安全(防范危险)。

在这里,信任与脱域之间的关系仍然是抽象的。后面我们 必须考察信任、风险、安全和危险是怎样在现代性的条件下相互 关联的。我们还必须考虑,当信任消解时,怎样才能更好地理解 信任的缺场。

知识(在这里我们通常理解为"对知识的占有")被反思性地

运用于社会行动时,会受到四类因素的渗透:

权力的分化。一些个人或团体比其他个人或团体对某些专 门知识的运用更得心应手。

价值的作用。价值与经验知识是在相互影响的网络中彼此 连接的。

未预期后果的影响。运用关于社会生活知识的结果,会超 出那些用此知识去实施改变的人们的种种预期目的。

双向阐释过程中社会知识的循环。知识被反思性地运用于 系统再生产的那些条件,从而内在地改变了它原初所指涉的氛 围。

往后,我将描述反思性这些特征的含义,以便说明在当代社 会中,信任和风险是在怎样的环境中存在的。

48

傩

é.

i<br>R

麇

# 第二部分

#### 现代性的制度性维度

前面我提到过,大多数社会学观点或理论的取向,是寻求对 现代社会作某种单一的、占主导地位的制度性阐释:即现代性诸 制度究竟是资本主义的,还是工业化的? 今天重提这个长期以 来争论不休的问题,决非没有意义。不过,这种争论部分地是建 立在错误的前提之上,因为每一方都包含了一种化约论:要么把 工业主义看作是资本主义的附属品,或者正好相反。与上述化 约论相反,我们应该把资本主义和工业主义看成是现代性制度 的两个彼此不同的"组织类型"或维度。下面,我将对它们加以 定义。

资本主义指的是一个商品生产的体系,它以对资本的私人 占有和无产者的雇佣劳动之间的关系为中心,这种关系构成了 阶级体系的主轴线。资本主义企业依赖于面向市场竞争的生 产,在这里,价格成了对投资者、生产者和消费者来说都颇具意 义的信号。

工业主义的主要特征,则是在商品生产过程中对物质世界 的非生命资源的利用,这种利用体现了生产过程中机械化的关 键作用。"机械"可以被定义为以某种运作方式使用物质资源来 完成具体任务的人工制品。工业主义预先设定了生产的规范化 社会组织 旨在使人的行为、机器与原材料的投入和产品的产出

协调。我们不应该如其在"工业革命"时原初所蕴涵的意义诱使 我们所作的那样,对工业主义的涵义作过于狭窄地理解。那个 时期,工业主义魔术般地变出了燃煤与蒸汽动力,伴之以巨大面 沉重的机器在污秽不堪的作坊和工厂里叮当作响的景象。一点 也不亚于上述景象的,是工业主义在高科技领域的驰骋,在这 里电才是唯一的动力源泉,此外,工业主义不仅影响着工作场 所,而且也影响着交通、通讯和家庭生活。

一般而言,我们可以把资本主义社会看作是现代社会的… 种独特的次级类型。资本主义社会是一个有着大量特殊的制度 特征的体系。首先,它的经济秩序中包含着上面提到过的那些 特征。资本主义企业强烈的竞争与扩张本质意味着技术创新总 是持续性的和普遍性的。第二,这种经济与其他社会领域(特别 是政治制度)全然不同,或者说是彼此"隔离"的。由于经济领域 内总是保持着高度的技术创新,经济关系极大地支配着其他制 度。第三,政治与经济(采取各种变化形式)的"隔离"是建立在 生产方式中私人财产重要性的基础之上的(这里的私有财产并) 不一定专指属于个人的企业,而是更广义的资本私人所有)。资 本的所有权直接与阶级体系中的"无产"现象即雇佣劳动的商品 化有关。第四,国家的自主性受制于(虽然并不完全决定于)对 资本积累的依赖,而国家还远远不能控制资本的积累。

但是,究竟为什么资本主义社会是一种社会呢? 如果我们 只是简单地按照其主要的制度性线索描述资本主义社会秩序的 话,这个问题就无法回答。因为,由于它所具有的扩张本性,资 本主义的经济生活只在很少几个方面是局限于特殊的社会系统 边界内的。从它产生之初,资本主义在规模上就是国际性的。 资本主义社会之所以成为一个"社会",就是因为它是一个民族 国家。在某些重要的方面,对民族国家的性质的阐释和分析,必

50

伳

Ė.

扂

奧

第三部分

须与关于资本主义或工业主义性质的讨论区分开来进行。资本 主义国家以及更一般意义上的现代国家的行政管理体系,必须 从该体系所能划定的领土边界加以协调性控制来解释。正如前 面曾提到过的那样,没有哪个前现代国家能够哪怕只是接近民 族国家中发展出来的在行政管理上的协调性控制水平。

如此程度的行政集中化,反过来也依赖于那些大大超越于 传统文明特征的监督能力的发展。而且,同资本主义和工业主 义一样,监督机器成了与现代性兴起相关的第三个制度性维度。 监督这里指的是:在政治领域中,对被管辖人口的行为的指导, 尽管作为行政权力的基础,监督的重要性决不只限于政治领域。 监督可以是直接的(如福柯讨论过的许多例子,像监狱、学校以 及露天工作场<sup>①</sup>),但更重要的特征是,监督是间接的,并且是建 立在对信息控制的基础之上的。

需要明确加以区分的现代性的第四个制度性维度是:对暴 力工具的控制。军事力量始终是前现代文明的主要特征。然而 在那些文明中,政治中心从来就不能长久地获得来自军方的稳 固的支持,而且,在自己的领域内,常常反倒是无法对暴力工具 实施垄断性控制。统治集团的军事力量依赖于它与地方诸侯或 军阀的联盟,这些诸侯或军阀要么可以轻而易举地摆脱统治集 团,要么干脆就直接向统治集团提出挑战。这样,对现代国家来 说,在领土明确的边界之内对暴力工具实行成功的垄断.意义就 非同一般了。同样有意义的,是暴力工具与工业主义之间存在 着特殊关联,这使得军事与武装组织之间能任意渗透。"战争的 工业化"急剧地改变了战争的性质,使其进入了"全面战争"以及

① 米歇尔·福柯:《纪律与惩戒》(Michel Foucault, Discipline and Punish, London: Allen Lane,  $1977$ ).

后来的核战时代。

克劳塞维茨是十九世纪阐释战争与民族国家之间关系的杰 出人物,但事实上,当他论证其观点时,这些观点在实质上已经 过时了。在克劳塞维茨看来,战争是另一种方式的外交:当国家 之间所进行的普通谈判(或其他方式的说服和压制)失败时,人 们就用战争的手段。② 全面战争弱化了人们将战争作为一种政 治工具的企图,因为,交战双方所承受的痛苦远远大于他们通过 战争所能得到的外交收获。核战争的可能性使这一点变得更为 显彰。

图—列出了现代性的四个基本的制度性维度以及它们之间 的相互关系。

图一:现代性的制度性维度

ΗŪ

性

ģ,

扂

聖

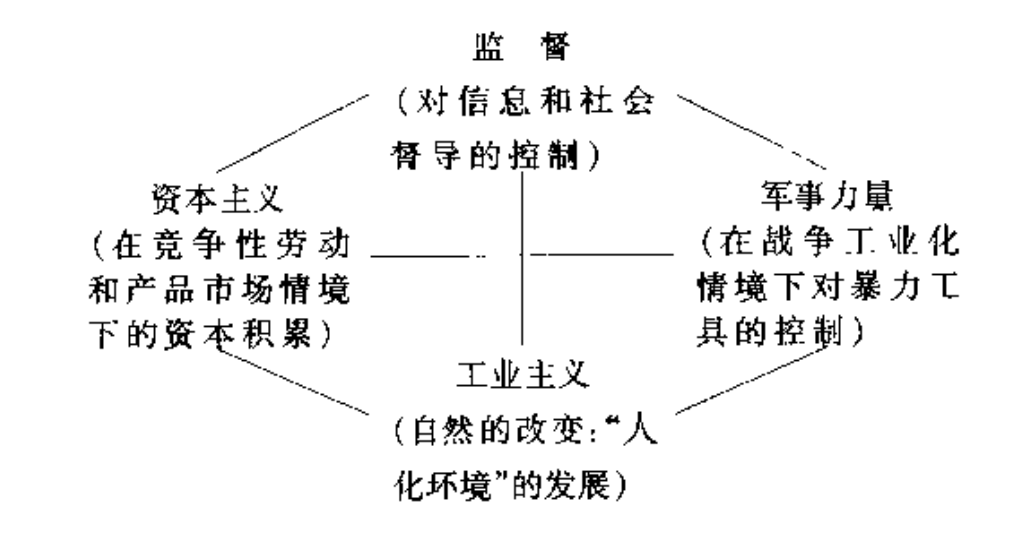

计我们首先从左边开始。资本主义,指在竞争性劳动与产

② 卡尔·凡·克劳塞维茨:《论战争》(Karl von Clausewitz, On War, London: Kegan Paul, 1908),

品市场情境下,日益从政治生活中脱离开来的经济。其次,监督 对与现代性的兴起相关的所有类型的组织来说都是很根本的。 特别是对在互促发展中历史地与资本主义相缠绕的民族国家来 说,监督就尤为重要。同样,在民族国家实施的监督行动与现代 社会中已经改变了性质的军事权力之间,也存在着密切的实质。 性关联。以现代国家名义而实现的对暴力手段的成功垄断,有 赖于用世俗手段对刑法法典的维系,以及对"越轨行为"的监督 性控制。相对而言,军事则成了国家在市民权威方面所具有的 内在霸权的一种间接性支撑,武装力量主要来说是"向外"的,即 是针对其他国家的。

沿着图一的线条再往下看,在军事权力和工业主义之间,也 存在着直接的联系,主要的联系之一是战争的工业化。同样,在 工业主义和资本主义之间也可以建立起一些清楚的联系,这些 联系相对说来更令人熟悉,并且也有大量文献可查,尽管人们在 孰先孰后的问题上有分歧,对此,先前的讨论中也已涉及到了。 在现代性条件下,工业主义构成了人类与自然之间相互发生作 用的主轴线。在大多数前现代文化中,甚至在那些强大文明中, 人类也多半把自己看成是自然的延续。他们的生活与自然界的 波动和变化联系在一起:人们从自然资源中获取食物的能力,庄 稼的丰收与歉收,畜牧繁殖的多寡,以及自然灾害的冲击,等等。 由科学与技术的联盟所构筑起来的现代工业,却以过去世世代 代所不能想像的方式改变着自然界。在全球的工业化地区,并 且逐渐地也在全球别的地方,人类开始生活在一种人化环境之 中,这当然也是一种物质性的活动环境,但是它再也不仅仅是自 然的了。不仅是建造起来的城市区域,而且绝大多数其他地区 也都成了人类调整或控制的对象。

图一中的直线勾勒出了人们能够作进一步分析的联系。例

53

のとこせ けこき

ころえ

如,监督就曾经与王业主义的发展相当密切,强化了企业、工厂 和车间中的管理权。可是,与其继续上述思路,倒不如简短地 (只能是非常简短地,因为论题本身太大)审视在现代制度的发 展过程中,不同的制度群体是怎样相互关联的。

这里我们能够赞同马克思的是,在把现代社会生活从传统 世界的制度方面分离开来的过程中,资本主义的企业扮演了王 分重要的角色。由于竞争性的经济企业与商品化的普遍过程之 间所建立的联系,资本主义具有着内在的强劲的动力。按照马 克思所诊断的原因,资本主义的经济,无论是外部的还是内部的 (即无论是在民族国家范围的内部还是在其外部),就其本性来 说都是不稳定、永不安宁的。资本主义所有的经济再生产都是 "扩大再生产",因为其经济秩序不可能像存在于过夫大多数传 统体系中的情形那样,维系在一种人致的静态平衡之中。资本 主义的出现,诚如马克思所言,先于工业主义的发展,而且的确 为王业主义的产生提供了许多原动力。王业生产和与之相关的 持续不断的技术革命创造了效率更高和更为廉价的生产过程。 劳动力的商品化是资本主义和工业主义之间的一个特别重要的 连接点,因为它使得"抽象劳动"得以直接被列入生产的技术设 计之中。

抽象劳动力的发展也构筑了资本主义、口业主义和不断变 化的对暴力手段的控制之间的一个主要连接点。为了分析这一 现象,可以再一次用上马克思的有价值论述,尽管他自己并没有 沿着这个方向明确地展开。 在前现代国家,阶级体系很少完 全是经济的:在某些情况下,剥削性质的阶级关系通过使用或威 胁使用暴力而得以维持。统治阶级能够通过直接掌握暴力工具

3 吉登斯:《对历史唯物主义的当代批判》,第七章。

医平性包括异

二区

ī.

F.

徙

f.

而调用这样的武力,其讨夫常常就是武士阶层。随着资本主义 的产生,阶级统治的性质发生了实质性的变化。资本主义性质 的劳动合同(一种新产生的阶级体系的关节点)包括了对抽象 劳动的雇佣, 其表现为一种对于作周(强迫劳动)或产品(杂 税或以实物支付的税收)的一种均衡,而不是对"整个人身" 的奴役(即不是确立奴隶身份)。资本主义性质的劳动契约并 不依赖于直接拥有暴力工具,雇佣劳动名义上是自由的。因 而,阶级关系是被直接内化于资本主义生产的范围中的,而并 非一种公开的、需要有暴力来直接支撑的关系。这一过程历史 地与以国家之手对暴力工具的垄断性控制一同出现。暴力,正 如其表现出来的那样,被"逐出"了劳动契约,并被集中到了 国家权威之中。

如果说资本主义是促进现代性制度加速发展与扩张的重要 制度性因素之一,那么另一个重要因素就是民族国家。不论国 家的利益和资本主义的繁荣有时是多么地一致,民族国家和民 族国家体系并不能由资本主义企业的兴起来解释。后封建王国 和公围松散分布的秩序和使欧洲区别于中央集权制农业帝国的 原则,通过这些大量的突发性事件,民族国家体系便铸成了。现 在正在向全世界扩张的现代性制度最初是一种西方特有的现 象,并且受到上面提及的所有四个制度性维度的影响。民族国 家在集中行政权力方面远比传统国家所能做到的更为有效,所 以,即使相当小的民族国家,也都在动员社会和经济资源方面具 有超过前现代体系的能力。资本主义生产,特别是在它与工业 主义交汇之后,在积累经济财富和增强军事力量方面产生了… 个巨大的飞跃。所有这些面的结合使西方的扩张看起来是不可 抗拒的。

在所有这些制度性的维度后面,存在着前面所分析过的现

代性动力论的三种来源:时一空伸延,脱域机制和反思特性。它 们本身并不是制度类型,而是前面的段落里提及的历史性变革 的有利条件。没有这些条件,现代性从传统秩序中分离开来的 过程就不可能如此激进,如此迅速,并横跨如此广阔的世界舞 台。它们既包含着现代性的制度性维度,但同时也受到它们的 制约。

# 现代性的全球化

现代性正在内在地经历着全球化的过程,这在现代制度的 大多数基本特性方面,特别是在这些制度的脱域与反思方面,表 现得很明显。但是全球化的精确定义是什么,我们怎样才能更 好地概括这一现象? 这里将较为详尽地讨论这些问题,因为即 便是今天,全球化过程的重要性,也几乎比不上社会学文献中对 这一概念所展开的种种讨论。让我们从回忆前面提到的一些要 点开始。社会学家们对"社会"观念(在这里指一个以疆域为界 的体系)的过度依赖,应该为这样一个起点所替代,它集中关注 干分析时---空伸延的难题:社会生活是怎样跨越时间和空间的。 时一空伸延的概念框架把我们的注意力引向这样一个复杂的关 系,现场卷入(共同在场的环境)与跨距离的互动(在场和缺场的 连接)之间的关联。在现代,时一空伸延的水平比任何一个前现 代时期都要高得多,发生在此地和异地的社会形式和事件之间 的关系都相应地"延伸开来"。不同的社会情境或不同的地域之 间的连接方式,成了跨越作为整体的地表的全球性网络,就此而 论,全球化本质上是指这个延伸过程。

因此,全球化可以被定义为,世界范围内的社会关系的强 化,汶种关系以这样一种方式将彼此相距遥远的地域连接起来,

56

珁

ķ.

ß.

喬

即此地所发生的事件可能是由许多英里以外的异地事件而引 起,反之亦然。这是一个辩证的过程,因为有这种可能,即此地 发生的桩桩事件却朝着引发它们的相距遥远的关系的相反方向 发展。地域性变革与跨越时—空的社会联系的横向延伸一样, 都恰好墓全球化的组成部分。因此,今天无论墓谁,无论在世界 的什么地方研究社区问题,他都会意识到,发生于本地社区里的 某件事情,很可能会受到那些与此社区本身相距甚远的因素(如 世界货币和商品市场)的影响。其结果并不必然是在相同方向 上的一系列变迁,相反,甚至通常是彼此相反的趋向。通过一个 复杂的全球性经济网络的作用,新加坡一个城市区域的日益繁 荣可能与匹兹堡附近的一个社区的贫困相关,后者的产品在国 际市场缺乏竞争力。

在能够提供出来的诸多例子中,另一个例子则是欧洲和其 他地方兴起的地方民族主义。全球化社会关系的发展,既有可 能削弱与民族国家(或者是国家)相关的民族感情的某些方面, 也有可能增强更为地方化的民族主义情绪。在全球化进程加速 进行的条件下,民族国家变得"对生活的大问题来说太小,对生 活的小问题来说又太大"4。与此同时,当社会关系横向延伸并 成为全球化过程的一部分时,我们又看到地方自治与地区文化 认同性的压力日益增强的势头。

### 两种理论观点

除马歇尔·麦克卢汉和少数几个作者外, 对全球化的讨论

① 丹尼尔·贝尔《二〇一三年的世界与美国》(Daniel Bell, "The World and the United States in 2013"),载于《代达罗斯》(*Daedatus*),1987年刊,第116页

主要出现在两类文献中, 它们彼此也很不相同。一类是国际关 系研究中的文献,另一类则特别与伊曼纽尔·沃勒斯坦的"世 界体系理论"相关,这种理论相当接近于马克思主义的立 场。

J.

致力于国际关系研究的理论家们尚来特别关注民族国家体 系的发展,并分析它在欧洲的起源和后来在世界范围的扩展。 民族国家被当成主体行为者,在国际舞台上既彼此周旋,也与跨 国组织(政府间组织和非政府组织)相互关联。尽管这些文献体 现了各种理论立场,但是大多数作者在分析全球化蔓延的时候, 却描绘了一幅相当类似的图景。3 主权国家被认为最初大多是 作为一种独立的实体出现的,它在自己的领域内大致具有全面 的行政控制权。随着欧洲国家体系的成熟,并发展成后来的全 球性民族国家体系,国家间的相互依赖便逐渐形成了。这不仅 体现在国际舞台上彼此相互关联的国家关系中,而且也体现在 政府间组织的萌生过程中。这些过程标志着迈向"大同世界"的 总体运动,尽管它时常被战争所打断。据认为,民族国家在控制 它们自己的内部事务方面逐渐变得不像它们过去那样拥有主 权,尽管今天几乎没有人期望在不久的将来会出现"世界国家", 而在本世纪早期许多人曾预言它将成为一种真实的前景。

尽管上述观点并非完全是谬误, 但是必须指出对它主要的 保留观点。---则,它仅仅是覆盖了全球化(这个概念如我所希望 使用的那样)的一个方面:国家间的合作。把国家看作主体行为 在某些方面确有意义。可是,大多数研究国际关系的理论家并 没有解释为什么这种用途具有意义;实际上,它仅仅在民族国家

58

E.

隡

Ŀ.)

店

渠

<sup>5</sup> 参见詹姆斯·N. 罗森索:《对全球相互依赖的研究》(James N. Rosenthau, The Study of Global Interdependence, London: Pinter, 1980).

的情境中,而非在那些前现代国家的情境中,才是有意义的一究. 其原因,必须回到前面讨论过的一个话题,即:民族国家的行政 权力的集中程度远比任何在其之前的实体要高,在前民族--国 家时期,一个"政府"与另一个"政府"谈判时,若宣称自己是代表 其所在的民族,相对而言没有多大意义。再则,如果把国家当作 彼此联系且与国际舞台上其他组织相关联的主体行动者,就很! 难处理那些既不是国家间也不是国家以外而仅仅是跨越国家界 限的那些社会关系。

上述观点的更深层缺陷,是与它对民族国家体系日益增强 的一体化的描述相关。在卷入民族国家体系(包括欧洲的国家 体系)之前,现代国家并未形成自己的主权,主权是在与民族国 家体系的碰撞过程中产生的。事实上,现代国家的主权首先源 于对国家间关系的依赖,通过这种方式,每个国家(在原则上,如 果并不总是在实践中的话)认识到其他国家在其境内的自主权。 任何一个国家,不论其多么强大,在实践中所拥有的主权决不比 其在法律原则上所认定的更大。因此,就民族国家而言,过去的 两个世纪并不是一个渐次失去主权的时代。在这里,我们必须 再一次认识到全球化所具有的辩证特征以及不平等发展过程所 产生的影响。作为联盟、战争或各种政治与经济变迁的结果,当 某些国家或国家集团失去主权时,经常伴随着另一些国家或集 团主权的增强 例如,尽管在过去的三十年中,作为加速全球性 劳动分工的结果之一,某些"古典的"西方国家的主权控制力可 能减弱了,但同时某些远东国家(至少在某些方面)的主权控制. 力却增强了。

由于世界体系理论的立场与国际关系研究中的立场区别如 此之大,如果发现它们两类文献彼此相距悬殊,丝毫也不令人惊 奇。沃勒斯坦对世界体系的论述,不仅在理论上而且也在经验

分析上作出了不少贡献。6 这里一个重要的事实是,他绕开了 社会学家们通常所热衷的"社会"概念,而更倾向于用一个更能 包容全球化关系(globalised relationships)概念去分析问题。他 在分析其所关注的现象时,也对现代时期和以前的时代作了一 个清晰的区分。他所说的"世界经济"是一种在地理上不断延伸 的经济关系网络,其先于现代时期就已经存在了,但是它们明显 地有别于在过去三至四个世纪中发展起来的世界体系。早期的 世界经济通常以庞大的帝国为中心,而且从来没有比这些国家 权力覆盖更多的地区。恰如沃勒斯坦所分析的那样,资本主义 的产生,以一种全然不同的秩序,第一次展示了在跨度上真正成 了全球性的,并且更多地是建立在经济上,而非建立在政治权力 上的"世界资本主义经济"。世界资本主义经济源自十六至十七 世纪,它是通过商业和工业的关联而不是通过政治中心而整合 为一体的。当然存在着多边性的政治中心,亦即民族国家。现 代世界体系分成了三大组成部分:核心地区,半边缘地区和边缘 地区,尽管随着时间的流逝,这些区域性的定位也在改变。

根据沃勒斯坦的观点,早在现代的初期, 资本主义就开始 在世界范围伸延了:"从一开始,资本主义就是一种世界性经济 而非民族国家的内部经济……资本决不会让民族国家的边界来 限定自己的扩张欲望。"<sup>7 的</sup>资本主义之所以具有如此巨大的全 球性影响,正是由于它是一种经济秩序,而不是一种政治秩序;

现

】<br>性

é.

皐

⑥ 伊曼纽尔·沃勒斯坦:《现代世界体系》(Immanuel Wallerstein, The Modern World System , New York: Academic, 1974).

⑦ 沃勒斯坦:《世界资本主义体系的兴起与未来消亡;概念的比较分析》 (Wallerstein, "The Rise and Future Demise of the World Capitalist World System: Concepts for Comparative Analysis"), 载于他的《资本主义的世界经济》(The Capitalist World Economy, Cambridge, England: Cambridge University Press, 1979), 第 19 页...

它能够渗透到世界的边远地区,而当初产生这种经济的国家自 身则完全不可能将其政治触角延伸得如此之谣远。在某些情况 下,对边远地区的殖民统治可以有助于强化经济扩张,但是这从 来就不是资本主义企业全球性扩张的主要基础。在二十世纪后 期,原初形式的殖民主义几乎都消声匿迹了,但是丗界资本主义。 经济却继续在核心、半边缘和边缘地区制造着大量的不平等。

沃勒斯坦成功地摆脱了许多正统社会学理论的某些限制。 其中最引人注目的,是他摆脱了在对社会变迁的阐释中存在着 的强烈的"内发型模式"倾向。但是他的著作也有不足之处。他 仍然把现代社会的转变归结为一种占支配地位的制度性关系: 资本主义,正因为如此,世界体系理论强烈关注经济影响,却对 下述这个在国际关系理论家们看来具有核心意义的现象很难作 出令人满意地解释:民族国家和民族国家体系的兴起。此外,以 经济标准来划分的核心、半边缘和边缘地区,并不能使我们对权 力的政治与军事集中加以阐明,这种集中并非总是能与经济上 的差异完全吻合。

#### 全球化的维度

与此形成对照的是,我将把世界资本主义经济看作是全球 化的四个维度之一,下面是前面提到的现代性制度的四种维度。 (见图二)<sup>⑧</sup> 民族国家体系是其第二个维度。如上面所指出的 那样,尽管它们以各种方式相互关联,然而每一维度都不能完全 由另一个去加以解释。

② 本图及有关讨论是对《民族国家与暴力》中同类讨论的继续。见该书第 277页。

图二:全球化维度

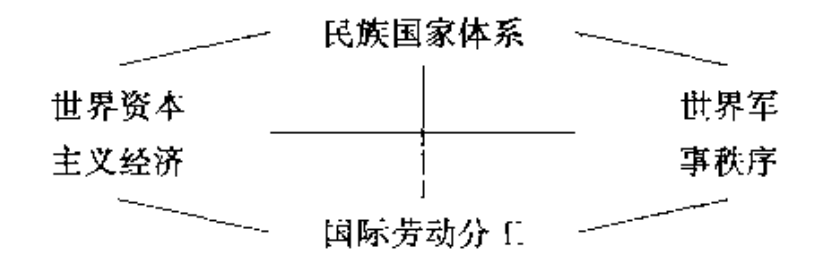

如果我们看看当下的现实,那么,在什么意义上,我们可以 说世界经济组织是受到资本主义经济机制支配的呢?下述思考 与对此的回答不无关系。世界经济的主要权力中心在资本主义 国家,即那些以资本主义经济企业——其中蕴涵的是阶级关 系——为主要生产方式的那些国家。这些国家的国外经济政策 涉及到许多经济活动的规范化形式,但是,正如我们所注意到, 它们的制度性组织维系着某种经济对政治的所谓"独立"。这就 使得商业公司的全球性活动有了一个广阔的范围,虽然这些公 司总是把自己的基地建在某个特定国家,但是它们也总可以在 其他地方获得区域件发展。

商业公司,特别是那些跨国公司,拥有巨大的经济权力,并 具有影响本国基地和其他地方的政治决策的能力。今天,最大 的跨国公司所拥有的财政预算,除了少数几个国家以外,大于所 有国家各自的预算。但仍然还有一些关键性的方面,在其中它 们的权力不可能与国家的权力相抗衡——这里尤其重要的是领 王的因素和对暴力工具的控制。除了南北两极的部分地区以 外,地球表面上没有一块土地没有被宣布为这个或那个国家的 合法领土。所有现代国家都在自己的领土内几乎成功地垄断了 对暴力工具的控制。而不论其经济权力有多大,工业公司都不

62

瑌

性

Ġ.

扂

黒

58.

是军事组织(有的在殖民时期曾经是军事组织),它们不可能把 自身建成统治着某→特定领土的政治和法律实体。

如果说民族国家是全球政治秩序中的重要"行动者",那么 公司就是世界经济中的主导能动者。在彼此之间以及与国家和 消费者的贸易关系中,公司(生产公司,金融公司与银行)依赖于 谋利性生产 因而它们影响的扩大导致了商品市场(包括货币 市场)的全球性扩张。然而,即使在它的初始阶段,资本主义世 界经济从来就不是商品和服务的单一市场。它曾经而且今天也 还包含着阶级关系中劳动力的商品化,这种阶级关系将劳动者 从对生产方式的控制中分离出来、这个过程无疑充满了全球性 的不平等的寓意。

在世界的"发达"地区内,所有的民族国家,无论是资本主义 的还是国家社会主义的,首先都得依赖为了财富——税收建立。 的基础——而进行的工业生产。在作为整体的资本主义世界经 济范围内,社会主义国家形成了某种"飞地",其工业的发展更直 接地从属于政治命令。这些国家很难说是后资本主义的,但是 资本主义市场对产品和劳动力分配的影响却大大减弱了。西欧 和东欧社会对财富增长的追求,不可避免地把经济利益推向这 些国家在国际舞台上执行的政策的最前沿。除了那些拘泥于历 史唯物论的人外,我们大家都清楚,民族国家的物质性卷入并不 完全受实际的或理论的经济考虑的支配。无疑,任何一个在全 球政治秩序中的特定国家的影响力,都要受到自身财富(以及财 富与军事力量的关联)的严格限制。可是,正如汉斯·摩根索所 强调的那样,国家也从维护主权的能力中获得权力。<sup>⑨</sup> 它们不

⑨ 汉斯·J.摩根索:《国家间政治》(Hans. J. Morgenthau, Politics Among Nutions, New York: Knopf, 1960)...

是作为一种经济机制而运作,而是作为维护自己的领土主权并 顾及到培育自身的民族文化,以及在与其他国家和国家联盟发 生战略性地域关联的"行动者"而运作的。

民族国家体系早就具有了作为一个整体的现代性反思特 征。现实的主权本身,诚如我们业已指出过的原因那样,应该被 视作某种不断反思性地加以监测的东西。在民族国家体系发展 的早期,主权是与"边境"(borders)取代"疆界"(frontiers)这个现 象相联系的:国家在其领土内所宣称的自治权,是通过其他国家 对其边境的认可而被承认的。这就是区分民族国家体系与前现 代时期国家体系的一个主要因素,在前现代时期,很少有这种类 型的所谓反思性的秩序关系存在,而且,"国际关系"概念在当时 可以说是毫无意义。

全球化所具有的辩证性质之一,表现在以下两种倾向之间 的相互"推一拉",一方面是由诸国家体系的反思性自身所固有 的权力集中化倾向,另一方面却是各特定国家所具有的维护其 主权的倾向。因而,国家间的一致行动在某些方面会削弱这些 国家的主权,然面,通过其他方式而实现的权力联合,又在国家 体系中增强了它们的影响力。同样的情况也可以从下面的两个 情形中看出来:早期的议会——在与战争交互作用的情况 下——对国家边界的划定和再划定,或像联合国这样的全球性 机构的运作。联合国的全球性影响( 它仍然受到如下这样一些 事实的决定性限制:不具有自己的领土,也没有控制暴力工具的 特别凃径).并不是仅仅通过削弱民族国家的主权方式而获得 的,事情远比这要复杂得多。一个明显的例子就是"新兴国家", 即在从前的殖民地上建立起来的自治的民族国家。反对殖民主 义的武装斗争是导致殖民者撤离的一个十分普遍而主要的因 素。但是,在把前殖民地变成具有国际认可边界的主权国家的

64

玸

Æ.

陛

Ŀ)

扄

果
过程中,联合国中所展开的辩论起到了关键的作用。无论这些 新兴国家在经济上或军事上多么虚弱,同它们过去的情况比较, 它们以民族国家(或者,在许多情况下,"国家民族"[state-na] tions1)的面貌出现本身,就标志着在争取主权方面,它们是净赢 家。

全球化的第三个维度是世界军事秩序。为了阐明它的性 质,我们必须分析这样一些关系:战争的工业化,军事组织的武 器和技术从世界的一些地方向另一些地方转移,以及国家彼此 间建立的同盟 军事同盟不一定意味着国家对自己境内的暴力 工具的垄断作出让步,尽管在某种情况下它们也可以这么做。

在探寻军事权力和国家主权之间的重叠时,我们又发现了 在前面曾注意到的相反倾向之间的彼此"推--拉"。在当代,两 个军事上最发达的国家(美国和苏联)在真正全球范围建立了军 事同盟的两极体系。参与这些同盟的其他国家必然要接受来自 外部的对发展自己的独立军事战略机会的限制,只要驻扎在那 里的美国和苏联的军队按来自外部的命令行事,这些国家甚至 就可能失去在自己领土上的对军事控制的完全垄断权。然而, 作为一种巨大的毁灭性力量的现代武器,结果是几乎今天所有 的国家都拥有远远超过了甚至是前现代文明中最强大的国家的 军事力量 许多第三世界国家经济非常弱小 军事力量却很强 大。从决非不重要的意义上说,在武器方面没有"第三世界",而 只有"第一世界",因为大多数国家都储备了技术先进的武器,而 且彻底实现了军事现代化。甚至拥有核武器也不再是发达国家 的专利了。

显然,军事力量的全球化不仅局限于武器和不同国家武装。 力量之间的联盟,它也关系到战争本身。两次世界大战证明,地 区性冲突事件可能是全球性战争的开端。在两次世界大战中,

参战各方实际上来自所有的地区,尽管更确切地说,第二次世界 大战是规模更大的世界范围内的现象。在核武器时代,战争的 工业化已经发展到了一个顶点,如同前面所提到,在这个转折点 上,放弃克劳塞维茨的教义对每个大来说都是再清楚不过了。<sup>@</sup> 除了在世界政治中可能具有的象征性价值以外,拥有核武器的 唯一作用,是阻止他人使用它。

这种局面可能导致拥有核武器的国家间战争的悬置(或者 说,我们不得不这样希望),但它几乎不能阻止核武器国在自己 的领土以外从事军事冒险。特别是两个超级大国在其军事力量 的边缘地区所进行的可以被称之为"特别精心安排的战争",我 的意思是指那些与他国政府或游击运动或二者同时发生的军事 冲突,在这些冲突中,超级大国的军队甚至根本就不用登台亭 相,但超级大国却是根本的操纵力量。

全球化的第四个维度是工业的发展。这方面最明显的是全 球性劳动分工的扩张,包含世界上高度工业化与低度工业化地 区之间的分化。现代工业内在地建立于劳动分工的基础之上。 它不仅建立在工作任务的水平上,而且还建立在世界各地区之 间在工业类型、技术、原材料生产方面的地区专门化水平上。臺 无疑问,第二次世界大战以来,劳动分工中的全球性相互依赖大 大扩展了。这有助于世界范围的生产分布的转移,包括在发达 国家中某些地区的非工业化(de-industrialisation)和第三世界中 的"新兴工业化国家"的出现。毋庸质疑,它也降低了许多国 家——特别是那些高度工业化的国家——内部的经济霸权。由 于全球性经济的相互依赖的日益增强,资本主义国家要想如过

Εņ

倠

áj

店

<sup>40</sup> 当然,克劳塞维茨是一位敏锐的思想家,今天仍然有许多人坚持认为他的 思想与当今现实是密切相关的。

去那样管理自己的经济会更加困难。毫无疑问,这是当前在国 民经济层次上,凯恩斯主义经济政策的影响日益减小的主要原 因之一。

工业主义的全球化运作的主要特性之一,是大机器技术在 世界范围内的扩散 工业主义的影响,并非简单地仅仅局限于 生产的范围,而且也影响到日常生活的方方面面,影响到人类与 物质环境互动的一般特性。

即使在那些仍然以农业为主的国家中,现代技术的运用也 改变了人类的社会组织与环境之间原先的关系。这体现在诸如 施用化肥和其他人工耕种方法,引进现代耕种机械,等等一在 比上述所提及的更加负面和更加危险的意义上, 工业主义的传 播创造着"一个世界": 在这个世界上, 存在着许多实际或潜 在地影响着生活在这个星球上的每一个人的危害生态的变化。 工业主义也决定性地制约着我们生活在这"一个世界"中的真 实感受,因为工业主义最重要的后果之一,就是通讯技术上的。 变革。

这又使我们面对全球化的另一更深层和更重要的方面,即 在我们上面曾提到过的每一种不同的制度性维度的背后存在着 可以被称作文化全球化的现象。自从机械印刷术引入欧洲以 来,通讯方面的机械化技术剧烈地影响着全球化的所有方面。 它们构成了现代性的反思与断裂的重要方面,而正是反思与断 裂,将现代从传统中分离了出来。

在报纸大众性传播开来的早期,就有许多作者注意到了媒 体将产生的全球化影响。一八九二年一个评论家就曾写道,由 于现代报纸的作用,某个边远乡村的居民对当时所发生的事件 的知晓程度,超过了一百年前的首相。阅读某份报纸的村民"自 已就同时关心着发生在智利的革命、东非的从林战争、中国北方

的屠杀和发生在俄国的饥荒"<sup>项</sup>。

这里的要点,不在于人们偶然地知道到了发生在全世界的 诸多事件,放在以前,他们对这些事件几乎全然无知;这里的要 点在于,如果不是铺天盖地而来的由"新闻"所传达的共享知识 的话,现代性制度的全球性扩张本来是不可能的。也许,在一般 的文化感悟层面上,这一点不如在特定的情境中那么显著。例 如,当今的全球货币市场,就同人们直接而且同时接近大量的共 享知识密切相关,虽然这些个人在空间上彼此相距甚为遥远。

1 马克斯·诺德:《响洛》(Max Nordau, Degeneration, New York: Fertig. 1968),第39页;原书初版于一八九二年。

r.

Ġ,

Þ

堕

# 第三部分

在现代性条件下,数量日众的人生活在这样一种环境中,即 各类脱域制度将地区化的实践与全球化的社会关系连接在一 起,组织着日常生活的主要方面。本书的后面部分将更仔细地 考察信任的维系是怎样与这些现象相联系的,并同时将现代社 会中的安全、风险和危险问题提出来讨论。前面,我曾以抽象的 方式将信任与时一空伸延联系在一起,但是现在我们必须在现 代性的条件下思考信任关系的要义。如果全球化对这个讨论的 直接关系还不那么明显的话,我希望它将在后面体现出来。

为了进一步讨论,我们需要对业已形成的概念作出深层的 分辨。

#### 信任与现代性

首先,我想用再嵌入(re-cmbedding)这一概念来补充说明脱 域概念。所谓再嵌入,我指的是重新转移或重新构造已脱域的社 会关系,以便使这些关系(不论是局部性的或暂时性的)与地域 性的时—空条件相契合。我还要对我称之为当面承诺和非当面承 诺的东西作出区分。前者指的是在共同在场的情形中,由业已建 立起来的社会关系所维系与表述的信任(tnst)关系;后者则是指 在象征标志和专家系统(我把它们归为一类,统称为抽象体系)中 的信赖(faith)的发展。我的基本观点是,所有的脱域机制都与再嵌 入之行动的情境发生互动,它要么维护要么损害这些情境;非当

面承诺也以与此相似的两种可能的方式与情境发生关联。

从大家所熟悉的种种社会学观点中,我们可以为讨论这个 问题找到一个起点:在现代生活中,许多人都会花费大量时间与 那些对他们来说是陌生的人打交道。正如齐美尔所指出的,"陌 生人"概念的意义随着现代性的到来而发生了变化。「在前现 代文化中,地方性社区总是更大的社会组织的基础,"陌生人"在 这里指的是"一整个人"(a whole person):某个来自外部世界并 且潜在地让人感到疑虑的人。当然很可能存在许多其他因素, 使这个从外部迁入某个小社区的人得不到这个社区内部成员的 信任,其至当他在这个小社区居住了许多年以后,情况可能仍然 没有改变。与此形成鲜明对照的是,在现代社会中,我们不会以 相同的方式如此特别地与作为"整体"的陌生人打交道。尤其是 在许多城市情境中,我们不断地与之不同程度互动的,是那些我 们或者知之甚少或者从未见过的人,而这种互动所采取的是转 瞬即逝的交往形式。

在现代社会活动数不清的背景中,构成日常生活的种种彼 此相遇(encounter)的,是被霍夫曼称之为"世俗的不经意"(civil inattention)的东西。2 这种现象要求显示这种不经意的人具有

ŧ

h

â

÷

į

①一乔治·齐美尔:《陌生人》(Georg Simmel, "The Stranger"),载于《社会学》 (Sociology, Glencoe, ILL; Free Press, 1969);并参见阿尔弗雷德·舒茨:《陌生人:社 会心理学的一篇论文》(Alfred Schutz, "The Stranger; An Essay in Social Psychology"),载于《美国社会学杂志》(American Journal of Sociology), 1944年刊,第49页。

<sup>2</sup> 埃尔文·霍夫曼:《公共场所的行为》(Erving Golfman, Behavnor in Public Places, New York: Free Press, 1963)。更直接与此相关的论述,见阿兰·西尔弗:《社 会和政治理论中的"信任"》(Alan Silver, ""Trust' in Social and Political Theory"),载 于杰拉尔德·D.萨特尔斯与迈耶·扎尔德编:《对社会控制的挑战》(Gerald D. Suttles) and Mayer N. Zald ed., The Challenge of Soxial Control, Norwood, N.J.; Ablex,  $1985$ .

复杂而高度熟练的自我管理能力,即使它看起来仅仅是最微弱 的暗示和信号。在城市的人行道上,两个人相遇,又擦肩而过。 还能有什么比这更平常和更乏味呢?在一个城市某一街区内, 这样的事一天就会发生上百万次。然而在这里发生的,是身体 管理的细微方面同现代性的某些最普遍特性的明显联系。"不 经意"所展示的,不是冷漠(indifference)。更确切地说, 它展示 的,是对可被称之为礼貌的疏远(polite estrangement)的刻意控 制、当两个人彼此走近时,每个人都急速地扫视一下对方的面 孔,但当他们擦肩而过时却又都转移目光。霍夫曼把这称为相 互"朦胧"。这短短一瞥,表示承认对方不仅是一主体行动者,而 且也可能会彼此相识。捕捉他人的目光只是短暂的瞬间,擦肩 而过时却举目遥看前方,与之伴随的是一种不带敌意的含蓄态 度。

看来,世俗的不经意的存在,是在公众场合中与陌生人的经 常性相遇时信任的一般先决条件。我们可以很容易地从其缺场 或断裂的情况下发现究竟世俗的不经意有多么重要。"带恨的 盯视",如霍夫曼所注意的那样,美国南部的白人一向持有的对 出现在公众场合的黑人的目光,是自人拒绝黑人参与到自人目 常的正式相互交往的一种反映。--个大致相反的例子是,--个 人步行穿过一个混乱街区,他会行走匆匆,整个行走过程都目不 斜视,或偶尔偷偷斜视一下,在这两种情况下,他都会避免与其 他路人的目光相接触。缺乏对他人可能抱有的意图的基本信 任,使得这个人回避捕捉别人的目光,这种目光有可能促成一种 潜在的敌意行为。

在现代性条件下,世俗的不经意是在与陌生人相遇时当面 承诺的最基本类型。它不仅是人使用自己的面部表情,而且是 包括他在大街上、公共场所里、火车或汽车上,或者在正式的集

会、晚会以及其他聚会上,对整个体态和姿势的灵活运用,它在 发出"你们可以相信我没有敌意"的信息。世俗的不经意是类似 "背景音乐"类的信任:它不是一种随意选择的声音,而是受到严 格限定与控制的社会节奏。它具有霍夫曼所说的"无焦点互动" 的特征。

"聚焦式互动"(或彼此相遇)的机制,是相当不同的。无论 是与陌生人还是与熟人或者是密友相遇,都有与维持信任相关 联的一般实践的卷入。如霍夫曼所说,对每一相关的个体而言, 从世俗的不经意向彼此相遇之始的过渡,充塞着相反的可能性。 任何相遇所假定的基本信任,既受"业已确立的信赖"的支持,也 受(常常是复杂形式的)非正式礼仪的维系的鼓励。与陌生入或 熟入(曾经见过但不是相知甚多的人)的相遇,在信任、周旋和权 力之间维系着平衡。周旋与礼仪是相互防范的策略,陌生人和 熟入大都(在实践意识®的水平上)清楚地把它们当作—种含蓄 的社会接触。分化了的权力,尤其是在它被明晰地标示出来的 时候,可以毁掉或扭曲周旋与礼仪的规范,也能毁掉或扭曲朋友 与密友之间业已确立起来的彼此信任的知悉程度、

## 抽象体系中的信任

在与非亲密人相遇的过程中、信任、周旋与权力的交织是值 得展开叙说的题目,不过在此我想更集中地关注所谓可信任性 (trustworthiness).尤其是它与象征标志和专家系统的关系。可

in.

ģ.

Ķ.

的

扄

<sup>3 &</sup>quot;实践意识"是吉登斯描述意识层的概念。在吉登斯看来,人的意识可以区 分为三层:话语意识,实践意识和无意识。实践意识和话语意识的区别,在于后者是 能够被行动主体有条理地表述出来,而前者则只是他们知道如何行动并且也就如此 行动了。——译注

信任性有两类。--类是建立在彼此很熟悉的个人之间,另一类 是基于很长时间了解,从而互相从对方的眼中看出可信度证据 的个人之间。关于脱域机制方面的可信任性则有所不同,尽管 这里可信度仍然是主要的,而且这里也有个证据问题。在某些 情况下,抽象体系中的信任根本就不假定它要以这样或那样的 方式同对其"负责"的个人和团体的相遇。但是在多数情况下个 人和团体又确实是卷入其中的,我将把与它们的相遇看作是一 般非专业人士得以进入抽象体系的人口。抽象体系的入口是当 面承诺和非当面承诺的交汇处。

我的一个基本论点是,现代性制度的特性与柚象体系中的 信任机制(特别是专家系统中的信任)紧密相关。在现代性条件 下,不仅从日常事件突发性的角度看,而且从组织社会实践的知 识的反思性的角度看,未来总是开放的。现代性这种反事实的、 面向未来的特性,在很大程度上,是由属于抽象体系----其本身 的特性中渗透了业已确立的专业知识的可信任性——中的信任 建构面成的。这里特别重要的是要弄清楚上述论点所包含的意 义。一般非专业人士对专家体系的依赖,不仅(像在前现代时期 的许多情况下那样)关系到如何从各种彼此孤立的事件的既定 普遍性中获得安全感的问题, 而且更美系到在专业知识不仅提 供如何算计得失的方法而且实际上创造出(或者,再生产出)事 件的普遍性的情况下,作为(一般非专业人士)不断反思地运用 这些专业知识的结果,如何算计利害得失的问题。

这里的意味之--.是在现代性的许多方面业已全球化了的 情势下,没有任何人能够选择完全置身于包含在现代制度中的 抽象体系之外。就此而言,最明显的莫过于核战争和生态灾难 的风险了。如果从更长远的眼光和更大的范围来看我们大多数 人所经历的日常生活许多方面,情形也是如此。无论是原则上

还是实践上,在前现代背景下,个人可以忽略牧师、圣人或巫师 的布道,而按照自己日常活动的惯例过日子。但是在现代世界, 就专业知识而言,事情就不会是这样了

如是之故,就在交汇口相遇的情形而言,与专家或其代理人 或其代表的联系,在现代社会中就特别重要。这一点的重要性 在于,它既得到了非专业的外行当事人也得到了抽象体系的操 作者或输出者双方的普遍认可。这里包含了多种要点。与专家 系统之代表的相遇当然能够被常规化,而且也很容易具有与友 谊或亲密关系相关联的可信任性特征。例如,与大夫、牙医或长 期交往的旅行社代理人之间的相遇,便是这样。然而,更多的那 些与抽象体系代理人的交道,比起这类相遇来更具有短暂和临 时的特点。大致说来,在与抽象体系的不定期的相遇中,必须特 别仔细地拟定并保护信赖的标准,虽然这些标准在非专业人士 的整个相遇过程中也有所体现。

在抽象体系的交汇口,连接非专业人士与信任关系的当面 承诺,通常表现出明白无误的可信任性与诚实性,并伴随着一种 "习以为常"或镇定自若的态度。虽然每个人都意识到,信任储 藏于抽象体系中而非存在于特定情境中代表信任的个人身上, 但交汇口本身仍然提醒我们,信任的操作者正是有血有肉的(难 免也是有错误的)人。当面承诺在很大程度上高度依赖于体系 之代理人或操作者的品行。法官庄重的审慎, 医生严肃的职业 道德,空中小姐固有的笑容,都可以归入这一类品行。所有的当 事人都知道,他们要求获得双重的保证:既有特定的专业人士在 品行方面的可靠性,又有非专业人士所无法有效地知晓的(因而 对他们来说必然是神秘的)知识和技能的准确性。当人们所面 临的危险并未构成某种纯粹的非实在性的风险,而是公开可见 之时, 一种习以为常的态度就特别重要。还是以航空旅行为例:

74

絤

ģ.

Ġ

ř,

48 - 85

空中小姐训练有素的随和与沉着稳健的笑容,在消除乘客的疑 虑方面, 也许与用任何庞大的数据夫证明空中飞行是如何安全 的统计公报、具有同等的重要性。

实际上,确实也存在这样的情况,即在入口处(用霍夫曼的 概念来说)"前台"工作与"后台"工作之间总是严格区分开的。 我们这里用不着对它何以如此作什么功能主义的"解释"。对前 台与后台分界的控制,正是专业化的→种特质。为什么专家所 做的大量事情要对外人隐而不露?一个直接的原因,是专业知 识的操作常常需要很专门的环境,同样也要求一以贵之的精力 专注,而这些在公众的眼光看来,都是很难做到的。但是,还有 其他一些原因。专业知识与专家之间存在着 - 个区别, 这是常 常处于抽象体系交汇口上的人希望尽可能减少的--种区别:由 于曲解或忽视了他们本来应当掌握的知识,专家也会做错事

前台与后台的明显区分,增强了品行 -- 作为一种减少由 于对技能不够娴熟及人易犯错误所造成的后果的手段——的意 义。假如病人对发生在病房里和手术台上的种种错误知根知底 的话,他们就不会对医护人员如此深信不疑了。更深层的原因 与抽象体系运作过程中的偶发事件有关。没有什么技术能极端 精雕细琢,也没有哪门专业知识能够包罗万象,以至于偶然和厄 运的因素根本不起作用。专家们通常假设,如果非专业人士察 觉不到这些因素怎样经常性地出没于专家的工作之中,他们就 会感到更有保证。

信任机制不仅与非专业人上和专家之间的联系相关, 也与 那些在抽象体系"内部"工作的人的活动相联。职业道德的准 则——其中有些是以法律认可方式为支撑的——构成了内在地 驾驭同事或同道间的可信任性的手段。然而,即使对那些似乎 是最彻底地投身于他们所维系的抽象体系的人来说, 当面承诺

作为一种产生持续可信任性的模式,仍然是十分重要的。它构 成了社会关系的再嵌入的一种类型。这里,再嵌入意味着一种 將信任固定于可信任性和同事间诚实性的手段。博登(Deirdre Boden)为此写道:

在夕阳大道(Sunset Boulevard)上啖着商务午餐,嘴里 还问着"你打算什么时候到纽约来?"的商人,横跨大陆在没 有窗户的空调房间里读了十五分钟厚厚文献的学者,实际 上并没有考虑旅游、烹饪或学术。如古时候的士兵一样,他 们需要注意的是同事以及敌人的眼神,从而重新肯定 ---并且更重要地是,更新——信任的基础。(1)

在如此情境中的再嵌入,正如以上引文所言,将抽象体系中 的信心与对它们反思性流动特质连接起来,同样也提供了彼此 相遇的机会以及维系同事般的可信任性的仪式。

我们可以在这里用简明扼要的形式,将上面这些要点概括 为:

信任关系是与现代性相关连的扩展了的时一空伸延的基 础:

对体系的信任具有非当面承诺的形式,非专业人士对在其 中维系信赖存在的知识之运作几乎是无知的:

对个人的信任与当面承诺相关,在其中(一定的活动范围以 内)可以找出衡量他人之诚实程度的指标;

蚬

"性的"

<sup>4</sup> 迪尔德丽·博登:《关于信任的论文》(Deirdre Boden, "Papers on Trust"),油 印件。我也参照了迪尔德丽·博登(Deirdre Boden)和哈维·莫洛奇(Harvey Molotch) 的文章《被迫亲近》("The Compulsion of Proximity"),油印件(Dept. of Sociology, Uni versity of California, Santa Barbana).

再嵌入指的是这样的过程:通过它,非当面承诺被当面承诺 维系或转变:

世俗的不经意是现代性的大规模的复杂环境中信任关系的 一个根本方面。它是在相遇的促成与消解过程中令人心安的背 景"音乐",这些彼此相遇也有自身特定的信任机制,这就是当面 承诺:

交汇日是非专业性个人或团体与抽象体系的代理人之间的 连接点。它们既是抽象体系的薄弱环节,又是信任得以维系或 建立的交叉点。

#### 信任与专业知识

迄今为止,我在本部分所谈到的,都是信任如何与抽象体系 发生关联的问题,面不是回答"为什么大多数入,在大多数时候, 会信任那些(以他们的技术知识而论)自己知之甚少或一无所知 的实践和社会机制?"的问题。这个问题可以用多种方式来回 答。我们清楚地知道,在现代社会发展的初期阶段,人们对适应 某种新的社会实践——如医学专业化形式的引入——是怎样勉 为其难的。这里我们可以意识到,与此种信任相关的社会化是 多么重要。正规教育中"隐藏的课程"之影响在这里也许是决定 性的。在对孩子教授科学的过程中,传授给孩子们的东西不仅 是技术发现的具体内容,更重要的是培育出更一般的社会态度, 它预示着对所有技术知识的尊重。在最现代的教育体系中,传 授科学的教育总是始于"第一原理",知识在原则上被认为是不 容置疑的。只有当一个人置身于科学领域中相当长一段时间以 后,她或他才有可能知道那些足以引起怀疑的问题,也才可能充 分意识到科学中所有被宣布为知识的东西也有出错的可能性。

正是由于上述原因,长期以来,科学一直保持着它作为可信 赖之知识的形象,这种知识又滋生出一种尊重各门专业化技术 的态度。但是与此同时, --般说来, 外界对科学和技术知识的态 度又具有某种矛盾心理。这种矛盾心理居于所有信任关系— 无论是对抽象体系还是对个人的信任关系——的核心 因为, 只有在愚鲁无知的时候,不论是对技术专家所宣称的知识的无 知,还是对一个人所依赖的密友的想法和意图的无知,才有对信 任的需要。然而无知总是提供了怀疑(或者至少是谨慎)的基 础。普通大众说起科技专业知识,通常是敬畏交加,犹如他们所 理解的呆板僵化的"科技人员"或疯疯癫癫的科学家一样,既缺 乏幽默感又不了解普通人。人们常常是带着某种嫉妒的眼光去 看待那些据称是由专门知识构筑起来的专业:专门知识恰似某 种不对外开放的商店,其内部人员(比如律师或社会学家)所使 用的专门术语仿佛是存心修筑起来以阻隔外人进入的厚重高 墻。

以怀疑或保留的态度为基础,对技术知识的尊重通常与对 抽象体系所持有的实用态度并存。在对象征标志与专家系统投 信任票的时候,许多人似乎是在"与现代性做交易"。这种交易 的性质,受到尊重与怀疑、满意与担忧的特殊混杂心理的支配。 尽管我们都不能完全逃脱现代性制度的影响,但是在实用心态. 下的广阔余地内,存在着(或者,在实实在在的矛盾心理下,共存 着)多种导向的可能性。例如,某人完全可以迁移至彼地居住, 而不必非要饮用此地含氟的自来水,或者,他也可以使用瓶装而 不是管道自来水。但是如果彻底拒绝饮用自来水,那当然是一 种极端的态度。

信任不同于"弱归纳性知识"(weak inductive knowledge), 但是它所包含的信赖并非总是需要假定某种有意识的承诺行

78

Ņ.

Ġ,

庮

鼑

动。在现代性条件下,对抽象体系的信任态度通常都总是与日 常行动的延续性相关联,并且在很大程度上被日常生活自身的 环境所强化。因此,与其说信任是"向承诺的飞跃",不如说它是 对某种类型的环境的默认,在如此环境中,其他种种选择都在很 大程度上被排斥在外了。不过,把这种情况仅仅看成是一种被 动性依赖,或不情愿地认可,也完全是错误的。对此我将在下面 讲一步讨论。

对特定抽象体系的信任或不信任的态度,很容易受到在抽 象体系入口处的经验的强烈影响;当然,同样也容易受到知识更 新的影响,这些更新的知识是由通讯媒体和其他途径传递给非 专业人士和技术型专家的 交汇口成为非专业人士的怀疑主义 态度与职业化的专门知识之间产生紧张的地带这一事实本身, 使它们被公认为是抽象体系之所以脆弱的根源。在某些情况下, 某人在某既定的交汇口——在这里技术尚处于较低水平——的 不幸经验,可能会使他决定中断与专业委托人的关系-如果他发 现所雇来的"专家"根本就不能正确地安装中央空调,他也许就 会决定在学习了有关基本技能后自己去安装它。在另外一些情 况下,在交汇口的糟糕经验可能会导向某种听天由命式的玩世; 不恭杰度,或者,只要有可能,就脱离某个抽象体系。"某个听

① - 现代政府依赖于政治领导层与普通民众之间的 -- 系列复杂信任关系。选 举体系不应只被看成是确保利益表达的工具,而且也应被看成是制度化联结政治家 与民众的交汇口的途径。选举宣言及其他宣传是表明政治家具有可信任性的方法、 通常总带有大量的再嵌入:冲孩子们微笑,与大家握手,等等。对政治性专业知识的 信任是一个特殊的题目;不过既然关于这种信任关系领域的分析已有大量文献,我 在这里就不详细地讨论它了,可是,有一点应该注意,即:由于民族国家体系在全球 范围的扩张,摆脱政治体系在今天几乎是不可能的。如果某个政府的政策特别压抑 或令人厌恶,一个人当然可能离开这个国家,但是只有进入另一个国家的边境,并服 从其司法管辖,他才有可能做到这一点。

了股票交易人的建议面购买某种股票但却亏了本的人,可能就 会转而决定将现金存在银行有息户头上,这个人甚至还可能下 决心将来干脆以黄金的方式对其资产保值。但是,这个人很难 完全摆脱货币体系,除非他决定试着在自给自足式的贫困状态 中生活。

在更直接地讨论信任赖以建立或丧失的条件之前,我们必 须用对信任个人而不是对信任体系的分析,来补充前面已有的 讨论。这就把我们引向了与信任心理学有关的问题。

### 信任与本体性安全

信任与个性发展过程的某些方面似乎对所有的文化——前 现代和现代的文化 --- 都是适用的。我在此并不试图包罗这些 范围甚广的内容,而是将注意力集中于信任同本体性安全(ontological security)之间的种种关联。本体性安全 ---我在以前 曾经使用过这个术语<sup>®</sup> --不只是一种广义的安全感形式,而 且是一种非常重要的形式。这一术语指的是,大多数人对其自 我认同之连续性以及对他们行动的社会与物质环境之恒常性所 具有的信心。这是一种对人与物的可靠性感受,它对信任来说。 如此重要,以至于它不仅构成了本体性安全感的基础,而且在心 理上信任与本体性安全也彼此密切相关。

本体性安全与"存在"(being)有关,或者,用现象学的话说, 与"在世界中的存在"(being-in-the-world)有关。但这是一种情 感的而非认知的现象,而且植根于无意识之中。哲学家们已经

褏

Ń.

Ġ)

店

<sup>6</sup> 吉登斯:《社会理论的核心问题》(Giddens, Central Problems in Social Theory, London: Macmillan, 1979).

三部分

阐明,在认知的水平上,关于个人存在,很少有——如果有的 话——我们能够确定的东西。这大概是现代性的反思性的---部 分,但是它决不仅仅局限于某一个具体历史时期的运用。诸如 "我确实存在吗?"、"今天的我与昨天的我是同一个人吗?"、"其 他人真的存在着吗?"、"我看到的在我面前的东西当我转过背以 后它还在那里吗?"这样一些问题,就不可能用理性不容质疑的 态度予以回答。

哲学家所提出的,是关于存在的本质的问题,但是我们可以 想像,在他们目常的活动中,他们从本体论上说并非是不安全 的,就此而论,他们与大众没有什么不同。同样,如果把人们在 能否确定地回答上述这类问题时显出的无力,不只看成是少数 人理智上的焦虑 而且也看成是嵌入在人们所作所为中的深度 不安,也是不对的。一个人若不能肯定自己是否有好几个自我, 或者不能肯定他人是否真的存在,或不能肯定他或她所感知的 东西是否确实存在,可能就完全不能像别人那样生活在同样的 社会环境中。某些被认为是有精神上的疾病,特别是有精神病 的人,就是以这类方式思维和行动的。<sup>70</sup>

可是,无论这类精神病行为表现出什么异常,都很难把它们 说成是心智上的缺陷,正如也很难说各种轻重程度不一的焦虑 状态就是什么心理残缺一样。如果某个人对于他人是否对自己 心怀歹意而总是处在苦闷之中,或者,某人总是担忧核战争爆发 的可能性,而且无法将这种事关风险的想法置诸脑后,如果他们 长久地深受这类焦虑的困惑,那么"正常的"入就会把他们这类 焦虑看成是非理性的。但是,这类感觉与其说是非理性的,不如

<sup>©</sup> R.D. 莱因:《分裂的自我》(R.D. Laing, The Divided Self, London: Tavistoek. 1960).

说是情感过度敏感的结果。因为,在今天的世界,核战争作为一 种内在的可能性确实一直存在着;而且,既然没人能够直接进入 他人的思想,因此也就没人能够在逻辑上(而不是情感上)绝对 地肯定,他或她与之打交道的人并非总是心存歹念。

既然潜在的麻烦如此之多,那么为什么并非每一个人都总 是处于高度的本体性不安全状态中呢? 在多数情况下,大多数 人对于前述这类自问似的问题所持有的安全感,根源于他们童 年时期的某些经历。我的观点是,"正常的"个人在其早期生活 中所获得的基本信任的"剂量",减弱或磨钝了他们的存在性敏 感度(existential susceptibilities)。或者略为改变一下比喻的方 式.他们接受了一种情感疫苗,用以对抗所有人都有可能感染的 本体性焦虑。给他们注射疫苗的是婴儿期最初的照料者,对绝 大多数人来说,就是母亲。

艾里克森(Erik Erikson)的著作,为我们提供了洞察儿童早 期发育过程中信任意义的主要来源。他向我们表明,他称之为 "基本信任"(basic trust)的东西处于持续性自我认同的中心。 在讨论摇篮时期的信任时,艾里克森注意到了信赖(faith)的必 要因素.对此我已经在前面提到过了。

他指出,有些心理学家讲摇篮时期的"信心"(confidence)培 育问题,但他倒更倾向于使用"信任"这个词,因为它显得更"纯 真"。此外,他补充说,信任不仅意味着"一个人必须学会怎样依 赖外在供养者所具有的同一性和连续性",而且也意味着"人可 以相信自己"。对他人的信任与内在地构成可信任性交互培育, 这又奠定了自我认同的稳定基础。

因此,还在婴儿很小的时候,信任就已经意味着经验的交互 性。婴儿逐渐习得的,是对抚育人既依赖又关心。与此同时,婴 儿学会了必须以抚育人认为满意的方式来提自己的要求,而且

82

E.

R

飳

的

ħ

黒

还知道了照料者们也期望着孩子自身行为中的可依赖性与可信 任性。艾里克森指出,如果在孩子和抚育人之间没有建立起这 种基本信任,本身便是幼儿精神病可能会出现的明显征兆。 - 40 果缺乏经常性照料所包含的慈爱和关怀,幼儿就不会滋生出对 于他人或他物的"真实性"(reality)的意识。异常举止或退缩行 为所体现的,是孩子应付不确定和带有敌意的环境的企图,在这 样的情况下,内在可信任性的缺场正好映射出外部世界的不可 靠性。

幼儿照料者的爱抚中所含有的信赖,是基本信任 ---以及 以后所有形式的信任——中所蕴涵的承诺的本质。

「家长们]在照料孩子的过程中,通过在品质方面埋对 孩子个人需要的关怀与特定文化条件下由生活方式所构筑 起来的信任框架内的牢固的个人可信任性两者相结合,滋 生出一种对孩子的信任感。这就在孩子身上构筑认同感的 基础,基于此,往后孩子的认同感将结合个人品行"尚佳"的 感受,成长为自我的感受,以及自己成为其他人所相信的那 样的人的感受…… 做父母的,不能只用一些禁止与允许的 方式来引导孩子;他们必须也能对孩子展现出一种更深层 的、一种几乎是身体力行的说服力,从而展现出他们所做的 事情是有意义的。从根本上说,孩子们如果变得神经质不 是因为挫折本身,而是因为在挫折中孩子们感到缺乏乃至 失去了社会意义。

但是,即使在最好的情况下,这一阶段也在儿童的心理 中产生出——并且,这一阶段也非常典型地发育出——内 心分裂感和对已逝天堂的怀旧感。这是对被剥夺、被分裂 和被抛弃的强有力结合的反抗。而在全部生活的里程中,

基本信任自身都必须得到维护。8

上述洞识——其对艾里克森来说并无什么特别——构成了 精神分析研究中注重对象--关系(obiect-relations)的学派所共 同强调的重点。<sup>⑨</sup> 类似的观点也可以从更早的维尼科特的著作 中看到。他认为,并非为满足其机体的冲动而使婴儿"开始了自 己的生活,去感受这生活的真实性,并发现生活是值得的",相 反,对生活的这一心理取向是从婴儿与照料者之间的关系中衍 生出来的,而且,它也依赖于维尼科特所谓的双方间的"潜在空 间"(potential space)。潜在空间是产生于婴儿与照料者之间的 分离,它意味着行动的自主性和紧急情况下自我认同感(及"事 物之真实感")的凸现,它源干婴儿对父母的形象信赖。恰如维 尼科特所清楚地表明的那样,潜在空间是一种误称,因为它实际 上指的是婴儿容忍其照料者在时间和空间上缺场的能力。<sup>①</sup>

① 同精神分析理论中的拉康派的观点相比,对象一关系派的观点更适合这里 所引出的讨论,虽然拉康(Lacan)的观点在当今的社会理论的某些领域中更有影响 力。拉康的著作无疑意义重大,它有助于理解自我之分裂与碎片化。然而,同更一 般意义上的后结构主义理论一样,拉康的理论主要关注的,只是分化的过程,但实际 上..这同时又是辅以整合与整体化的相反趋势的过程。对象一关系理论具有较强的 说服力,因为它分析了自我的内聚力是如何获得的,又如何与对外部世界的"真实 性"的信心的确立相关联。我的观点是,这一取向是(或者,可以是)与维特根斯坦学 认为,只有在身临其境的情况下,才能够体验到世界的这种"既定性",而且,它在本 质下是难以用文字去表述的。

00 D.W. 维尼科特:《玩耍与现实》(D. W. Winnicott, Playing and Reality, Harmondsworth: Penguin, 1974), 第 116-121 页。我要特别感谢特里萨·布伦南 (Teresa Brennan)女士在促使我对维尼科特的对象一关系理论的注意,并且在更一 般的意义上,她对于本书的各个部分所作的建议。

84

Þ

性

Ĥ.

质

<sup>3</sup> 所有引文均出自艾里克·H.艾里克森:《幼年与社会》(Erik H. Enkson, Childhood and Society Hamondsworth: Penguin, 1965), 第 239-241 页。

因此,缺场对婴儿的信任与应急社会能力的交汇来说,是很 关键的、这里,在讨论信任的心理学发展的核心时,我们又遇到 了时一空伸延的问题。信任形成之初的一个基本特征,是确信 照料者还会回到身边。母亲的缺场并不代表失去关爱,当婴儿 意识到这一点时,便确立起了对他人既信赖同时又独立的经验 感受.而这对自我认同之连续性特别重要。所以,信任消除了在 时间和空间上的距离感,因此也阻断了种种存在性焦虑(existential anxieties),而如果听任这类焦虑发展定型的话,它们就有 可能成为在情感与行为方面持续存在并贯穿整个生活的苦闷之 源、

霍夫曼在讨论风险的上下文语境中,以他惯有敏锐谈到了 这一点:

诗人和僧侣过去一贯争论的是,如果一个人把他一生 所虚度的大量年华同那本可使他在这个世上骄傲与烦躁的 短暂时光作比较,他很可能会发现,有足够的理由把自己的 一生看作极其短暂的,每一秒都到底应如何度过都让人感 到焦虑的生命游戏。的确,我们极度短暂的时光正在悄悄 地流逝,但对此我们却似乎只能听任时间一分一秒地过 去。①

信任,本体性安全,以及对事物和人之连续性的意识,在成 年人的个性中一直是相互紧密关联的。往后的分析将涉及到对 非人客体(non-human objects)的可靠性的信任,它建立在对人

<sup>1</sup> 埃尔文·霍夫曼:《行为之所在》(Evnng Golfman, Where the Action Is.Lon don: Allen lane, 1969)

类个体的信赖与养育的更原始的信任基础之上。对他人的信任 是一种持久而经常性的心理需要。从对他人的信赖与诚实中所 获得的,是一种(伴随着在所熟悉的社会与物质环境下的经验) 情感的再认。本体性安全通过习惯的渗透作用与常规密切相 联。通常,婴儿早期的照料者特别看重下列常规的延续性,即让 孩子遭受挫折和对他们的褒奖。能否预料到日常生活中那些 (看起来是)微不足道和周而复始的东西,与心理上的安全感的 关联十分密切。如果这种惯常性的东西没有了 -- 不管是因为 什么原因-----焦虑就会扑面而来,即使已经牢固地建立起来的 个性,也有可能丧失或改变<sup>。</sup>

对惯常性东西的依恋是矛盾性的,它是对失落感的一种表 达,如艾里克森所注意到的那样,这种失落感无疑是基本信任的 →部分。常规的延续性,在心理上是今人放松的,但是从一种重 要意义上说,又不是任何人都能被它放松。日常生活的常规的 这种延续性,只有通过所卷入其中的当事人的连续不断的----尽管几乎总是在实践意识水平上的 -- 关注才能获致。对个人 之间的"契约"(contract)的这种不间断的更新的展示,正是伽芬 克尔所谓的"带信任之实验"(experiments with trust)的要点。<sup>官</sup> 这些实验所提供的图景,展示了漠视日常谈话中的那些看起来 是微不足道的东西在情绪上造成的烦扰。其结果,是悬置了对 他人(作为可靠且胜任的主体)的信任,并在心中注入了以伤害、 困惑、背叛、疑虑和敌意等形式体现的存在性焦虑。

⑫ 吉登斯:《社会理论的核心问题》。

凾

倠

Ġ.

乕

奧

① 哈罗德·伽芬克尔:《信任的概念及实验:固定预期行为的一项条件》,载于 O. J. 哈维编:《动机的形成与社会互动》(Harold Garfinkel, "A Conception of and Experiments with "trust" as a Condition of Stable Concerted Action", in O. J. Harvey, ed. . Motivation and Social Interaction . New York: Ronald Press, 1963).

伽芬克尔和其他人对日常交谈和相互交往的细节的研究, 有力地提示出,在基本信任的构成中,人们不只是懂得了日常生 活中的常规、诚实与报偿之间的相互关联。他们所掌握的,还有 极其复杂的在实践意识上的一套方法,这是一种抵御焦虑的持 续性保护机制(尽管它充满了破碎与分裂的可能性),而即使是 最不经心的与他人的相遇也都有可能引起人们的焦虑。我们已 经知道,世俗的不经意是在聚焦式互动之外的共同在场中"建 立"起信任的一般方式。在当面卷人的互动中,基本信任的维系 是通过诸如目光凝视、身体姿势及手势,以及正经谈话等习惯性 方式得以完成的。

我在本部分中所作的分析,为读者提供了一个概略性地回 答前面遗留下来的问题的机会:信任的对立面是什么?很明显、 在某些情况下,信任的缺场可以被恰当地称为"不信任"(mistrust):或者不信任抽象体系,或者不信任个人。在说到主体与 某些特定的系统和个人(或个人类型)的关系的时候,我们很容 易用"不信任"这个概念去描述。说到抽象体系,不信任意味着 对抽象体系所体现的专业知识持怀疑或明显的否定态度。说到 对个人的不信任,则意味着怀疑或不相信他们的行动体现或展 示的诚实性。但是,当我们用"不信任"来指称与基本信任—— 对社会与物质环境而建立起来的一整套关系中的关键因素-相对应的概念时,它就显得太弱了。信任的建立在这里恰恰是 认同客体与个人明显特征的条件。如果基本信任没有得以建 立,或者,内心的矛盾没有得到抑制,那么,后果便是存在性焦虑 的持续。因此,从最深刻的意义上说,信任的对立状态便是这样 一种心态,它应被准确地概括为存在性焦虑或忧虑(existential angst or dread) $_{\circ}$ 

### 前现代与现代

如果关于信任的心理学特征有什么普遍性或者近似于普遍 性的话,那么,信任关系的条件在前现代文化(prc-modern culturcs)条件下与在现代世界条件下也存在着根本的差别。我们 在这里必须要考虑的,不只是信任,而且包括更广泛意义上信任 与风险、安全与危险之间的关联。当然,试图将现代时期与整个 前现代时期的社会秩序作一般化比较,本身就是一件具有风险 的事 然而,现代性与前现代制度的断裂来势之猛,程度之强, 本身又使作这种比较的企图正当化了,虽然不可避免地会显得 过于简单化。表一提供了我区分信任环境与风险环境的一个基 本路径。

| 前现代                                                                                                    | - 46.<br>现。                                                                                              |
|----------------------------------------------------------------------------------------------------|----------------------------------------------------------------------------------------------------|
| 总情境:地域性信任的极端重要性                                                                                                    | 总情境:被脱域的抽象体系中的<br>信任关系                                                                                   |
| 信任环境:<br>1. 亲缘关系: 为跨越时一空的稳固<br>社会纽带的一种组织策略;<br>2. 作为地点的地域化社区: 为人熟<br>悉的环境;<br>3. 宗教宁宙观:作为信仰和仪式性<br>实践的模式,对人类生活和自然<br>提供神灵的解释;<br>4. 传统:作为联系现在和未来的手<br>段,过去取向的时间维度。 | 信任环境 :<br>1. 友谊或隐秘的个人关系: 稳固<br>的社会纽带 :<br>2. 抽象体系: 时一空无限制条件<br>下的稳定的关系:<br>3.未来取向的非实在论:作为连<br>接过去与现在的模式。 |

表一:前现代与现代文化中的信任与风险环境

88

的

第三部分

续表

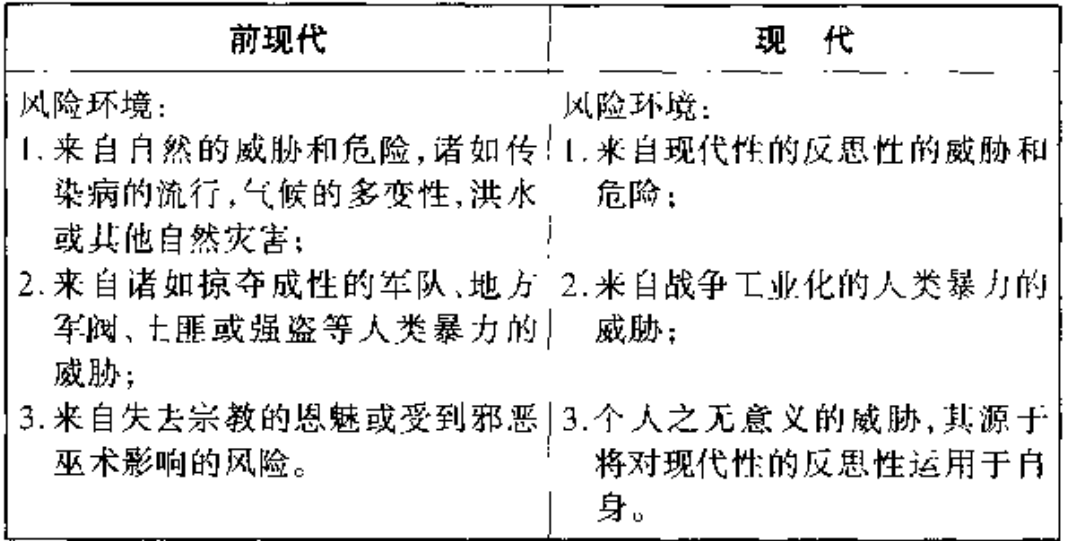

同现代性的条件比较而言,在所有的前现代文化(包括那些 广阔的农业文明)中,由于我们已经讨论讨的原因,时一空伸延 的水平相对较低。只有将在地域性条件下具体地点中的信任与 风险或危险的情境联系起来,才能理解前现代世界的本体性安 全。由于与缺场的内在紧密关联,信任总是与跨越时间和空间 而组织起来的"可信赖"之互动形式相联系。

有四类信任之地域化情境(localised contexts of trust)在前 现代文化中占据支配地位,尽管在特定的社会秩序下,每一类又 有着许多变化形式。信任的第一类情境是亲缘关系,在大多数 前现代制度下,它是社会关系"群"(bundles)在当时的时一空条 件下得以组织起来的相对稳定的模式。亲缘间的联系通常是紧 张与冲突的焦点。但是,无论包含了多少冲突并引起了多少焦 虑,亲缘关系仍然是人们可以依赖的普遍性纽带,凭此人们才能 在时一空领域内构建起行动。这一点,无论是从相当非个人化 的还是更加个人化的关系层次上看,都是如此。换句话说,人们 通常可以(在不同程度上)依赖亲戚们去承担各种义务,不管他

们是否对被尽义务的具体个人有无同情心。更有甚者,亲缘关 系的确还经常提供一种稳固的温暖或亲密的关系网络,它持续 地存在于时间一空间之中。总体来说,亲缘关系所提供的,是 一系列可信赖的社会关系网络,它们既在原则上也(常常)在实 践上建构起了组织信任关系的中介。

关于地域性社区,也同样有许多类似的东西值得---谈。这 里我们应当避免把社区浪漫化的观点,而在将传统文化与现代 文化作比较的时候,这种浪漫化经常浮现在社会分析的表面。 我指出这一点的意思是想要强调以地点(place)的方式组织起来 的地域化关系的重要性,而这时地点本身还没有被伸延了的时 一空关系所转变 在绝大多数前现代制度下,包括在大多数城 市中,地域色彩浓烈的具体环境是大量社会关系相互交织的场 所,它在空间上的低度伸延支撑着时间上的高度凝固。在前现 代时期,迁移、游牧以及商人、冒险家长距离的奔波是较为平常 的事。但是同现代交通工具所提供的恒常而密集的流动形式 (以及普遍意识到的其他生活方式)比较起来,前现代的绝大多 数人口则处于相对凝固和隔绝状态。前现代情境中的地域性既 是本体性安全的焦点,也有助于本体性安全的构成,但是在现代 性条件下,这种地域化的本体性安全实际上已经被消解掉了。

第三种影响是宗教宇宙观的。宗教信仰可以成为极端焦虑 或绝望的源泉之一,其如此之重要以至于不得不被看作是许多 前现代环境中(人们所经历的)风险和危险的主要参数之一。但 是,在其他方面,宗教宇宙观却在伦理与实践方面提供了对个人 和社会生活(以及还有对自然界)的解释,这些解释向信仰者们 所描绘的,是令人感到安全的环境。基督教对我们的神令是: "信仰我吧,因为我是唯一真正的上帝。"然而,大多数宗教并非 (如基督教一般)是一神论,对超自然存在(或力量)的信念是这

90

ŀņ

κ

倠

ĝ.

店

廮

些不同宗教信仰的共同特征。宗教是信任的组织化的中介之 一,不只是因为诸神与宗教力量提供了可依赖的天意般的支持, 神职人员同样也有这样的作用。最重要的是,正是宗教信仰将 可信赖性嵌入到事件与环境的过程之中,并且构筑起解释这些 事件与环境(并对它作出反应)的框架。

如我对前现代秩序下信任情境的分析一样, 这里我强调了 宗教,认为它是使入产生出对社会和自然事件的可信赖感的东 西,因而也对时一空的脱域起到重要作用。宗教在心理上可能 与个人和力量所代表的信任机制相联,其方式是它们直接表述 出对父母形象的信任(或这种信任的缺失)。弗洛依德对此当然 已经谈了很多<sup>短</sup>,而且许多其他受心理分析影响的作者也首皆 了这一点,艾里克森就是其中之一,他曾指出,组织化了的宗教 "制度性地保护"着被信任所设定的,而且首先是对婴儿的照料 者的"信赖":

事实上,根源于细心照料之信任,是任一现定宗教之真 实性的试金石。所有的宗教,都周期性地孩子般地屈从于 那(些)施予凡人之尘世命运与精神健康的人,……(并目) 都提出了如此洞见,即个人性的信任必须成为一种共同的 信赖,个人性的不信任必须成为一种共同构建的罪恶,同 时,个人性的修行必须成为许多人的仪式性实践的一部分, 而且也必须成为存在于社区中的可信任性的标志。<sup>13</sup>

⑭ 西格蒙德・弗洛伊德:《幻像的未来》(Sigmund Freud, The Future of An II.  $lusion$ , London: Hogarth, 1962),

<sup>15</sup> 艾里克森:《幼年与社会》,第242页。

即使考虑到世界上各类宗教之间存在的巨大差异,也很难 抵制这样的结论:上述观点中确有其合理因素。不过,这里我希 望引发出来的立场却并不主要地依赖于它。

前现代文化中信任关系的第四个主要情境是传统本身。与 宗教不同,传统并不是指任何信仰与实践的特定制度,但却是这 样的风俗习惯,在其中(特别是与时间相关的)信仰与实践得以 被组织起来。传统所体现的,是时间结构之短暂性的独特模式 (当然也直接意味着跨越空间的行动)。列维一施特劳斯的"可逆 性时间"(reversible time)概念,对理解传统信仰与行动之短暂性 极为重要。可逆的时间是不断重复的暂时性, 受重复性的逻辑 (即"过去是组织未来的手段")所支配。过去取向是传统的一大 特性,但传统与现代性的区别,并不在于其仅仅面向过去而非展 望未来(事实上,这样来表述两者的差异未免太过鲁莽了);相 反,无论是"过去"还是"未来",都不是与(例如在现代性条件下 的)"连续性在场"相分离的孤立现象。过去的时间融入了现在的 实践,同样,伸向未来的地平线也与描述过去的曲线彼此交错。

传统是惯例,它内在地充满了意义,而不仅仅是为习惯而习 惯的空壳。时间和空间不是随着现代性的发展面来的空洞无物 的维度,而是脉络相连地存在于活生生的行动本身之中。惯例 性活动的意义既体现在一般意义上对传统的尊重乃至内心对传 统的崇敬上,也体现在传统与仪式的紧密联系上。仪式对传统 常常是强制性的,但它又是令人深感安慰的,因为它所注入的是 一整套具有圣典性质的实践。总的说来,就其维系了过去,现在 与将来的连续性并连接了信任与惯例性的社会实践而言,传统 提供了本体性安全的基本方式。

如此具体展示前现代文化中的信任的各种情境,并不是要 说明传统的环境是心理上今人感到舒适的避风港,而现代环境。

92.

团

陛

韵

履

却不是。在一些确定的方面,现代社会中的本体性不安全的水平. 确比前现代大多数社会生活环境中的高,其原因我将试着作出 说明,然而,一般说来,在传统文化环境中,也充满了焦虑和不确 定性。我将这些焦虑与不确定统称为前现代世界的风险环境。

传统文化的风险环境由物质世界的种种危险所主宰。霍布 斯的著名观点是:在自然状况下,人类生活是"肮脏的、野蛮的和 短促的"。如果我们把它读作前现代社会文化条件下的许多个 人的真实生活环境的写照,就并非是不确切的。用现代标准衡 量, 婴儿死亡率和妇女生育时的死亡率都极高。对那些有幸度 过了童年时代的人来说,人均寿命仍然相当低,许多人还得忍受 慢性病的痛苦,并容易受到各种传染病的侵袭。有证据表明,相 对于生活在较大的前现代社会中固定的地域性社区和城市区域 的人来说,狩猎者和采集者,特别是那些生活在自然资源丰富地 区的人,可能还更不容易染上传染性疾病,但即使是他们也难以 逃脱前现代社会中的各种地方性疾病的侵扰。<sup>13</sup> 所有前现代的 社会秩序都会程度激烈地受到变化无常的气候的影响,它们很 难抵御诸如洪水、风暴、暴雨或大旱等自然灾害的影响。

说到与物质世界相关联的社会生活的不稳定性,还必须补 充的是,人类对暴力的滥用是不安全的更深层次的源泉。这里 所勾画的,是较重要的前现代社会秩序与现代社会领域之间的 基本对照。狩猎和采集文化内部及彼此之间的暴力水平一般来 说显得相当低,并且也还没有职业化的军人。随着武装军人的 出现,情况就完全不同了。大多数农业国家都是直接建立在军

<sup>09</sup> 唐纳德·L.帕特里克与格拉汉姆·斯卡姆布勒编:《应用于医学的社会学》 (Donald L. Patrick and Graham Scambler ed., Sociology as Applied to Medicine, New York: Macmillan, 1982).

事力量之上的。然而,正如前面曾经提到过的,在这类国家中, 统治集团对暴力工具控制的垄断总是不彻底的。这些国家从来 就不能按现代民族国家的标准来实行内部控制。很少有什么群 体能够从入侵的军队、抢劫集团、地方军阀、上匪、强盗或海盗的 暴力或暴力威胁中感到长期性安全。由于存在着被袭击或被抢 -劫的风险,现代城市环境被认为充满危险。但是,同许多前现代 环境比较起来,不仅仅这种暴力的水平特别低,而且在辽阔的领 上内,这种社会环境只是很小的一块孤立地区,并且在这整块领 土内,免于物质性暴力的安全远比在传统世界中范围相当的地 区里曾经可能有讨的安全程度要高得多。

最后,我们还必须对宗教的双重影响给予特别的注意。如 果宗教的信仰和实践通常能提供躲避日常生活之种种苦难的避 难所的话,那么,如业已指出的那样,它们也会成为焦虑和精神 忧郁的内在源泉、这部分地是因为这样一个事实:宗教渗透到 了社会生活的许多方面。例如,来自自然界的威胁和危险就可 以经由宗教的符码与象征而被感受到:但是,更主要地是因为, 宗教每每在心理上是潜在的存在性焦虑之所在。当然,究竟在 心理上宗教所造成的恐惧有多深,毫无疑问总是因时因地而异。 也许,被韦伯称之为"救世宗教"的宗教信仰与实践的种种形式, 最易于将存在性恐惧带入日常生活,其法力所致,造成了今生原 罪与来世拯救之许诺之间的张力。

随着现代社会制度的发展,在信任与风险、安全与危险之间 出现了某种平衡。但是,这里所包含的主要因素与在前现代时 期占支配地位的东西却很不相同。在现代性条件下人类的种种 活动,如同在所有的文化背景下一样,总是在前后联系之中被情 境化了。但是,现代性的三大的动力机制(时一空分离、脱域机 制和制度性反思)的影响将信任关系的基本形式从地域化情境

94

Ŕ.

胜

的

乕

躴

中解脱了出来。

比较起来,上面列出的四种前现代条件下的信任和本体性 安全的主要焦点,没有一个在现代性条件下还能有什么重要性。 对绝大多数人来说,亲缘关系是重要的,特别在核心家庭中更是 如此,但是它们再也不是高度组织化的跨越时一空的社会组带 的载体了。尽管我们必须带着谨慎的目光去看待现代性使家庭 衰落的命题,尽管事实上在某些地域性环境下亲缘网络仍然还 是实质性的权利与义务的中心,上述这一论点的力度仍然是无 可争辩的。

前现代条件下地点的首要意义在很大程度上被脱域机制与 时一空伸延给消解掉了。地点变得令人捉摸不定,因为使地点 得以建构起来的结构本身再也不是在地域意义上组织起来的 了。换言之, 地域性已无可避免地与全球性彼此关联起来。人 们对某些地点的密切依恋与认同仍然存在着,但是这些地点本 身已被脱域出来了:它们不仅是对基于地域性的实践与卷人的 表述,而且也受到了日益增多的来自远距离的影响。例如,一个 社区邻里中最小的杂货店里很可能也有来自世界各地的商品。 地域性社区不再仅仅是一个浸透着为人熟悉的毋庸质疑的意义 的环境,而在很大程度上已经是对远距关系(distanciated relations)的地域性情境的表现。所有生活在现代社会的不同场域 的人都能意识到这一点。作为对地点的熟知的结果,无论个人 所体验到的安全感是怎样的,它对脱域关系之稳固形式的依赖, 与对地域之特殊性的依赖是相同的。如果一个人是在当地的超 级市场去购物,而不是去街道拐角上的小副食店,就会更明显地 看出这一点,但这种区别并不是根本性的。<sup>@</sup>

第 乔舒亚·梅罗维茨:《地点的无意识》(Joshua Meyrowitz, No Sense of Place,

在各种社会科学的文献中,经常都有关于宗教与传统日渐 衰落之影响的讨论,对此我们只须简要地提及就行了。世俗化 毫无疑问是一个复杂的过程,它似乎并没有导致宗教思想和行 动的完全消失,也许这是由于宗教对我们在前面提到的那些存 在性间题所具有的价值的缘故。然而,现代社会生活的绝大多 数情境与宗教对日常生活的渗透和影响明显不可相提并论。宗 教的宇宙观被反思性地组织起来的知识所取代,受经验观察和 逻辑理论的支配,并且关注的是物质技术与如何社会地应用它 们的法则。宗教与传统总是密切相联,现代社会生活的反思性 对处于直接对立状态的传统的削弱,甚至比对宗教更为彻底。

前现代的"风险环境"同样也经受了变革。在现代性条件 下,我们面对的危险再也不是主要来源于自然界了。当然,飓 风、地震以及其他自然灾害仍然在发生。但是就我们与物质世 界关系的基本方面来说,与那种从前时代的情况似乎完全不同 了.在地球上已经工业化了的地区就更是如此,但是在各个地方 的程度有所不同 粗略一看,我们今天所面对的生态危险似乎 与前现代时期所遭遇的自然灾害相类似。然而,一比较差异就 非常明显了。生态威胁是社会地组织起来的知识的结果,是通 <u>过工业主义对物质世界的影响而得以构筑起来的。它们就是我</u> 所说的由于现代性的到来而引入的一种新的风险景象(risk profile)。我用风险景象这个特殊合成词,来描述以现代社会生 活为特性的威胁与危险。

来自军事暴力的威胁也是现代性的风险景象的一部分。但

EQ.

徙

Ġ.

Ġ

卵

Oxford; Oxford University Press, 1985);罗伯特·D. 萨克:《消费者世界:作为情境的 地点》(Robert D. Sack, "The Consumer's World: Place as Context"), 载于《美国地理 学家协会年刊》(Annals of the Association of American Grographers), 1988年刊, 第 78页。

是,随着与战争有关的对暴力工具的控制之性质的改变,它已经 发生了实质性变化。我们今天生活在一个全球化的军事秩序之 下,在这样秩序下,作为战争工业化的结果,现在已扩散到全世 界的武器具有了史无前例的毁灭性力量。核冲突的可能性所造 成的危险,是以前世世代代的人从未面临过的。然而,核威胁的 这种事态与国家对内部的安抚过程并行不悖。今天,对发达国 家面言内战是很罕有的现象了,虽然还不至于闻所未闻:而在前 现代时期,至少是在国家最初组织起来之时,内战或类似的事 件,如军事权力的分配,同时还伴随着经常爆发的冲突,倒更是 司空见惯而非例外的事情。

正如本体性安全中所经历的 风险与危险同其他大多数社 会现象一样变得更加让俗化了。在一个主要由人造凤险所构筑 的世界上,几乎没有为神灵的感召留有一席之地,也没有为来自 宇宙或神灵的巫术般的慰藉留下什么活动的余地 对现代性而 言,特别关键的是,风险在原则上是可以用有关潜在危险的知识 去估算的。在这样的视野下,关于命运的思想在大多数时候只 是以迷信的边缘化形式而残存下来。当风险被认作风险之时, 人们的体验是不同于他们在相信命运时的环境中的感受的。承 认一种或一系列风险的存在,不仅意味着接受事情有搞砸的可 能性,也意味着承认这种可能性是不能被排除的。一般地说,关 于这样一种景况的现象学是对现代性的文化体验的一部分,对 此,我将在后面作更详细地讨论。可是,即使在传统宗教的控制 变得松弛的地方,有关命运的种种概念也并没有完全消失。确 切地说,无论是就已经意识到的今人不快的事件即将发生的可 能性而论,还是就由于某个既定事件出错接踵而致的毁灭性的 后果而论,风险最大之地,正是命运重现之时。

# 第四部分

# 抽象体系与亲密关系的转变

抽象体系在日常生活中提供了大量前现代秩序所缺乏的安 全。一个人能在伦敦登上飞机,十个小时后到达洛杉矶,他会比 较确定地知道不仅这次旅行将是安全的,而且飞机将按照既定 的时间到达目的地。查阅一下环球地图,乘客就可以对洛杉矶 的位置有了一个大致的概念。外出只要稍事准备(护照、签证、 机票和准好所需要的钱)就行了,而用不着具备实际路线的知 识。登机需要大量的"相关"知识,这些知识是从专家系统而来, 又反馈到非专业的话语与行动中去。一个人必须知道什么是飞 机,什么是机票,此外还包括许多其他东西。但是外出本身的安 全性,却并不取决于外出者对使其成为可能的这些技术性知识 的掌握。

同三、四个世纪前旅行相同路程的冒险家的任务相比较,人 们会发现,尽管这位冒险家可能已经算是"专家"了,但他对自己 将要去的地方也许仍然知之甚少,而且"旅行"(traveling)这个 词本身听起来就相当不妥当。那时旅途充满了危险,遇到灾难 和死亡的风险极大。没有人会参加一个体质上缺乏耐力和活 力, 同时也缺乏与旅程密切相关的技能的远征队伍。

当一个人从银行取钱或存款,偶尔打开一盏灯或水龙头, 寄一封信或者打一个电话, 她或他无疑都会意识到广泛存在的

98

ЕŪ

κ

慛

的

扄

鼑

安全、和谐的活动和事件,而这些使现代社会生活成为可能。 当然也会出现各种各样的事故和问题,并引发怀疑甚至对抗的 态度,从而使某些个人远离某⊸或某些抽象体系。但是在大多 数时候,这种使日常活动嵌入进抽象体系的想当然的方式,都 成了效率的证据、抽象体系就是藉此得以运作下去的、尽管在 对抽象体系的预期的情境下,它们实际上也会导致许多未预期 的后果。

对抽象体系的信任既是时一空伸延的条件,也是现代制度 (而非传统世界) 所提供的日常生活中的安全的普遍性条件。 在现代性条件下,就本体性安全而言,这种嵌入进抽象体系的 常规是关键性的 然而,这种情况也造成了脆弱的心理奇特方 式,而从对抽象体系的信任中所得到的,在心理上并非与对个 人的信赖所得到的回报相同。我将先集中关注后面这一点, 然 后再回头来谈前面的一点。首先,我提出下列原则:在现代性 的全球化倾向与我称之为"日常生活情境中的亲密关系的转 变" (transformation of intimacy) 之间, 存在着一种直接的, 当然也是辩证的关联:可以从信任机制建立的角度,来分析亲 密关系的转变: 在这种情境下、个人信任 (personal trust) 关 系与这样的情境密切相联,在其中自我之建构成了一种反思性 的过程。

## 信任与个人关系

在个人的早期发展过程中,对自我认同的稳定环境和周围 环境(本体性安全)的基本信任,最初并不是建立在一种事物或 事件的连续意义上的。相反,如我们所注意到的,它是从对个人 的信任中派生出来的,而且,它以这样或那样的形式建立起一种

无疑会持久存在于生活中的信任他人的需要。

正如艾里克森所强调的,对个人的信任建立在回应和它所 包含的相互关系之上:相信他人的诚实是自我诚实和可靠感的 ·种最初来源。对抽象体系的信任为日常的可信赖性提供了安 全保障,但是它的性质本身决定了它不可能满足个人信任关系 所提供的相互性和亲密性的需要。在这方面,传统宗教与现代 抽象体系就有明显的区别,因为个别化的形象允许对个体的信 任在大范围的相互关系中直接变动。比较而言,在抽象体系的 情况下,信任却被设定为相信非个人的原则,当抽象体系没有提 供个体所寻求的结果时,这些原则仅以一种统计学的方式"作出 回应"。这就是为什么位于交汇口的个体通常要付出极大的辛 勤劳动,来努力表明自己是值得信任的.是他们提供了个人和体 系信任之间的联系。

对于我所称的亲密关系的转变,以往社会学对此的描述大 多都把传统秩序的共有特征同现代生活的非个人性质作为彼此 对应的范畴。为了理解这种概念上的区别,滕尼斯(F. Tonnies) 对礼俗社区(Gemeinschaft)和法理社会(Gesellschaft)所作的比 较提供了经典的出处;无论其他人是否运用了这对专业名词,他 们也都作出了类似的对应分类。我们可以举出三种主要的取 向,其中上述对应性比照可以显得更加明朗,而粗略地说每一种 都与不同的政治地位相关。一种与政治保守主义具有密切关 联.认为现代性的发展既粉碎了旧有的"连续性"形式,也损害了 现代社会中的个人关系。在十九世纪后期,这种立场很显著,就 - 是今天它也仍然具有代表性。因而,彼得・伯格根据从阿诺德・ 格伦(Arnold Gehlen)那里借用的一个概念争辩说,现代性对大 规模的官僚组织的控制和"大众社会"的一般影响所导致的结 果,是私人领域被"非制度化"了。换句话说,公众生活领域"过

100

性

的

疞
于制度化了",其结果是个人生活变弱了,失去了原有的固定参 照,由此人类的主体性发生了转向,在自身内部去寻求意义和稳 定性。『

站在政治立场另一端并且常常直接受到马克思主义影响的 学者们,也提出了一些相类似的观点。虽然他们所使用的语言 不是"大众社会"一类的词汇,而更多是资本主义、商品化等,他 们的普遍性命题却与第一类作者基本上没有什么差别。在他们 看来,现代性制度侵占了社会生活的大片领地,耗尽了它们曾经 有过的意义丰富的内容。虽然在这里也能够找到生活的许多基 本满足,但因为"工具理性"世界受到来自它承认的价值的限制, 私人领域还是被弱化了,并且变得混乱不堪。哈贝马斯对技术 世界与生活世界的分离所作的分析,就是这种立场的一种体现, 恰如上一代学人霍克海默所提出的观点一样。2 在谈到友谊和 亲密关系时,霍克海默认为,在被组织起来的资本主义体制下, "与那些掌握权病的人的计划相比,个人的原创性只起到了相当 微小的作用":个人间的关系"至多只是一种爱好.--种休闲时的 動碎"、3

社区衰落的观点受到了来自对城区深入的经验研究的强有 力批评。许多人都进行过这类调查,以回应上述两种彼此对立 立场的桃战。在批评路易斯·沃思(Louis Wirth)所说的城市生 活的缺乏个性特征时,克劳德·费希尔试图表明,现代城市所具

<sup>(</sup>i) 彼得·伯格:《无归宿的意志》(Perter Berger, The Hameless Mind, New York: Random House, 1973).

② 于尔根·哈贝马斯:《交往行动理论》(Jurgen Habermas, The Theory of Communicative Actron, Vol. 2, Carabridge, Eng.; Polity, 1987),

<sup>3</sup> 马克斯·霍克海默:《工具理性批判》(Max Horkheimer, Critique of Instrumental Reason, New York: Seabury, 1974),第94页.

有的创造社区公共生活新形式的能量,在前现代背景中几乎就 不存在。<sup>①</sup> 按照第三种观点辩护者的说法,在现代条件下,公共 生活要么得以存续下来,要么甚至更积极地复活了。

争论的主要困难之一在于争论中所使用的术语。人们把 "公众的"与"社会的"、"非个人的"与"个人的",以及(根据某些 理论)"国家"与"市民社会"作为对应的术语加以使用,似乎它们 是以不同的形式指称着相同的事物。但是,作为既在前现代社 会,也在现代社会使用的"社区"这个概念,是由若干必须加以区 分的因素组成的。它们是社区的公共关系本身(最初我把它作 为与地点相关的概念):亲缘纽带:同等地位的人之间的亲密关 系(友谊):性亲密关系。如果我们对其加以清理,便可以引伸出 一种与上面提及的所有观点不同的立场。

就地点所能嵌入的亲密关系而言,"社区"的确被大大地毁 坏了,当然,这个过程在具体情境中究竟走了多远,人们还可以 争论。正如罗伯特·萨克所观察到的那样:

作为行动主体,一个人肯定位于某个地点 然而地点 这种基本的和整合的意义却被分裂成复杂、矛盾和没有方 位的各个部分。空间变得空前一体化了,同时也被划分成 了具有不同边界的地区。地点是具体的和独一无二的,然 而在许多意义上它们又是普遍的和相类似的。地点看起来 是"外在的某个地方",然而它们实际上是人为地建构起来 的……我们的社会储存着关于地点的信息,然而我们仍对 地点的意义知之甚少。由现代过程产生的前景似乎是东拼

3 京劳德·费希尔:《住在朋友中间》(Claude Fisher, To Dwell Among Friends, Berkely: University of Califonia Press, 1982).

102

b

扂

醒

西凑的大杂烩,它们无方位,无权威,纷繁杂陈。

由于一些已经提到讨的原因,也必然会得出关于亲缘关系 的一些类似结论。在现代社会的某些情境下,有些亲缘纽带还 很有影响,但这并不意味着亲缘关系仍然起着它在建构大多数 人的日常生活时曾经起到过的作用。

但是,这些变化怎样对个人关系和性亲密关系施加影响? 个人关系和性亲密关系不只是社区组织或亲缘关系简单的扩 张。社会学家很少研究友谊(friendship),而正是它对影响个人 生活的多层次因素提供了重要线索。<sup>50</sup>我们必须按照地方社区 和亲缘关系间的联系夫准确地理解前现代情境中友谊的特征。 信任朋友(这方面的反义词是"敌人")总是十分重要的。在传统 文化中,除了农业大国的某些大城市的街区有部分例外之外,自 己人和外来者或陌生人之间存在着非常清晰的界限。不存在非 敌意的与自己并不认识的人相互交往的广泛领域,而正是这些 领域构成了现代社会行动的特征。在前现代条件下, 友谊经常 被制度化了(institutionalized),而且被看成是建立与他人稳定或 松散的可靠联盟以反对外部潜在的敌意团体的手段。

制度化友谊是伙伴关系的基本形式,如血亲兄弟关系或亲 密伙伴关系。无论友谊是否是制度化的,显然,它都是建立在真 诚(sincerity)与荣誉(honour)的价值基础之上的。毫无疑问,在

<sup>○</sup> 罗伯特·萨克:《消费者世界:作为情境的地点》,第642页。

⑥ 一对此,可参阅阿兰·西尔弗的《社会和政治理论中的"信任"》和《社会理论中 友谊;古典自由主义中的个人关系》(Friendship in Social Theory: Personal Relations in Classic Liberalism),油印本(Dept. of Sociology, Columbia University);格拉汉姆·阿 兰:《友谊和亲属关系的社会学》(Graham Allan, A Sociology of Friendship and Kin- $\phi_{ij}$ , London: Allen and Unwin, 1979).

所有的文化中,都存在着由激情以及纯粹是个人的忠诚(loyalty)所维系的伙伴关系。但是在前现代社会,当进行有风险的活 动(如建立经济联系,报复恶行,参加战争,等等)而社区或亲缘 组带又不足以提供必要资源的时候,友谊就被用上了一直诚,无 疑是在特殊而紧张的情况下区分朋友和敌人之间的界限时倍受 赞誉的品质。荣誉规则(code of honour)事实上是真诚的公共保 障,甚至在友谊关系迫于极大压力而被用于提供"商品"时,情况 也是如此。

与现代性相关的抽象体系的极度扩张(句括商品市场的扩 张)改变了友谊的性质。友谊经常成为一种再嵌入的模式,但它 却没有被直接包含在显然胜过依赖个人纽带的抽象体系本身之 中。"朋友"的对应词再也不是"敌人",甚至也不是"陌生人"; 相反,它的对应词是"熟人"、"同事",或"某个我不认识的人"。 随着这种转变,荣誉被除了个人影响之外再没有其他支撑的忠 诚所取代:真诚被我们所说的真实性(要求他人开诚布公和没有 恶意)所取代。朋友不总是说真话的人,而是能保护他人的善意 的人。"好朋友"意味着他的友善即便是在困难时刻也会随时出 现,这个词语在今天替代了过去的"正直伙伴"。

我们可以直接把上述分析同关于信任的讨论联系起来。在 前现代背景下,基本信任被植于社区、亲缘纽带和友谊的个人化 信任关系之中。虽然这些社会联系中的任何一种都与情感性亲 密关系有关,但亲密关系本身并不构成维系个人信任的条件。 制度化的个人纽带和非正式或非正规化的真诚和荣誉法则, 提 供了潜在的(但并不总是现实的)信任框架。相反,在个人层次 上对他人的信任成了一种基本手段,凭此一种有距离的社会关 系(它甚至延伸进了"敌人领地")得以建立起来。

104

d.

âģ

后

## 信任与个人认同

随着抽象体系的发展,对非个人化原则 (以及还有对不认 识的他人)的信任,成了社会存在的基本要素。这种非个人化 的信任与基本信任不同。同前现代的情况比较,现在的人有一 种强烈的想寻找可信任的人的心理需要,但却缺乏制度性地组 织起来的个人联系。这里的要点,并不是以前曾经---盲是每日 生活或"生活世界"一部分的诸多社会特征被消解了,或被嵌 人进了抽象体系之中;相反,要点在于:日常生活的组织和形 式、是在与更广泛的社会变革发生交互作用的过程中得以重新 建构起来的。由抽象体系建构起来的常规具有空虚和非伦理的 特征,这也正是对非个人化逐渐湮没个人的观点之要害所在。 但这不仅是个人生活的弱化(以利于非个人地组织起来的系 统),它还是个人自身的性质发生的真正转变。个人关系的主 要对象是由忠诚与真实性所体现出来的社会交往能力,这种个 人关系既是现代社会形势的一部分,也是时一空伸延的整套制 度的一部分。

可是,像许多现行的社会学理论所论述的那样,若认为抽象 体系的非个人化能消解个人生活的亲密关系,那是极为错误的。 个人生活及其所包含的社会纽带,与抽象体系之最深层部分深 深地相互交织在一起。例如,早就存在这样的现象了,西方的饮 食习惯体现着全球性的经济交流,"每一杯咖啡里都饱含着西方 帝国主义的全部历史。"随着过去差不多五十年的全球化的加 速进行,最具亲密性的个人生活与脱域机制之间的联系加强了。 乌尔里奇·贝克(Ulrich Beck)观察到,"突然之间,最亲密的关系 (例如,照料…个孩子)与最遥远、最宏大的事件(如发生在乌克

兰的核反应事故)有了直接的联系。"<sup>5</sup>

个人信任,究竟是什么意思呢?该到二十世纪的亲密关系 的转变,关键是要对这个问题作出回答。对个人的信任并不是 地方社区和亲缘网络中个人化联系的焦点。个人层次上的信任 成了一个"项目",一个与此相关的当事人所"从事"的一项工作, 这种信任要求个人向他人敞开胸怀。在不可能受固定的标准控 制的地方,必须要有信任,做到这一点的办法就是直率、热情与 开诚布公。我们之所以对(目前所使用的)"关系"一词的含义表 现出的特别关心,就是为了说明这一现象。关系是建立在信任 基础上的纽带,信任在这里不是预先给定的,而是建构起来的, 而且这种建构意味着一个相互的自我开放过程。

既然情感的冲动与性密切相关,那么爱欲的卷人成为这种 自我开放的焦点,就毫不奇怪了。向性爱关系的现代形式的转 变通常被认为与浪漫爱情这一特殊精神气质(ethos)的构成有 关,或者,与劳伦斯·斯通所说的"感情方面的个人主义"有关。 斯通在下面恰当地描述了理想的浪漫爱情:

在这个世界上,只有一个人可以在各个层次上与之相 结合;那个人的个性是如此理想化以至常见的错误和人性 的弱点都可以视而不见:爱情就像雷电和它最初发射出的 光芒;爱情是世界上头等重要的,为了爱情所有其他的想法 (尤其是物质方面的要求)都可以被抛到脑后:不管所采取 的行动对旁人来说多么夸张和荒唐,感情的全面投入都会

106

取

隿

Éф

扄

果

<sup>◎</sup> 乌尔里奇·贝克:《人类学的震憾:切尔诺贝利与风险社会的轮廓》,载于《伯 克莱社会学杂志》(Ulrich Beck, "The Anthropological Shock: Chernobyl and the Contours of the Risk Society", in Berkeley Journal of Sociology), 1987年刊,第32页。

倍受赞赏 ®

以这种方式表现其特点, 浪漫爱情把曾经难以实现的诸多 价值融为一体。浪漫爱情并不是现代制度兴起过程中某种以连 续性的形式存在的精神气质,它更主要地是一种过渡性的现象, 这种现象与旧式包办婚姻的消除的早期阶段相关、斯通所描述 的"浪漫爱情的融合"在某些方面可以持续很久,而且它们越来 越与上面提到的个人信任的机制相契合。性爱美系包含着逐渐 相互发现的路径,其中施爱者所经历的自我承认,同日益增进的 与被爱者的亲密关系一样,也是这种相互发现的一部分。因此, 必须通过对自我挖掘的过程来建立个人信任,发现自我,成了直 接与现代性的反思性相关联的"项目"。

解释人们怎样追求自我认同时的分歧,大致与关于社区衰 落观点分歧的情形相类似,而且这两类分歧也相互关联。某些 人把自我发展的前提看成是这样一种事实,那就是昔日的社区 秩序崩溃了,产生出一种自恋式的享乐主义。其他人也得出了 大致相同的结论,但是他们把这一结果归咎于社会支配的形式: 把大多数人从制定最终政策和作出最后决定的领域中排挤出 夫, 迫使人们不得不去关心自我, 也就是大多数人所感受到的无 权无势。用克里斯多夫·拉希的话来说:

当世界越来越具有 一种带威胁性的外貌时, 生活就成 了通过锻炼、节食、药物、各种精神养身法、心理自我调节以

⑧ 劳伦斯·斯通:《1500~1800年英格兰的家庭、性与婚姻》(Lawrence Stone, The Family, Sex and Marriage in England 1500-1800, London: Weidenfeld. 1977),第282页。

及心理治疗等手段对健康和富足永无止境的追求。一些人 认为,只要外部世界仍然是挫折感的源泉,他们就不再关心 外部世界,对他们来说,自己的健康状况是唯一值得关心的 事③

寻求自我认同是所谓的感情自恋的一种形式吗?或者就现 代制度而言,它(至少,部分地)是一种破坏性的力量吗? 这里大 多数争论都是围绕着这个问题展开的,在本书的末尾,我将再次 提到它。但是现在,我们应该看到的是拉希的论证中存在着某 种错误。"追求健康和富足"听起来很难与"不关心外部世界"相 提并论。锻炼或节食的益处并不是个人的发现,而是来自外行 的非专业人士对专业化知识的采纳,就像医疗和心理治疗那样。 让人生疑的精神养生法可能是一种折衷的集合,但包括来自世 界各地的宗教和迷信。外部世界在这里进人了自我,而这是一 个比生活在前现代时期的人所能接触到的广泛得多的外部世 界。

简要总结起来,亲密关系的转变句含以下几层意思,

1. 现代性的全球化倾向与日常生活中的地域化事件之间。 的一种内在关系:"外在事物"和"内在事物" 之间的一种复杂而 辩证的关联。

2. 自我建构作为一种反思性的"项目",是现代性的反思性 的一个基本部分:个人必须在抽象体系所提供的策略和选择中 找到她或他的身份认同。

克里斯多夫·拉希:《无情世界的安息地》(Christopher Lasch, Haven in a  $\circledast$ Heartless World, New York: Basic, 1977), 第 140 页; 并参见他的《微小的自我》(The Mmimal Self, London: Picador, 1985), 他在书中对自恋(narcissism)有了更清晰的 概括,并对"生存至上"(survivalism)作了进一步的阐述。

108

现

٨

性

Ġŋ

扂

桌

3. 建立在基本信任之上的自我实现的趋势:这种基本信任 在个人化的情境下只有通过自我向他人"敝开胸怀"才能得以确 ₩.

4. 个人和作为"关系"的情感纽带的建构受到相互自我开 放的引导。

5. 对自我实现的关心,不仅是个人对几乎无法控制的带威 胁性的外部世界的自恋式的防卫,而且部分地也是向全球化影 响对日常生活环境冲击的一种积极调适。

#### 现代世界中的风险与危险

我们应当如何寻求分析拉希所说的当代"带威胁性的外部 世界"呢?为此,我们需要更详细地观察现代性更具体的风险景 象。我们可以用下列方式夫勾画它。

1. 高强度意义上风险的全球化:例如,核战争构成的对人 类生存的威胁。

2. 突发事件不断增长意义上的风险的全球化:这些事件影 啊着每一个人(或至少,生活在我们这个星球上的多数人),如全 球化劳动分工的变化。

3. 来自人化环境或社会化自然的风险: 人类的知识进人到 物质环境。

4. 影响着于百万人生活机会的制度化风险环境的发展:例 如.投资市场。

5. 风险意识本身作为风险:风险中的"知识鸿沟"不可能被 宗教或巫术知识转变为"确定性"。

6. 分布趋于均匀的风险意识:我们共同面对的许多危险已 为广大的公众所了解。

7. 对专业知识局限性的意识:就采用专家原则的后果来 看,没有任何一种专家系统能够称为全能的专家。

如果说,脱域机制已经提供了目前世界上范围广泛的安全 的话,那么,被制造出来的大量新型风险真的会今天生畏。上述 列举出来的主要风险形式可以分为两类:一是(前面列举的四 种)改变风险的客观分配,三是(后面那三种)改变风险的经验或 对风险观念的理解。

我称之为风险强度的东西肯定是我们今天生活于其中的环 境"可怕的外表"的基本要素。核战争的可能性,生态灾难,不可 遏制的人口爆炸,全球经济交流的崩溃,以及其他潜在的全球性 灾难,对我们每一个人都勾画出了一幅令人不安的危险前景。 贝克指出,这种全球性的风险不管富大和穷人之间的区别,也不 管世界各个地区之间的区别。"切尔诺贝利无所不在"的事实, 意味着他所说的"他人的终结": 亨有特权的人和无特权人之间 的分界线的消逝。某些风险的全球性强度超越了所有社会和经 济差别。<sup>19</sup> 但是,这决不应该使我们对下述事实视而不见,即在 现代性条件下,与在前现代世界中的情形一样,许多风险在上流 社会人士和下流社会平民之间的分布基不同的。不同的风险 (例如,在营养水平和易感染疾病方面的风险)就是"特权"和"非 特权"实际含义的主要内容之一。

现今全球所有危险中,核战争显然是潜在的最直接和最可 怕的危险。自八十年代初以来,人们承认,即使是非常有限的核 战争也会给气候和环境带来相当严重的影响。少量核弹头的爆 炸都可能对环境造成不可逆转的破坏,这种破坏还会威胁到所

110

끳

悼

'nЛ

盾

願

<sup>3</sup> 乌尔里奇·贝克:《风险社会》(Ulnch Beck, Risikogesellschaft; Auf dem Weg in eine andere Moderne "Frankfurt: Suhrkampf, 1986), 第 7 页。

第四部

有高级动物物种的生存。据计算,"核冬"(nuclear winter)的产 生,仅需要五百至两千个核弹头,而这还不到所有核武器国家拥 有核弹头总数的百分之十,甚至也低于五十年代拥有的核武器 数目 <sup>矿</sup> 这种局面将完全证明后面这个断言的正确性:在这样 的环境中,再也没有什么"旁观者",参战者和那些没有卷入战争 的人都会深受其害。

全球风险的第二个范畴关系到风险环境(面不只是风险强 度)在世界范围的扩张。所有脱域机制都使具体的个人和团体 失去对事物的控制;这样的机制越具有全球性,这种趋势就越明 显。尽管存在着全球化机制提供的高水准的安全,但事物的另 一面是又产生了新的风险:资源与服务将再也不受地域的控制、 因此就不可能由地方上将其用来应付偶然的突发事件;而且也 存在着这样的风险,即机制作为一个整体动摇了,因而影响着每 一个使用它的人。例如,使用燃油中央空调而没有壁炉的人就 特别容易受油料价格变化的影响。在一九七三年的"石油危机" 的状况下,石油输出国组织(OPEC)采取联合行动的- 个结果 是,所有石油制品的消费者都受到了影响。

风险景象的前两个范畴关系到风险环境的范围: 后两种则 与风险环境类型的变化有关。人化环境或者"社会化自然"这 一范畴、指的是人类与物质环境之间的变化了的关系的性 质。<sup>10</sup>根据这个范畴, 各种生态危险产生于人类知识体系所引 起的自然变化。就社会化的自然而言,严重风险的绝对数量足 以使入生畏:由核电站的许多事故和核废料引起的辐射; 海洋

<sup>5</sup> 欧文·格林等编:《核冬》(Owen Green, et al., Nuclear Winter, Cambridge, England: Pohty, 1985).

② 贝克:《风险社会》,

的化学污染足以摧毁制造大气层中氧气的浮游植物: 大气污染 的一种"温室效应",破坏着臭氧层,使冰雪覆盖层融化,淹 没大片地区:热带雨林遭到大规模的毁坏,而它是再生氧的基 本来源:大面积使用人造肥料,结果使得成千上万英亩的表层 土壤失去了肥力。

我们还可以列举一些类似的重要危害 另外,关于这个清 单和核战争的风险,我们还应该注意两点 一是麻木的感觉,甚 至是一种厌烦,它可能是这份清单在读者中诱导出来的感觉,一 个与第六种风险景象相关的现象。现在,人们已经对存在着许 多风险这个事实有了普遍的了解,这种麻木的概念也已经成了 某种老生常谈:"老是倾听我们所面临的危险,这本身就有一种 麻木的作用。由于它是如此地令人耳熟能详,于是成了一种我 们姑妄听之的呼喊和祈祷。我们不断地与这些问题发生撞击, 以至于它们本身也成了难以驾驭的背景的一部分"<sup>⑤</sup>。第二点 是,实际上前面提到的所有风险,包括核战争的风险本身,如按 严格的可能性来做估价,都是有争议的。由于核战争并没有真 正爆发,我们从来就不能肯定威胁是否真的"有效";而我们现在 所知道的,是核战争还没有爆发。除非它真的爆发,从而使所有 的顾虑都再也没有意义了,否则,"核冬"的假设就永远存在。最 后我还将回到这些问题,因为在对风险的直接经验和对风险的 理解两个方面它们都极为重要。

在各种现代制度的范围中,风险不仅作为脱域机制的不良 运作所导致的损害而存在,而且也作为"封闭的"、制度化的行动 场所而存在。如前所述,在这样的范围中, 风险实际上是由行 动的标准认可形式所引起,如体育运动或赌博。在现代社会生

112

颈

ł.

ģ,

हि

<sup>⊕</sup> 乔·贝利:《悲观主义》(Joe Bailey, Pessimism, London: Routledge, 1988).

第四部

活中,投资市场就是最明显的例子。除了一些国营工业部门,所 有的商业公司和所有的投资者都在同一个投资环境下活动,在 这个环境中竟争各方都必须战胜对手,以获取最大的经济利润。 包含在投资决策中的不确定性,部分地产生于预期外部事件(如 技术创新)时的诸多困难,部分地也是由于市场本身的性质。作 为社会分析的一种路径,博弈论运用于这样的局面也许是最为 有效的,在这种局面中双方的代理人都力求猜透对方的心思,而 且也都心知肚明,对方同样在竭力猜透自己。

其他情况下,例如在选举过程中,在超级大国之间最引人注 日的军备竞赛中,也存在这类局面。如果我们暂时排除战争本 身的实际风险,那么军备竟赛是建立在相互猜疑的意境之上的。 每一方都把自己的战略建立在对他方将可能采取的战略的估计 之上。与军备竞赛—样, 市场的制度化风险环境也不会被仅仅 局限于市场的"适当范围"之内。不仅外部的风险在内部强迫自 身,而且制度框架结构内的决策后果也不断在外部对这些风险 施加影响。虽然我不想在这里对此详加讨论,但是,对千百万人 的经济繁荣来说、投资决策的协调在多大程度上代表了集体理 性的形式 在多大程度上投资市场仅仅只是一种由凯恩斯所说 的由"动物精神"(animal spirits)支配的不可预期的东西,却事关 重要。

就风险经验来说,我在这有限的篇幅中所作的分析,比需要 给予阐明的少得多。然而,上面在论述风险景象时指出的风险 意识的三种形式,既与本书现在提出的论点,也与下面的部分直 接相关。风险(包括活动的许多不同形式)被非专业人士普遍承 认为风险,这个事实是现代世界和前现代世界之间发生断裂的 一个主要标志。在传统文化中,具有高风险的事业有时也会发 生在世俗领域中,但是典型地说,它们更常常是在宗教和巫术

中、毫无疑问, 个人在特定的风险氛围中, 打算在什么程度上信 任何种特殊的宗教或巫术,会大不相同。但是宗教和巫术的确 经常性地提供了缓解风险事业中所包含的不确定性的办法,从 而得以把风险经验转化成相对安全的感觉。但是在风险被认定 为风险的时候,这样一种在有危险的环境中获得信心的模式就 不灵了一在一个前现代的安全环境中,存在着试图把风险变成 神意和命运的若干种方式,但是它们仍然是令人半信半疑的 (half-hearted)迷信, 而不是真正有效的心理上的支撑论据。从 事具有终生风险职业的人(如登高作业的人),或者是从事从性 质上看后果不确定的职业的人(如体育运动员),就经常求助于 符咒或迷信仪式,以对他们所从事的行当的后果产生"影响" 但是如果他们不顾一切地在大庭广众之下夫搞这些名堂,很可 能就会遭到其他人的嘲笑

我们可以把风险景象中的最后两点合并起来加以讨论。广 为流传的关于现代风险环境的非专业知识,使人意识到专业知 识的局限性, 而且也构成了"公共关系"的问题之一, 这是那 些试图让非专业人王夫信任专家系统的人都必须面对的。对于 专家系统的信念,使人在专业化知识面前拒斥非专业人士的无 知。但是, 意识到无知领域的存在, 本身就与(作为正在摸索 的个人的)专家和(作为知识整体范围中一部分的)专业知识 相对立,还有可能削弱或破坏非专业人士对专家系统的信念。 专家们经常"代表"外行去承担风险,同时却对外行隐瞒或歪 曲这些风险的真实性质,或者甚至完全隐瞒存在着风险这个事 实。比外行人发现了这种隐瞒更糟的情况是,专家们并没有意 识到那一系列与自己相关的特定的危险与风险。在这种状况 下, 问题就不仅是专业化知识有没有局限性或专家系统与自己 的知识之间的鸿沟有多宽,而更是构筑专业化知识的东西本身

114

ú.

þ

肩

奧

就不牢靠。"

#### 风险与本体性安全

这些风险以什么方式损害着非专业人士对专家系统的信任 和本体性安全的感觉? 分析的基点必须是 生活不可避免地会 与危险相伴,这些危险不仅远离个人的能力,而且也远离更大的 团体甚至国家的控制:更有甚者,这些危险对千百万人乃至整个 人类来说都可能是高强度的和威胁生命的。这些风险并不是什 么人刻意选择的,或者,用贝克的话说,没有什么"他人"能够对 此负责,或因此受到攻击或责备。这个事实本身强化了人们的 灾祸临近感,而且,许多人早就注意到了,这种感觉已经成了当 今时代的一大特征。<sup>13</sup> 毫不奇怪,那些具有宗教信仰的人倾向 于把全球性灾难的可能性看成是上帝的一种惩罚。现在我们大 家正在经历的全球性风险的巨大后果,是现代性脱离控制、难以 驾驭的关键,而且,没有哪个具体的个人或团体能够对它们负 责,或能够被要求"正确地安排"它们。

我们如何能经常不断地把具有极大威胁却又远离个人控制 的危险铭记在心?结论是,对我们中的大多数人来说,这是不可 能的。那些整天都在忧心(如前所说,的确有可能)核战争是否 会爆发的人,很容易被人认为是神经错乱。虽然很难说,哪个人 不断有意识地以这种方式去焦虑战争可能爆发是否理性,但是

<sup>13.</sup> A. J. 朱哈尔编:《社会中的风险》(A. J. Jouhar ed., Risk in Society, London: Libbey, 1984);杰克·道伊和保罗·勒弗雷尔:《风险与机会》(Jack Downe and Paul Lefrere, Risk and Chance, Milton Keynes; Open University Press, 1980).

的 Cf. W. 沃伦·瓦戈:《终极幻像》(Cf W. Warren Wagar, Terminal Visions, Bloomington; University of Indiana Press, 1982).

在日复一日的日常生活中,这种观点会变得麻木起来。甚至某 个在公众集会上收集这些话题的人也容易被看成是歇斯底里和 笨拙可笑。卡洛林·丝的长篇小说《金色时光》是以核战争的后 果收尾的,主人翁同参加晚宴的另一位客人谈起了对核战争的 恐惧:

她的眼睛瞪圆了,带着恐怖的神情注视着我。"是的," 她说,"我明白你在说什么,我理解。但是这难道是真的吗? 对所有今天烦恼着我们的其他恐惧来说,你对核战争的恐 惧只是一种隐喻吧?"

我的头脑从来没有完全清醒过,但有的时候它还是明 白的。"不",我说。我一定是大声喊叫起来,声音穿透了那 被精美装饰起来的房间。"我的观点是,其他的恐惧,所有 这些我们谈论着的恐惧,都不外是我对核战争恐惧的一种 隐喻!"

她怀疑地看着我,但是还来不及作出什么反应,我们就 都被激去享用丰盛的晚宴了。<sup>06</sup>

出席晚宴的客人的疑虑与上面所表述的论点并无关系,它 无非表明,在这样的情境下,人们谈论核战争这类问题未免过于 冲动。

绝大多数人(至少,在有意识的层面上)不会整天担心核战 争或者其他类型的大灾难的出现,无论它是不是一种隐喻。不 担心的理由之一,毫无疑问是与更地方化的日常生活实践的需

10 卡洛森·丝:《金色时光》(Carolyn See, Golden Daw, London: Arrow, 1989), 第126页。

ξħ

皠

的

扄

要相关,但是更多地是心理上的因素。在世俗环境中,可能性虽 低但后果严重的风险,有助于重新滋生出一种运气感,这种幻想 与前现代的世界观(而不仅是与地方性的小迷信所培育出来的 看法)更为接近。关于"命运"的观念(不管它是积极地还是消极 地,都有某种对人们难以控制的遥远事件的模糊而笼统的信 念),可以减轻个人在现存环境中所负载的重担,要不然这种重 担总是无休止地纠缠着我们。命运,即任何事物总有其法则的 观念,重新出现在世界的核心,而这个世界曾被假想成能对其内 部事务进行有理性的控制。更有甚者,命运还必然迫使我们在 无意识的层面付出代价,因为它的核心意义是对焦虑的压抑。 无意识中关于人类整体所面临的不确定性,似乎充满了作为基 本信任的对立面的恐惧感。12

在现代社会中,可能性低但后果严重的风险决不会消失,尽 管乐观地说,它们可以被降到最低程度。即使所有现存的核武 器都被销毁了,具有类似毁灭力的武器再也没有被发明出来,再 没有相似的社会化自然的大灾难的出现,全球性危险的景象将. 仍然存在。因为,如果我们接受了人们不可能根除已有的技术 知识这个前提,那么核武器就完全可能在任何时候被重新制造; 出来。此外,任何主要的技术创新都可能彻底扰乱全球发展的 方向。难以驾驭的影响存在于现代性的内部,在本书的下一部 分,我将详细论述有关的原因。

后果最严重的风险的严重反事实性(counterfactual)特征, 与列举这些事实所产生的麻木密切相联。把不信教者来世的 "命运"同阴间和地狱连在一起,这一说法在中世纪就是"真实

<sup>@</sup> 罗伯特·杰伊·利夫顿与理查德·福尔克:《不可防御的武器》(Robert Jay Lifton and Richard Falk, Indefensible Weapons , New York: Basic Books, 1982).

的"。可是我们今天所面临的灾难性危险大不相同。如果不是 按出现的可能性而是按对人类生活的整体性威胁程度夫衡量的 话,那么危险性越大,它的反事实性就更彻底。这里所论及的风 险必然都是"不真实的",因为它们实在是可怕得我们无法想像, 只有在实际发生后,才能清楚地展示出它们究竟有多么可怕。 规模相对而言较小的事件,如扔在长崎和广岛的原子弹,或发生 在三里岛或切尔诺贝利的核事故,使我们能多少感觉到一点可 能会发生的后果。但是无论如何,这些都还不足以说明其他更 具灾难性后果事件的"反事实性"特征,不足以表明它们的"非真 实性"的主要基础,不足以看出不断重复地罗列它们所产生的麻 木作用。苏珊·桑塔克评论道:"一种水久性的现代方案:对世人 的警告正在逼近,但它还没有发生:然而它还在逼近……对世人 的警告是一个长长的系列过程:不是'警告现在',而是'从现在 起就开始警告'。"<sup>珍</sup>

#### 适应性反应

就对现代性的风险景象作出话应性反应的范围而言,非专 业人于和专家之间的重大区别并不明显。由于刚才提到的理 由,最令人忧虑的反事实性风险是不能被转化为经验而加以检 验的,而且那些在相关的特殊领域中的专家们,也总是被划分成 信息不全的个人。可能的适应性反应有以下四种:

第一种是实用主义地接受现实,这是拉希论述过的论点。 他指出,这个论点集中关心的是"生存"。这里的关键,与其说是

118

ĿЛ

飳

ß.

唇

夓

ds 苏珊·桑塔克:《艾滋病及其隐喻》(Susan Sontag, AIDS and Its Metaphors, Harmodworth: Penguin, 1989).

从外部世界退却,还不如说是一种实用主义的参与,这种参与维 系着对日常问题和目标的关注,雷蒙·威廉斯把这样一种定向 称为"X计划",这是"一种新的关于战略优势的政治":它确信现 代世界中正在进行的许多事情是人们无法控制的,凡是能够计 划或能够期盼的,都不外是短期的实际收益。根据威廉斯的看 法,这不仅适用于许多非专业人上,而且也适用于战略行动的主 要领域,如军备竞赛本身。<sup>19</sup>

由于前面已经提到过的理由,实用主义的接受态度并非不 需要付出心理代价。所有的麻木实际上包含着埋藏在深层的经 常性焦虑,在有些个人那里,甚至不断地表现在意识的层面上。 根据 D. 罗伊的研究, 对于意识到发生核战争的可能性会怎样影 响着人们的日常生活,典型的反应是:"在这种可能性之下我怎 样能够生活下去,我所能给你的唯一诚实的回答是:我不去想 它,因为一想它就让人感到恐怖。当然,这也并不总是有效,而 且我经常都有一种胆战心惊的想法,如果这些核武器都爆炸了 的话,世界将会变成一副什么模样。"@ 实用主义的接受态度背 后既可能是悲观主义的论调,也可能是充满希望的想法,它们彼 此矛盾地共存着。

第二种适应性反应可以用持久的乐观主义来概括,它实际 上是坚持启蒙主义的态度,一种持之以恒的对天意理性(providential reason)的信仰,而不论当前威胁着我们的危险是什么。 例如,一些专家们认为,核威慑因素迄今为止都是有效的,并将 继续在不可限定未来起作用:或者,另外有些人,他们批判"世界

<sup>39</sup> 雷蒙德·威廉斯·《奔向二〇〇〇》(Raymond Williams, Towards 2000,London; Chatto, 1983).

② 多萝西·罗伊:《与炸弹共同生活》(Dorothy Rowe, Living with the Bomb, London: Routledge, 1985).

末日"的生态观,而认为解决全球性生态问题的社会与技术方案 总能被找到。2 对非专业个人来说,这是一种持续地作出积极 反响和具有情感感染力的看法,它建立在确信自由的理性思想 和具体的科学能提供长期性的安全之上,没有任何其他方案能 够与之相提并论。当然在某些类型的宗教理想中也很容易找到 可供选择的持久性乐观主义。

上述态度的对立面则是犬儒式的悲观主义。与实用主义的 接受态度不同,这种态度设定了与由后果严重的危险引起的焦 虑之间的直接关联, 犬儒主义并非冷漠,也不一定就认定只有 厄运,虽然它的确很难与迟钝的乐观主义相协调。犬儒主义是 一种通过幽默或厌倦尘世的方式来抑制焦虑在情绪上影响的模 式。它导致了滑稽作品的出现,就像电影《博士酷爱稀奇先生》 和许多"黑色幽默"所表现的那样,它也导致了逆流而行式的疯 狂庆典时的短暂欢乐,对现代性的未来取向翘起大鼻子以示轻 蔑、在某些情况下,犬儒主义可以与悲观主义分离开,而且也能 满怀希望。如果把悲观主义理解为这样一种确信,即不管人们 怎么做事情总会变得更糟,那么,原则上悲观主义也可以与犬儒 主义分开。2 然而与乐观主义和启蒙理想的联盟不同,除了知 道它对昔日的生活方式的怀念和对即将发生的事情持否定态度 外,人们很难确定悲观主义的具体内容是什么。悲观主义不是 一种行动方案,而且,以其极端的形式来说,它只会导向一种麻 痹性的消沉。可是,如果它与犬儒主义相结合,它就提供了一种 带有实践含义的观念。由于其情感中立的性质,也由于其潜在

22 参见乔·贝利:《悲观主义》。

抑

Ń.

ģ,

扄

<sup>2</sup> 参见 J. L. 西蒙和 H. 卡恩:《资源丰富的地球》(J. L. Simon and H. Kahn, The Resourceful Earth, Oxford: Blackwell, 1984).

的幽默感,犬儒主义淡化了悲观主义的气氛。

最后,我们能够辨别那种我所说的激进的卷入,我的意思是 那种针对已察觉到的危险之根源的实践性搏击、采取激进卷入 态度的人认为,尽管我们受到严重问题的困扰,我们仍然能够而 且应该动员起来以降低它们的影响或者战胜它们。这当然是-~ 种乐观的论点,但它是与搏击性行动而不是与信赖理性分析或 讨论相关的论点。它的原初推动力是社会运动。

# 现代性的现象学

有两种关于生活在现代性社会中的感受是什么的设想在社 会学文献中占有统治地位,但它们似乎都不够准确。一种是韦 伯的设想,根据这种设想,理性的東缚越来越牢固,它把我们囚 禁在官僚程序的毫无个性的牢笼中。在现代社会学的三个主要 尊基者中,韦伯最清楚地理解现代社会发展中专业化知识的重 要性、并且用它勾画出了现代性现象学的轮廓。按照韦伯的观 点,日常经验只有在官僚化理性"钢一般强硬"的牢笼边缘,才可 能保留自己的特色和自发性。这种设想颇具有权力影响,当然, 它也擅长在二十世纪的文学作品中,并且更直接地在社会学的 讨论中扮演重要的角色。的确存在着许多以官僚制的僵化为标 志的现代制度环境。但是它们远不是无处不在的,甚至在它所 适用的核心部位,即在大规模的组织中,韦伯对官僚制特性的分 析也是不恰当的。与其说它不可避免地倾向于僵化,还不如说 组织创造出自治性和自发性的领域,实际上这正是那些小团体 通常难以企及的。我们应该把这种相反的创见归功于涂尔干, 同样还有后来关于组织的经验研究。同较大范围的组织环境相 比较、小团体中观点封闭的风气和直接约束成员的模式更狭窄

和更僵硬地限制了人们行动的界限。

第二个设想源于马克思和其他许多学者(不管他们是否把 自己看作是马克思主义者)。根据他们的描绘,现代性整个就是 一个怪物。马克思大概比他所有同时代人都更清醒,他觉察到 现代性的影响是多么具有破坏性,并意识到它是多么不可逆转。 同时,对马克思来说,现代性正如哈贝马斯贴切地称呼的那样是 一个"未完成的工程"。怪物是可以驯服的,因为无论人类创造 出了什么东西,人类总是能够对其加以控制。简而言之,资本主 义是现代社会得以运作的一种非理性方式,因为它用市场的疯 狂代替了人类需要的有节制的满足。

面对 所 有 这 些 设 想, 我 认 为 应 该 驾 驭 那 头 猛 兽 (juggernaut<sup>23</sup>): 一个马力巨大又失控的引擎,作为人类集体我们 能够在某种程度上驾驭它,虽然它咆哮着试图摆脱我们的控制, 而且能够把自己也撕得粉碎。这头猛兽压碎那些敢于抵抗它的 人,而且,虽然它有时似乎也有固定的路径,但当它突然掉转头 来时,我们就不能预测它飘忽不定的方向。驾驭它决不是完全 今人扫兴和毫无益处的,这个过程经常令人兴奋异常,而且还充 满了希望。但是,只要现代性的制度持续下去,我们就永远不可 能完全控制驾驭的路径或速度。相应地,我们也不可能完全感 到安全,因为它所穿越的这些领域都充满了具有严重后果的风 险。本体性安全和存在性焦虑这双重感情将彼此爱恨交加地共 存下来。

现代性的难以控制的力量并不是铁板一块,而且,就像谈论

 $122.$ 

ŢΠ

陮

Ĥ.

后

廮

② 这个术语来自安迪·贾甘纳特(Hindi Jagannath)著《世界的主宰》,它是牧牛 神讫里什那(Krishna)的头衔;这种偶像每年都要驾在一辆巨型汽车上招摇过市,据 说它的崇拜者把自己抛向车下,让轮子把自己碾碎。——译注

它所要穿越的那条唯一的路径一样,这种比喻本身就是无效的。 它决不是一个由完整的机械构成的引擎、而是一个里面充满张 力和矛盾,往不同方向你拉我扯的引擎。任何驾驭现代性经验 的企图,都必须从这个最终发源于时间一空间的辩证法的观点 出发,如同我在现代制度的时间一空间建构中所表述的那样 我将从四个辩证地相互关联的经验框架着手,简要描述现代性 的现象学,每一种都以一种内在的方式与本书前面的讨论密切 相 た :

非地域化与再嵌入:疏远与熟悉的交叉点。

亲密与非个性:个人信任与非个人纽带的交叉点。

专业化知识与对知识的再占有:抽象体系与日常生活中的 知识能力的交叉点。

隐私与卷入:实用主义的接受与积极行动的交叉点。

按照前面的分析,现代性是"非地域化"(dis-place)的,地点 变得变幻不居。可这是一种复合的或者矛盾的经验,而不仅是 共同体的失落。如果我们还记得前面所说的前现代和现代之间 的对照,我们就能明白无误地理解这一点。已经发生的并不简 单地是地域性影响的日渐式微,并变成更具非个人化的抽象体 系。相反,恰恰是组织空间经验的形式在变化着,它以特有的方 式把空间上的近与远连接起来,这是以前的任何时代都没有发 生过的。在熟悉与疏远之间有一种复杂的关联。地域性情境中 的生活的许多方面,仍然具有一种熟悉和轻松舒适的东西,它建 立在入们所遵循的每日生活的常规之上。但是, 熟悉感通常是 以时一空伸延为中介的东西,而不是由地域化地点的特殊性派 生出来的。而且,这种经验,就其已经被普遍感觉到了而论,既 令入烦恼也大有裨益。对熟悉性的再把握对本体安全来说是极 为重要的,而这种再把握是由于意识到了那种既舒适又邻近的

东西实际上是对远距离事件的近距离表述,它是被"置于" (placed into)地域性环境之中的,而不是在其内部构成了某种有 机发展。地方化的购物中心就是这样一种社会环境,楼群的布 置和公共场所的精心设计在这个环境中培育出了一种轻松愉快 和安全的感觉。在那里购物的每一个人都知道,那里的大多数 商店都是连锁店,人们可以在任何一个城市找到这样的商店,而 且实际上到处都存在那些设计相仿的购物中心

非地域化的一个特性是我们进人了全球性的文化和信息环 境之中,这意味着熟悉性与地域性不再像从前那样始终联系在 —起了。可是,与其说这是—种源于地方的疏远现象,不如说它 是在具有共享经验的全球化了的"社区"中的一种整合。隐蔽和 暴露的边界都发生了变化,因为许多在以前看来是相当遥远的 活动现在都展现在了一个公共范围中。目前的报纸和电视节目 就是这种现象最明显的具体例子,但是对现代性的时间一空间 再组织来说,这种现象是普通的。我们大家都对离我们碰巧居 住的地方几千英里以外的事件、活动以及物质环境的可见外表 非常熟悉。电子媒体的产生毫无疑问强化了这种取代现象,因 为它们在如此遥远之处也能如此迅速地控制在场的事件。梅罗 韦兹(Joshua Meyrowitz)指出,一个人正在与世界的另一边的一 个人通电话,与同房间的一个人相比,他与远处的那个人的距离 倒更近些(同房间这个人无非是问问:"谁来的电话? 她说什 么?".等等)。

非地域化的对应词是再嵌入。脱域机制把社会关系和信息 交流从具体的时间-空间情境中提取出来,同时又为它们的重 新进人提供了新的机会。这也是为什么说下述观点是错误的另 一个理由: 把现代世界看成是一个巨大的非个人体系, 它日益 吞噬着大多数人的生活。摧毁旧城区,用塔一样的办公大楼以

124

珦

代

倠

Ġ

乕

奧

及摩天大楼取而代之,也是类似的过程,它经常也容许其他地 区的上流精英的讲人和地域化的再造。虽然高耸入云、无人格 特性的市中心建筑群经常被说成是现代性景象的缩影,然而这 却是错误的。同样有特点的是相对狭小而非正式地点的重建。 正是有助于消解地点与亲缘之间联系的交通工具,为再嵌入提 供了可能性,它使得拜访远在千里之外的"近"亲变得容易起 来。

对现代情境中的亲密和非个性的交叉点也可以作出类似的 评论。那种认为在现代性的条件下,我们越来越生活在一个"陌 生的世界"中的观点,也不完全是对的。我们并没有在日常的与 他人接触过程中越来越多地用亲密感情去交换非个性的东西。 这里面有某种更复杂更微妙的东西。在前现代环境中,与他人 的日常接触一般都建立在源于地点的熟悉性之上。然而,与熟 悉的他人相接触,其亲密程度很少达到今天我们的个人关系或 性关系的水平。我所谈过的"亲密关系的转变"要视脱域机制所 导致的距离感而定,并且也与这些机制所预设的变化了的信任 环境相关、有一些非常明显的亲密性与抽象体系相互作用的形 式。例如金钱就能够用来购买心理学家的专业咨询,它根据对 密友或他人内心世界的探究而劝导某个人的行动。

一个人在城市的大街上走着,一天中可能会遇到上千入.这 些人是他或她以前从未没有遇见过的,他们是现代意义上的"陌 生人"。或者这个人可能沿着人迹稀少的小道闲逛,无所事事地 浏览着行人和商店里削价销售的琳琅满目的商品,他或她就是 波德莱尔(Baudelaire)所谓的城市里的"闲逛者"(flaneur)。有 谁能否认这些经验是现代性的内在组成部分? 可是"外面那个" 世界(从家乡和地方邻里的熟悉性渐渐化为无限的时间一空间 中的世界)并不是一个完全无个性的世界。相反,即便是相距遥

远,亲密关系也能够得以维持(同其他个人维持经常性的接触实 际上可以在地球表面的任何一点实现,也可以在地下或天上的 某些点上实现), 而即使是那些以前并不认识的人, 个人关系的 纽带也可以不断地建立。我们生活在一个由人组成的世界上, 它不仅是一个彼此互不知名、脸上毫无表情的人的世界,而且也 是当抽象体系进入我们的生活时,它内在地滋生的那个世界。

就现代类型的亲密而言,信任总是相互矛盾、绝交的可能 性经常处于在场状态。个人关系可能断裂,亲密关系可能倒回 到非个人接触的领域: 一个爱情破裂了, 情人突然一下子就又 变成陌生人、个人信任关系现在所假定的对他人"敞开胸怀" (不要对别人隐瞒任何事情),把疑虑的消除和深层的焦虑混合 在一起。个人信任要求一定程度的自我理解和自我表述,这本 身又是一种心理紧张的根源。彼此的自我展现与相互作用和相 互支持结合起来。可是这二者经常又是矛盾的。痛苦和挫折本 身,就与对(作为提供关心和支持的)他人的信任需求交织在 --起、

## 日常生活中的脱技能化与再技能化

专业化知识是现代性条件下亲密性的一个组成部分,它不 仅表现为五花八门的心理治疗和心理建议,而且也出现在大量 的书籍、文章和电视节目所提供的如何建立和搞好"关系"的技 术信息中。这是否真的意味着(如哈贝马斯所指出的那样),抽 象体系"殖民化"了先于它们而存在的"生活世界",并使个人的 决定都要从属于专业化知识?事情并非如此。理由有两方面。 一是现代制度并非只是简单地将它们自己嵌人进了"生活世 界",残存在后者中的遗产基本上还是依然故我。日常生活性质

126

珈

俳

Ó.

店

螷

的变化也以辩证的相互作用形式影响着脱域机制。第二个原因 是,在与抽象体系经常性地发生相互作用的过程中,非专业人士 作为行动主体不断地再使用着专业技术知识。在现存的极其复 杂的知识体系的无数门类中,就是否掌握了全面的专业化知识 或是否具有正式文凭或专业证书而言,没有哪个人会成为专家; 但是,也没有哪个人能够在不掌握建立在抽象体系之上的某些 初步的基本原理的情况下,就可以与抽象体系发生相互作用。

社会学家们通常认为, 前现代时期许多事物都是神秘的, 与 之形成鲜明对照的是,今天,神秘事物已经从我们生活的世界中 隐退了,而且,世界如何"运作"的方式原则上也已经能够被详尽 无疑地知晓了。但是,如果我们把非专业人士或是专家们的经. 验都看成是个人的经验,这对他们来说就都是不真实的。对我 们所有这些生活在现代世界的人来说,事情还特别难以理解,但 是,在某种程度上,它以前却并不是如此难解。在前现代环境 中,借用由格尔茨的一个术语来说,个人曾经拥有的"地方性知 识"<sup>3</sup>,是极为丰富和多样的,并且,这些知识与地方情境中的生 活的种种要求相适应。但是,今天,当我们打开电灯时,我们当 中究竟有多少人了解电力供应来自何方?或者,进而从技术意 义上说,电究竟是什么东西?

然而,尽管"地方性知识"再也不可能以它从前的形式出现, 但知识的过滤和日常生活的技巧决不只是一个单向的过程,生 活在现代情境中的个人对所处的地方环境的了解也并不比生活 在前现代文化中的人更少。现代社会生活是一件很复杂的事, 而日有许多技术知识的"画滤"的过程:非专业人士以这样和那

③ 克利福德·格尔茨:《地方性知识》(Clifford Geertz, Local Knowledge, New York: Basic Books, 1983).

样的形式对技术知识加以再占有再使用,不断地将其运用于他 们日常活动的过程之中。如我们在前面曾经提到过,专业知识 和对它们的再使用之间的相互作用, 受到了交汇口经验(以及其 他因素)的强有力的影响。经济的因素可能会决定一个人是否 去学习修理自己汽车的引擎,给房屋的电力系统重新铺设电线, 或者是修理渗漏的屋顶;一个人赋予某个特定的专家系统及相 关的知名专家的信任程度究竟有多高,也会受其影响。对专业 技术知识的再使用过程,与社会生活的所有方面相关:医疗、抚 育孩子和性生活。

对普通的个人来说,所有这些并不意味着对增加了控制日 常生活环境的安全感。现代性在日常生活的辽阔领域中拓展了 个人实现和安全的领域。但非专业人士(就存在着这些大量的 专家系统而言,我们都是非专业人士)又不得不驾驭那头猛兽。 现实是,我们中有许多人都确实感到,缺乏对身在其中的生活环 境的某些方面的控制。

正是在这样的背景下,我们应该理解隐私与卷入的模式是 什么。按照拉希对这个术语的用法,"生存"不可能与我们的思 想自始至终毫无关联,因为对尚不能确定的未来面言,在这个世 界上如何生存是一个真实而又无法回避的问题。在无意识的水 平上,特别是在那些对具有严重后果的风险持一种实用主义的 接受态度的人中,生存问题也许是作为存在性焦虑而存在的。 对世界之连续性的基本信任必须被植于"世界将会继续"这个简 单确信中 然而这却是某种我们不能完全肯定的东西。毕罗在 他的长篇小说《赫佐格》中写道:"核恐惧的革命还给我们了一个 形而上的维度。所有的实践活动都达到了顶点:所有的一切现 在都可能完蛋,文明、历史、自然。现在让我们回想--下克尔可

128

玸

r.

繭

Ė

齅

伽德先生的问题吧!"<sup>②</sup>"克尔可伽德(Kierkegaard)先生的问 题"是:我们怎样躲避不存在的恐惧?不只是对个体的死亡,而 且是对存在性虚空的恐惧?无论是由核战争还是由其他手段引 起的全球性灾难的可能性,都阻碍着我们去相信下述假设:人类 作为物种的生命不可避免地比人类的任何个体的生命更长久。

没有一个人能确切地知道,上述全球性灾难的可能性究竟 离我们有多远。只要存在威慑因素,就必然存在爆发战争的可 能:因为,只有相关当事人原则上准备使用他们持有的武器时, 威慑才有意义。不论其对武器装备和军事组织或者世界政治有 多么"内行",没有人能够说威慑因素是否"有效",因为最多可以 说到目前为止还没有发生战争。不论意识多么模糊,外行的非 专业人士不可能没有意识到这些内在的不确定性。

这样的风险环境,必然在实际的个人心里引起深层的焦虑, 作为一种平衡,是"作为个人我实在无能为力"的感觉和心理上 支撑着相信"无论如何风险肯定很小"。如我所说的,"一切依旧 如常"是信任和本体性安全得以稳固的基本要素;而且,毫无疑 问,就如其适用于信任关系的其他范围一样,这种心态也适用于 其有严重后果的风险。

然而明显的是,具有严重后果的风险甚至并不只是离我们 相距甚远的偶发事件,人们可以在日常生活中忽略它,尽管要在 心理上付出一定代价。这样的风险,以及其他许多可能威胁到 人们生命或者对人们有重要影响的其他风险,已经直接进入到 我们日常生活的中心。例如,污染所造成的危害已经影响到成 人和孩子的健康,一些有毒食品或影响到食品营养构成的东西,

② 索尔·毕罗:《赫佐格》(Saul Rellow, Herzog, Harmondworth: Penguin, 1964). 第 323页。

也已经不是什么杜撰的事情。同样,大规模的技术变迁(如再生 技术)也已经影响到了人们的生活机会。在许多情况下,浑然---体的风险和机会是如此之复杂,以至于对个人来说,在什么情况 下应该信任特定的系统或体系,在什么情况下应中止这种信任, 是极为困难的事情。例如,在据说所有种类的食品都含有这种 或那种毒素的时候,在营养学家们关于什么样的饮食会"对你有 益"的建议随着科学知识的飘动不定而变化不居的时候,一个人 又怎么能做到"健康地"饮食呢?

信任与风险,机会与危险,现代性的这些两极相互矛盾的性 质渗进了日常生活的所有方面,也影响着地方化和全球化之间 的相互嵌大过程。就大多数冲击着个人生活的抽象体系来说。 实用主义的接受态度是可行的,但正是因为它的性质,这样一种 态度不可能自始至终地在所有的活动场合中持续下去。铺天盖 地而来的专业化信息,就如在同事、朋友和密友间一个接一个不 断传播的消息一样,常常都是零碎不全和相互矛盾的。 在个 人的层面,必须作出决定,必须制定政策。隐私,或避免竞争性 的卷入,可能受到基本乐观的态度,悲观主义的态度和实用主义 的接受态度的支持,也能够在许多方面服务于日常的"生存"目

5 作为大量不明确案例中的一个,如环已基氨基磺酸酯和美国当局的案例, 环已基氨基磺酸酯是---种人造甜味香料。一九七〇年以前,它在美国得到了广泛的 使用,食品和药品管理部门(FAD)把它划为"普遍认可的安全香料"。当科学研究得 出结论说,服用了大剂量的该香料的老鼠容易患某种癌症时,FAD就改变了它的态 度,环己基氨基磺酸酯被禁止作为食品原料使用。在七十年代和八十年代初,越来 越多的人并始饮用低卡路里饮料、因而制造商开始对 FAD 施加压力要求改变它们 的态度。一九八四年、FAD 的一个委员会宣布它根本就不是一种致癌因素。一年 以后,国家科学院干预了,它们得出了一个不同的结论。在关于这个项目的报告中, 国家科学院官布,环已基氨基磺酸酯在与糖精一块儿使用时是不安全的,虽然它单 独作为一种香化剂使用时也许是无害的。参见詹姆斯·贝林尼:《高科技的大毁灭》 (James Bellini, High Tech Holocaust, London: Tarrant, 1986).

130

页

Λ

性

ć.

Ė

裏

的。但是隐私也可以成为积极卷入的修饰,甚至对那些持有冷 漠和犬儒态度的人那里,它也兼容。重复一遍,就现代性嵌入我 们生活中的安全与危险的平衡而言,再也没有什么"他人"存在 了:没有一个人能够完全置身事外、在许多情况下,现代性条件 激发的是积极的行动而不是隐私,这既是由于现代性内在的反 思性,也是因为在现代民族国家的多极体系内,集体性组织获得 了大量机会。

#### 对后现代性的异议

这里我简要回顾 --下本书开章时提出的问题,同时也展望 一下本书的结尾部分。我曾经寻求提出对当今时代的一种解 释,它对通常认为我们已进入了后现代性的观点提出了挑战 →般认为,关于后现代性的种种概念(它们大多源自后结构主义 的理论)应包含--些有别于其他概念的组成部分。这里,我把后 现代性概念同我的选择性立场相比较,后者我称之为激进现代 性(见表二)。

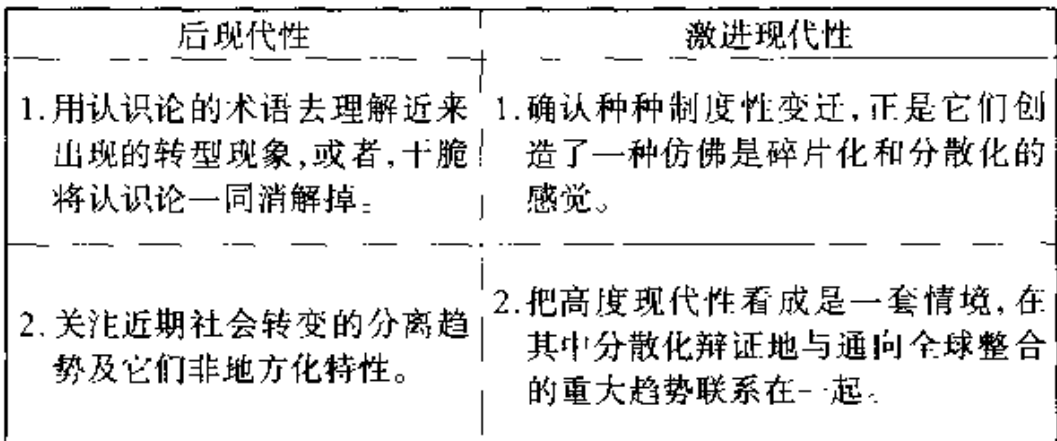

表二:"后现代性"概念和"激进现代性"概念的比较

续表

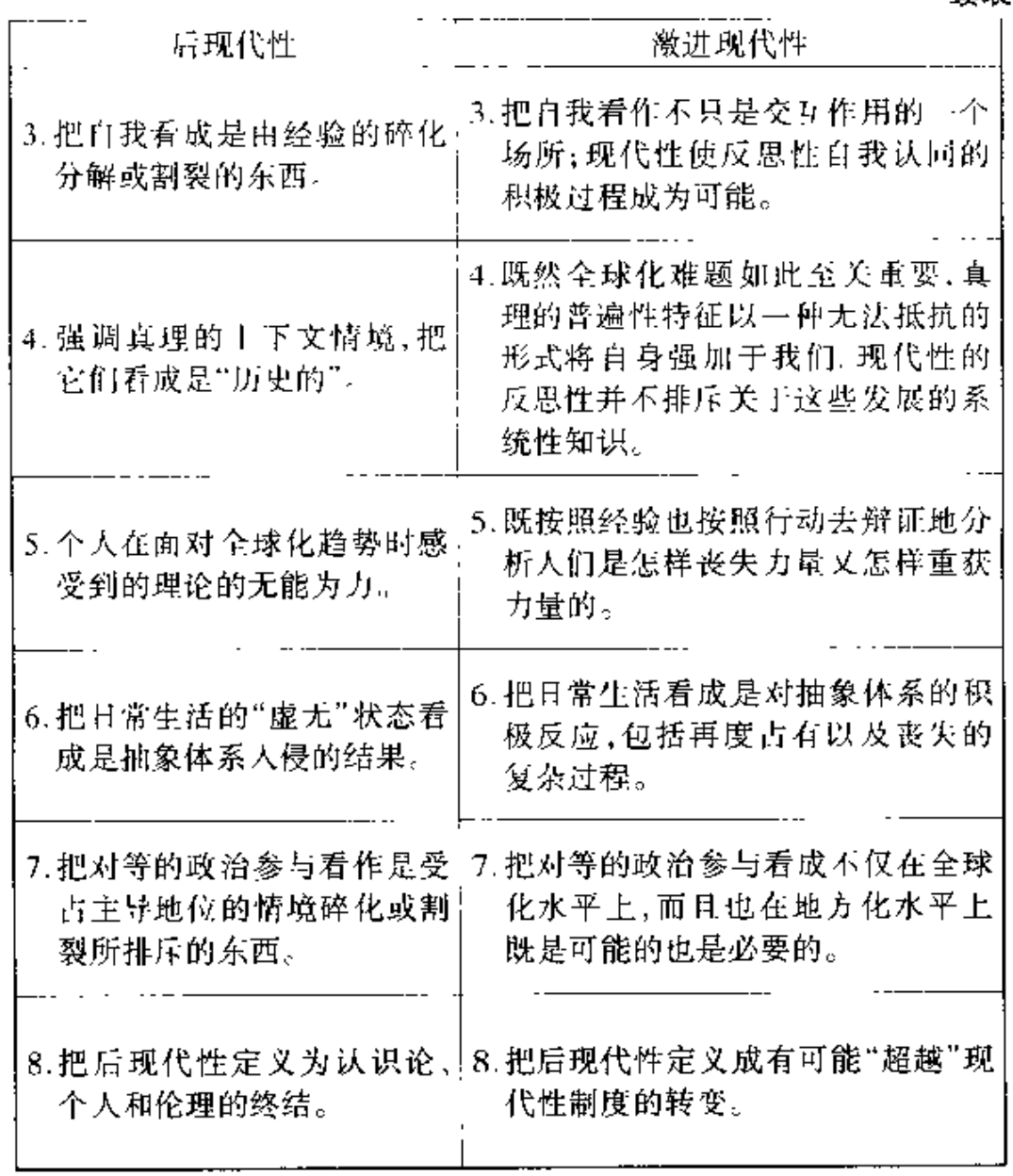

# 第五部分

#### 驾驭猛兽

我们,作为整体的人类,究竟在什么程度上能够驾驭那头猛 兽?或者至少,能够引导它,从而降低现代性的危险并增大它所 能给予我们的机会? 现在我们怎么会生活在一个如此失去了控 制的世界上,它几乎与启蒙思想家们的期望南辕北辙?为什么 "甜蜜理性"(sweet reason)的普及并没有创造出一个我们能够 预期和控制的世界?

有好几个因素都能说明问题,但不管怎么说,它们都不是利 奥塔和其他人的观点,后者认为我们再也没有任何可行的办法 来维护知识的有效性。第一种可以叫设计错误。现代性与抽象 体系是不可分的,后者为跨越时一空的社会关系的脱域提供了 基础,既扩展了社会化的自然,也扩展了社会领域本身。也许, 它们当中有太多的设计错误,导致了体系出错,并把我们从计划 好了的发展路径中甩了出来?很明显,我们可以把设计错误这 个概念用于社会体系和自然体系,前者是带有明确的"预期目 的"而建立起来的。从原则上说,任何社会组织,都可以根据它 在多大程度上是否达到了某一目标,是否提供了某类服务而得 到估价;社会化自然的任何方面,也可以根据它在多大程度上满 足了人类的特殊需要,或是否产出了我们不需要的结果而受到 评价。在上述两种情境下,设计错误无疑是司空见惯的。但同

样地,从原则上说,就依赖于社会化自然的体系而言,似乎没有 什么理由认为我们不应该根除设计错误。如我们将要看到的那 样,社会体系方面的情况却更复杂,更困难。

第二个因素是我所说的操作失误。任何抽象体系, 不论它 设计得如何尽善尽美,也不会按人们所假设的那样完美地运作, 因为操作人员会有失误。无论对社会体系还是对自然体系.都 是如此。与设计错误不同,操作失误似乎是无法彻底消除的。 当然,一个优秀的设计可以使操作人员失误的可能性非常小,严 格的培训和纪律也能实现这一点:但是只要有人类的参与,风险 必然存在。如在切尔诺贝利核事故中,灾难的根本原因就在于 操作紧急关闭系统的过程中出现了错误。我们可以对物理世界 运行中的风险作出数学式的计算,例如可以算出触电后死亡的 风险有多高。但是,操作失误的因素就不能有效地被计算出来。

然而,设计错误和操作失误都不是导致现代性的不确定性 的最重要因素。前面曾简要地提到过两个最重要的因素,它们 是:未预期的后果和社会知识的反思性或循环性。设计错误和 操作失误显然都在未预期后果的范畴之内,但是这个范畴包含 的意思要广泛得多。不论一个体系的设计多么完善,也不管对 它的操作多么有效,其实际的运作总是在被引入到其他系统和 人类活动的范围以后才发生,所以,我们对它的种种后果就不可 能都能料事如神,原因之一就是构成社会世界的系统和人类活 动的复杂性。但是,即使我们想像世界(包括人类活动和物质环) 境)只是…个单一设计的系统(虽然在实际上这是不可能的).未 预期的后果也还是会存在。

原因就在于社会知识的循环性,它首先影响到的是社会领 域而非自然领域。在现代性条件下,新知识不断被嵌入到社会 中去,就其性质和作用的而言,社会领域从来就不是一个稳定的

134

ď.

最终 医生活

Į

环境、新知识(概念、理论、发现)不仅更清楚地描绘了社会世 界,而且也改变了它的性质,使其转向新的方向。这种现象的影 响,对那犹如猛兽的现代性来说,是极其重要的,它既影响到社 会化自然,同样也影响到社会制度本身。虽然关于自然界的知 识并不以直接的方式影响自然界,但社会知识的循环却能通过 抽象体系中的技术构成而与自然要素发生碰撞。

由于所有这些原因,我们并不能掌握"历史",并使其屈从于 我们的集体目标。即使我们在自己的活动中创造和再创造了社 会生活,我们也仍然不能完全控制它。而且,刚才提到的所有这 一切,都假设了利益和目标的同质性,但实际上就人类整体而 言,这肯定是不能视之为理所当然的东西。另外两种前面提到 过的影响,即不同的权力和价值的作用也很重要。在某种意义 上说,世界是"单一"的,但是却被不平等的权力严重地撕裂开 了。现代性最有特色的图像之——便是它让我们发现 经验知识 的发展本身,并不能自然而然地使我们在不同的价值观念之间。 作出选择。

#### 乌托邦的现实主义

然而这并不意味着我们应该(或者,我们能够)放弃驾驭那 头猛兽的努力。将具有严重后果的风险降到最低点,超越了所 有的价值和所有相互排斥的权力分化。"历史"没有站在我们这 一边,它没有目的,也没有给我们提供任何保证。但是,面向未 来的理论之严重反事实(counterfactual)性质,作为现代性的反 思性的基本要素,既有肯定的也有否定的作用。我们必须正视 另外的可供选择的未来,传播它们实际上会有助于实现它们。 我们需要做的,只是创造出乌托邦现实主义的模式来。

人们也许会认为,这单在术语上就是矛盾的。但是如果我 们把它同马克思的立场相比较,就会看到,情况并不是这样。按 照马克思把解释世界和改变世界的实践联系起来的批判理论。 历史有一个总体的方向, 而且历史将集中在一种革命的力量上, 这就是无产阶级,它是一个"世界性阶级"。无产阶级在自己的 身上积累起所有历史的压迫的遗产,而在发动革命的过程中,它 的行动代表着整个人类。但是,如前所说,历史没有目的论,在 实现价值的转变过程中,也没有任何享有特权的力量。马克思 所主张的,决不只是一种对奴隶主一奴隶关系之辩证法的简单 仿效,而是一种有极富魅力的观点,因为它认为无特权阶级是人 类整体利益的真正代表者。但是,尽管它诉诸于为被压迫者的 解放而斗争的人,我们还是不应该坚持这样一种观点。受压迫 者的利益并不是整张布中的一小块,它们经常还相互抵触,而且 有益的社会变迁常常要求的,是特权阶级所掌握的权力的使用。 此外,许多有益的变迁是以人们未能预期的方式发生的。

我们必须恪守马克思主义的原则,即:如果没有同制度的内 在可能性结合起来的话,寻求社会变迁在实践上就没有什么作 用。正是借助于该原则,马克思才使自己与乌托邦主义鲜明地 区别开来:但是这些内在的可能性本身要受到现代性的反事实 性的影响,因此在"现实的"和空想的理论之间,并不需要一种刻 意的分割。我们必须用一种比马克思所处的时代更有说服力的 方式,使乌托邦的理想与现实保持平衡。这很容易从具有严重 后果的风险中得到彰显。乌托邦式的空想毫无用处,而且可以 说,如果把它用于威慑性政治的话,它可能还极具危险性。追寻 道德上的确信而不考虑行动的策略和后果,可能会提供一种心 理上的安慰,其源自于激进卷人所能够提出的价值观。但是如 果我们不意识到,在具有严重后果的风险环境下,降低危险必须

136

作

ង់ប
是压倒 - 切的目标, 这种道德追寻也可能导向一种相反的结果。

对未来不作任何担保的批判理论,在二十世纪后期应该是 什么样子?它必须具有社会学的敏感性,即对内在的制度性转 变保持警惕,正是现代性使得这种制度转变成为开放性的和面 向未来的;它必须意识到,在具有严重后果的风险环境中,道德 的承诺和"良好的信念"本身潜在地具有危险性,就此意义而言, 它也必然是政治性的(实际上,是地缘政治性的)和富干策略的: 它也必须能创造出良好社会的模式,这些模式既不应受民族国 家范围的限制,也不应受现代性的任何一种制度维度的限制;而 且,它还必须承认,关于解放的政治要同关于生活的政治(或者, 同关于自我实现的政治)结合起来。所谓关于解放的政治,我指 的是激进地卷入到从不平等和奴役状态下解放出来的过程。如 果我们能够一劳永逸地发现,历史并不服从于奴隶主—奴隶的 辩证法,或者说,能够发现只在某些领域和某些情境下才是如 此,那么我们就可以承认,解放的政治不可能是事情的唯一的一 面。生活的政治指的是激进地卷人到进一步寻求完备和令入满 意的生活可能性的过程中,而且就此而言,再没有什么"他入"存 在了。这是"免于××的自由"和"获得××的自由"之间的老式 划分的一种新说法,但是"获得××的自由"在乌托邦现实主义 的框架内必须得到进一步的发展。

解放的政治和生活的政治之间的关系,构成了图三所显示 的一根轴线。另外一根轴线便是在本书的前面部分一再强调的 地方化与全球化之间的联系。在全球化关系的不断影响下,解 放的政治和生活的政治二者都必然要与这些联系发生关联。如 我曾表明的那样,正是在现代性的条件下,自我实现对自我认同 具有极为重要的意义。正如那业已牢固建立起来的公正与平等 属于解放政治的理念一样,"个人的伦理"是生活政治的基本特

征。女权主义运动试图率先把这些联系相互连接起来。

图三:乌托邦现实主义的维度

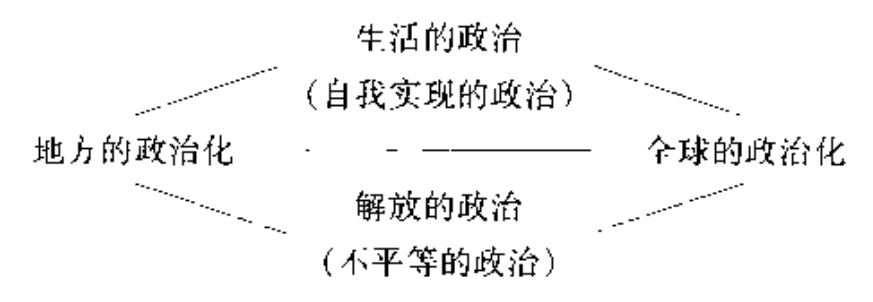

罗滋阿克对那些站在上述政治立场反面的人的批评是有道 理的,他们把自我发现这一精神气质仅仅看成人们在心理上或 社会上对现代性较大的制度的不完整性的极端反应。如他所 说:"我们生活在这样的时代,在这里,个人的认同和实现个人尊 严等非常个人化的经验,成了破坏性的政治力量的主要成分。" 然而,他却错误地认为"个人与地球都受到同一个敌人的威胁: 事物的硕大无比。"<sup>①</sup>问题在于,远和近交织在一起,个人和大 规模的全球化机制也交织在一起。"大"本身既不是个人的敌 人,也不是生活政治需要战胜的现象。相反,它是个人利益与按 章运作的组织之间的协调,这才是我们必须关注的焦点。各种 全球性联系正是个人自我实现的真正条件,包括那些为降低具 有严重后果的风险而建立起来的联系。

从性质上来说,上述判断也适用于世界上那些相对而言现 代性影响仍然很微弱的地区。当今时代的转变发生在一个由富 国和穷国之间的差别构成的世界上,现代性制度的扩张,在这个

138

惟

的

Ī.

① 西奥多·罗滋阿克:《个人或行星:工业社会的创造性分解》(Theodore Roszak, Person/Planet: The Creative Disintegration of Industrial Society, London: Gollancz, 1979), 第 28-33 页。

第五部分

世界上引发了形形色色的相反趋向和影响,如宗教原教旨主义 或反动的传统主义形式。我不打算在本书中详尽地讨论这些问 题,完全是由于篇幅的原因,而不是在我们更具体地去理解全球 化趋势的过程中,它们应该受到忽视。

## 未来异向:社会运动的作用

作为在社会生活中具有普遍重要性的激进卷入模式,社会 运动为未来可能出现的转变提供了重要指针。对首先把现代性 与资本主义或工业主义联系起来的人来说, 劳工运动是一种典 型的社会运动。信奉马克思的学者把劳工运动看作是"历史的 先锋",而他们的批评者却力图表明,劳工运动只是在工业发展 的早期阶段具有变革性的作用,随后就演变成了各种利益集团 中的一支。无疑,资本主义仍然是一种阶级体系,劳工运动的斗 争仍然与某种可能"超越"它的东西有关。但是,如果一心一意 地只关注劳工运动(虽然,在现代制度发展和资本主义扩张的早 期,这种关注在很大程度上被证明是正确的),则只是片面地强 调了资本主义或工业主义是现代性的唯一的重要动力。其实, 其他的社会运动也很重要,而且它们也能够与先前勾画过的现 代性多维特性相关联。

图四:社会运动的类型

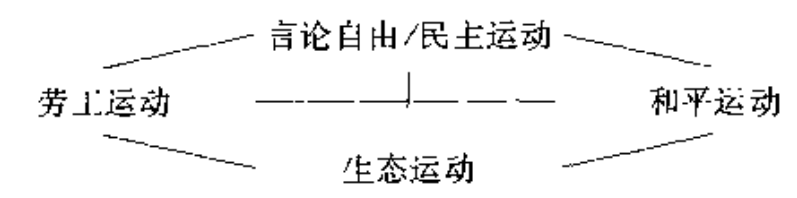

应该结合图-来看图四.图-显示了现代性的四个制度性 维度,实际上可以看作是附加在图四上的。 劳工运动是斗争 性的联盟,它的起源和活动领域都与资本主义企业的扩张有关。 不管是改良主义者或是革命党人,他们都植根干资本主义的经 济秩序之中,都特别想通过工会制度对工作场所进行防卫性控 制,或通过社会主义的政治组织夫影响或左右国家权力。特别 是在现代制度发展的早期阶段,劳工运动是争取言论自由和民 主权利的主要斗争工具。

然而,从分析的角度(并且,在很大程度上,从历史的角度) 看,言论自由和民主运动又是与劳工运动分开的。言论自由和 民主运动自身起源于现代国家所实施的监督。它们包括民族主 义运动的某些形式,以及争取普遍参政权利的运动。后者包括 早期的资产阶级联盟,马克思曾轻蔑地把它们看成本质上是以 阶级为基础的集团、虽然马克思的这个判断是完全正确的,但 他试图用化约或还原的方法把"资产阶级的权利"仅仅看作是阶 级统治的表述形式,就此而言,他错了。这样的权利,以及为获

140

)<br>作

。<br>的

Ġ

② 在图四中有一个明显的疏漏:女权主义运动。与这里所区分的现代性维度 以及与本书作为一个整体的更广泛的讨论相关联,我们应该怎样给女权主义定位? 首先,应该强调,像所有的社会运动一样,女权主义也参与进了现代性的反思性。发 端于旨在确保政治和经济平等权利的妇女解放运动,女权主义逐渐发展成为关注性 别关系是怎样建构起来的运动。性别是什么,以及它怎样构成了个人认同的基本内 容,今天成了可能导致深刻转变的意义重大的问题。第二,这些问题与自我作为反 思性对象也密切相关,因为所有个人都是在学习的过程中培育出自己的性别(gender)的,而关于自我发展的意识是后来又被不断维系和改变的。第三,与第二点类 似,女权主义所强调的某些更深层的现象,并不仅仅是现代性带来的,在所有已知的 社会秩序的形式中,它们也以这样或那样的方式被发现了。因而,女权主义运动的 目标是复杂的,并且横切了现代性的整个制度性维度。可是,女权主义也许提供了 反事实性思考(counterfactual thinking)的源泉,它以一种十分基本的方式对后现代 性作出了贡献,对此我将要给予讨论。

得、保卫、扩大它们而开展的斗争,在现代资本主义和国家社会 主义的政治秩序中,具有普遍的意义。监督领域是为自己的权 利而进行斗争的场所。

劳工运动和言论自由/民主运动都很"老"了,也就是说,还 在本世纪以前,它们在某些形式方面已经建立得相当完善了。 其他类型的社会运动更有"朝气",也就是说,它们在最近几十年 才逐渐占据了主导地位。可是它们的朝气有可能被夸大了。和 平运动的斗争场所是控制暴力手段,包括军事的和警察的手段。 "和平"在这里,像"民主"一样,也必须被看作是一种斗争性的概 念,在和平运动进入到国家或军事组织领域的过程中,这一斗争. 性概念是极为关键的。某些受到宗教价值影响的和平主义运动。 可以回溯到战争工业化的早期。如果它们今天又表现出了特别。 的重要性,毫无疑问主要是由于具有严重后果的风险不断增长 的结果,它既与战争的爆发相关,也与核武器成了当今时代的核 心内容相关。

生态运动的斗争场所(反文化) counterculture]运动也可归 入该类型)是人化环境。我们可以从十九世纪发现今天的"绿 色"运动的早期形式的踪迹。最早的"绿色"运动曾经受到浪漫 主义的强烈影响,它是力图反对现代工业对传统的生产模式和 社会图景的冲击。由于工业主义不能立刻与资本主义相区别, 特别是在它们施加给传统生活模式的毁坏结果方面更是如此、 这些绿色运动的团体经常更容易与工人运动结盟。二者在今天 的分离反映了对具有严重后果风险的高度意识,而正是工业化 的发展(无论它是否是在资本主义保护下组织起来的)导致了这 种风险。当然,生态运动关心的不只是其有严重后果的风险,它 也关注人化环境的其他方面。

社会运动为我们显露了可能的未来曙光,而且在某些方面,

 $\sqrt{41}$ 

它们成了通向未来的车轮。 但是,特别重要的是,按照乌托邦 现实主义的观点,社会运动并非必然地(甚至唯一地)就是如下 变迁的基础,这些变迁有可能把我们引向一个更为安全也更为 人道的世界。例如,和平运动在唤起觉悟和限制军事威胁的战 略方面就非常重要。可是,其他的影响,包括民意的力量,商业 公司和国家的政策,以及国际组织的活动,也都对基本的改革具 有相当重要的意义。乌托邦现实主义的观点承认权力是不可避 免的,而不认为只要使用权力就一定有害无益。最广义的权力 是实现目标的工具。在全球化加速发展的情况下,最大限度地 抓住机会并把有着严重后果的风险降到最小、需要协调权力的 使用。这对解放政治和生活政治来说,都是如此。同情弱者的 困境是所有解放政治的内在组成部分,但是实现解放的目标通 常又要依赖特权阶层的代理人的参与。

|乌托邦的痕迹在这里当然相当明显,但是,究竟在多大程度 上权力中心的代理人将参与那有可能削弱其地位的运动? 若对 此持乐观态度将是极为短视的。商业公司的利益经常与政府的 利益背道而驰,而后者又常常只关心自己的局部问题。所有这 些再也没有"他人"的日程,都可以从利益分化的角度重新被确 立。社会运动也不比业已建立起来的组织更能避免这种倾向。 然而权力并不总是用于局部目标,或者总是作为一种镇压的工 其,现实主义的要素还保留在权力的核心位置。

- 阿尔伯托·梅鲁西:《当今流浪者》(Alberto Melucci, Nomads of the Present, ര London: Hutchinson, Radius, 1989)

 $142.$ 

珈

ήŁ

的

岩

康

## 后现代性

当前,我们生活在一个高度现代性的时期。超越了现代性 又将是什么?我们能够对后现代性这个概念给予任何确定的含 义吗? 我们能够建立什么样的乌托邦? 这个乌托邦作为面向未 来的"工程".能与发展的固有倾向(immanent trends)相联系,并 因而是现实的吗?

我认为,我们能够指认出一种后现代性的轮廓,而且,的确 存在着种种重要的制度性倾向,它表明后现代的秩序是能够实 现的。后现代体系在制度上将是复杂的,我们可以沿着前面勾 画过的现代性的四个维度,而把后现代性看作是代表了"超越" 现代性的一种运动,就如图五所显示那样(注意与图一和图四的 直接对照)。如果其中某一维度的转变确实发生了,它也不会自 动地与其他维度密切协调,而且,在实现转变的过程中,多元化 的行动主体将会卷入进来。

图五:后现代秩序的轮廓。

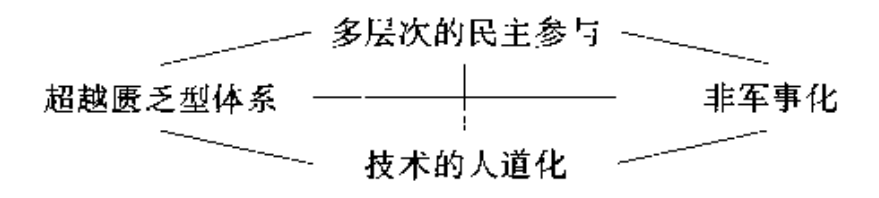

首先,对资本主义的超越是什么?如果它仍然是社会主义 的话,大概它很少有与现存的社会主义社会相似的东西,后者当 然明显地与资本主义国家大相径庭,它构筑了一种经济上低效、 政治上集权的工业化的管理模式。当然,"社会主义"指涉的东

西有着太多的差异,以至这个术语简直就是无所不包,它可以是 任何特定思想家所希望看到的任何一种社会秩序的创立。如果 社会主义只意味着严密的计划生产,并主要在民族国家的经济。 体系内组织生产,社会主义肯定就会衰落。二十世纪的一大发 现,是那些具有复杂系统的社会一经济组织(例如,现代经济秩 序),不可能有效地屈从于控制论。这些体系所预设的详尽而持 久的信号是从"下面"由低输入的单元去实现的,而不是由于上 层的指导而实现的。

如果这还只是停留在民族国家范围内的经济的话,那么在 世界范围内,就更是如此。而且,如表六所显示,我们必须在全 球层面上想像出一个后现代时期。市场确实提供了在复杂的交 换体系中发挥作用的信号装置,但是,正像马克思准确判断的那 样,市场也维持着(甚至还积极产生着)主要的剥夺形式。仅仅 从解放政治的角度来思考,超越资本主义将意味着超越资本主 义市场所带来的阶级划分。生活政治还会使我们看到更深层的 东西,它将进一步超越用经济标准决定人类的整个生活状况这 样的环境。这里我们发现了适用于全球范围的超越匮乏型体系 (post-scarcity system)的可能性。

图六:超越匮乏型体系的维度。

珈

徙

的

乕

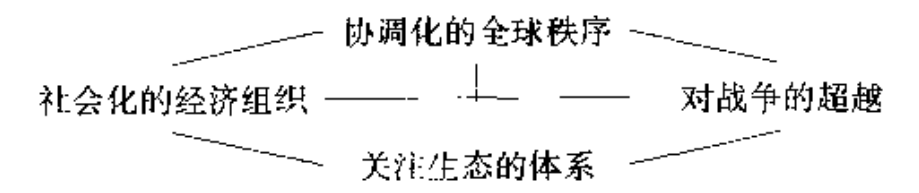

如果只是主张资本主义市场必须加以"规制",以便消除其 反复无常的特性,那就会把我们引向两难的境地。使市场服从

于统制—切的力量的中央控制,不仅经济上没有效率,而且导向 政治上的集权主义。另一方面,任市场在基本上没有限制的情 况下去自由发展,就会在生活机会上制造许多群体差异和地区 差异。可是,超越匮乏型体系使我们得以超越这种两难困境。 因为,当主要的生活物品不再匮乏的时候,市场标准就只能起到 信号的作用,而不再是维系随处可见的剥夺机制了。

但是,我们也许要问,在这个以国家和地区之间,特别是在 业已工业化和欠工业化的国家之间的大量不平等仍然是主要问 题的世界上,在资源不仅有限而且已经成了压力的情况下,超越 匮乏还能是一个有意义的概念吗?让我们反过来问一句,为了 寻求一个不是沿着自我毁灭之路而行的世界,我们还有其他的 选择吗? 追求资本主义的积累不可能无限制地进行下去,因为 在资源方面它不可能自我维系。当然,某些资源本来就很稀缺, 但大多数资源原本并不少,所谓"匮乏",除了保证肉体存在的基 本需要之外,是相对于社会地界定的需求和特殊的生活方式而 言的。超越匮乏型秩序将包含对社会生活方式颇富意义的改造 (参见图六),在其中对经济持续增长的期望将不得不有所调整, 重新分配全球财富的呼声也将日趋高涨。然而,在创造出这样 变迁的动力行将来临之际,仍有许多问题可展开讨论,讨论将会 提供出可以在这种变迁中具体实施的有关政策。有证据表明、 生活在经济发达国家中的许多人患有"发展疲劳症",而且,有更 多的证据表明,人们普遍意识到,无休止的经济增长并没有价 值,除非它能积极地改进大多数人的生活质量。(0)

超越腰乏型体系即使最初只在世界较为富裕地区发展起

④ 伊恩·米尔斯与约翰·欧文:《进步的贫困》(Ian Miles and John Irvine, The Poverty of Progress, Oxford: Pergamon, 1982).

来,也必须在全球范围内讲行协调。就跨国公司之间或民族国 家政府之间为了控制资本和商品的国际间流动而达成的协议而 言,世界规模的社会化经济组织已经以某种形式存在了。有一 点似乎是肯定的,即不管具体采取什么样的形式,这样的国际组 织都将年年增加,如果它们在向超越匮乏型经济机制过渡方面 得到加强,那么它们的作用就更是信息性的而非规制性的。也 就是说,它们可以帮助协调全球的经济交流,用不着去扮演"发 挥控制作用的统治者"的角色。尽管这听起来(而且本身就)还 相当模糊,然而已经有一些可能的经济秩序模式,这些模式所提 出的原则是可以被采纳的。

如果来看看现代性的第二种制度性维度、即监督与行政权 力,某些倾向也是相当明显的。在民族国家内,监督活动的加强 导致了对民主参与的压力的逐渐增加(虽然并非不存在明显的 对应倾向)。尽管很明显,"民主"这个术语所覆盖的具体政体范 围极为广泛,但在今天的世界上,实际上没有哪个国家宣称自己 不是"民主"国家,这决不是什么偶然的巧合,也不只是具有修辞 学的意义。凡是那些标榜自己是"民主国家"的,总有些使公民 卷入政府程序的过程,无论在实践上这种卷入是多么地微不足 道。原因何在?因为现代国家的统治者发现,有效的政府需要 臣民的积极默认,而这种积极默认的形式在前现代国家既无可 能,也无必要,<sup>⑥</sup> 然而,多元政治(即"政府对被认为是政治上平 等的公民所作选择的连续不断的回应"<sup>3</sup>)的倾向,目前却仅仅

5 威廉·奥普哈斯:《生态学与遗乏型政治》(William Ophuls, Ecology and the Politics of Scarcity, San Francisco: Freeman, 1977).

⑥ 在《民族国家与暴力》一书中,我对此作了论证。

7) 罗伯特·A. 达尔:《多元政治》(Robert A. Dahl, Polvarchy, New Haven: Yale University Press, 1971), 第1-2页。

146

囱

þ.

的

Ġ

鼑

集中在民族国家的水平上、既然民族国家的地位在全球体系中 正在发生变化,而地方组织的新形式在它的水平以下以及其他 国际组织在它的水平以上都在不断增加,我们有理由期望民主 参与的新形式将崭露头角、例如、它们可能采取这样或那样的 形式,促进在车间、地方性协会、媒介组织以及各种类型的跨国 组织中的民主参与程度、8

就国家间的关系而论,有一点似乎很明显:一种更需要协调 的全球性政治秩序大概正在浮现。日益全球化的趋势多少迫使 着国家间在那些以前它们可能更愿意单独处理的问题上持合作 态度。在十九世纪末,许多第一代讨论全球化的学者们都相信, 随着全球联系的日益增强,一个世界性的政府会自然而然地出 现。这些作者低估了民族国家主权的自主性程度,而且,在可见 的将来,似乎也不可能出现任何类似于民族国家形式的"大世界 政府"。或者,也可以反过来说,"世界政府"可能要包括由各个 国家提出的合作性的全球政策构架,包括代替超级大国格局的 解决冲突的合作性策略构架。无论如何,全球性的这种倾向看 起来是强烈而明显的。

至于谈到军事权力,向战争工具消亡的世界过渡的机会似 平还是微平其微。因为全球的军费开支每年都在上升,技术创 新在武器生产方面经久不衰。可是,也存在着现实主义的有力 因素,它预示着一个无战争的世界。这样一个世界内在地存在 于战争的工业化过程中,也存在于在全球范围内民族国家变化 着的立场中。如同我们前面曾经提到过的,随着武器的工业化 的扩散,克劳塞维茨的名言实际上已经过时了;在国家间的边界

② 参见大卫·赫尔德:《民主模式》(David Held, Models of Democracy, Cam bridge, Eng.: Polity,  $1987$ ).

147

l,

大多已经确定和民族国家事实上覆盖了整个地球的每一寸土地 的情况下,领土扩张已失去了它曾经有过的意义;最后,全球范 围越来越明显的相互依赖,拓宽了这样的一些领域,在其中,所 有的国家都有着相似的利益。设想一个完全没有战争的世界无 疑是乌托邦,但在现实中它却决非毫无依据。

同样的情况也适用于人化环境。持续不断的技术革命是从 资本积累和军事规则中获得原动力的,但是它们一旦开始运转 起来,便有了自己的推力。推广科学知识和展示技术创新中的 先进效率,无疑是颇有影响力的一个驱动因素。正如 L 艾卢尔 所说, 一旦技术创新成为一种常规, 就会有一种强烈的惯性:

技术从来就没有促进过任何事物,因为它是被人们从 后面推动的。技术人员并不知道他工作是为了什么,而且 一般说来他也不关心……并不存在一个明确号召的目标; 他后面的引擎强迫着他工作,而且不能容忍任何东西阻止 机器的运转……技术因素的相互依赖使得大量"解决问题 的高招"成为可能,由于这些高招,难题也就不再成其为难 题了。

目前,技术创新的讨程,以及更一般地说,工业发展的过程, 仍然在加速而不是减缓。随着生物技术的发展,技术进步影响 着我们作为人类的物质构造,同样也影响着我们生活于其中的 自然环境。对无限未来而言,这些创新的丰富源泉将无限制地 持续下去吗?没有一个人能够对此充满信心,但是存在一些明

现

ķ.

的

媠

鼎

<sup>5)</sup> 雅克·艾卢尔:《技术社会》(Jacques Ellul, The Technological Society, Loudon: Cape,1965),第89页。

显相反的趋向,它们部分地是由生态运动(以及其他领域)反映 出来的。环境破坏现在受到了广泛的关注,而且在世界范围内 也成了政府工作的焦点。为了避免严重而不可逆转的破坏,人 们不得不面对的,不只是技术的外部影响,而且也包括无限制的 科技发展的逻辑。技术的人道化包括把道德问题逐渐引入人类 与人化环境之间的,现在还主要是"工具性的"关系之中。

既然其有最严重后果的生态问题已经如此明显地全球化 了,降低环境风险的干预形式将必然地也具有全球整体性的基 础。一个总体性的关怀全球的体系可能被创造出来,它的目标 将是把世界的生态健康作为一个整体保留下来。詹姆士·拉伍 洛克(James Lovelock)提出的"伽亚假设",提供了一种用可能的 方式去设想全球关怀的目标。根据这个观点,这个星球"展示为 一种生物有机体的行为,甚至它就是一个活着的生物"。地球的 有机健康是由分散的生态循环维持下来的,这些循环的相互作 用构成了一种自我维系的生化系统。<sup>10</sup>如果这个观点可以在分 析的细节上得到证明,对全球关怀来说,它就有着明确的含义, 即可能更像是保护——个人的健康,而不是栽种——片长得稀稀拉 拉的花园。

为什么我们要假设丗界上的事件将沿着由这种乌托邦思想 为我们所指出的方向发展?显然,我们也可以不这样假设,尽管 所有关于这些可能的未来的讨论,包括本书提出的讨论,都由于 它们本身而能够产生某种影响。发展的固有倾向最后也决不比 这有什么不同,如果事物真要全然按固有方式发展的话,那么发 展的间歇期就会十分漫长,而且还充满了各种具有严重后果的

file 马丁·拉奇:《社会生态学:对后王业社会的探索》(Martin Large, Social Ecology: Exploring Post Industrial Society, Gloucester: Hawkins, 1981), 第 14 页.

风险。此外,现代性的每一制度维度上的变化都会反过来对其 他维度发生影响。对亿万人类来说,每一种变化都可能会造成 生命危险的后果。

图七概略地描述了我们今天所面临的一系列具有严重后果 的凤险。无论出现了什么样的新技术(即使它对资本主义的生 产是有利的,但对环境安全和军事安全来说,它却仍然可以是危 险的),对限制全球资本主义的积累来说,都是十分有限的。既 然市场在一定程度上是自我调节的机制,那么某些类型的日益 增加的匮乏就能够被逐渐克服,至少,在一个相当长时限内会如 此。但是,对无限的资本积累来说,可获得的资源终究有限,更 有甚者,市场要么不触动"外在事物"(externlities),要么反过来 影响它们(如扩大全球性的不平等),而这些外在事物很可能明 显地具有社会性破坏作用。

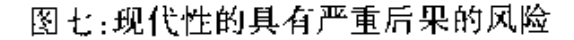

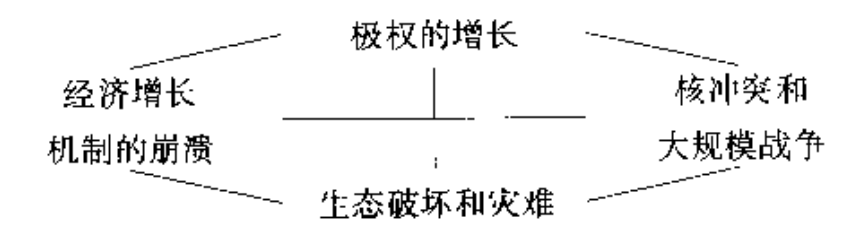

就行政管理资源而言,增进民主参与的倾向的黑暗面则是 产生极权的可能。<sup>10</sup> 监督活动的日益加强反倒提供了许多民主 参与的途径,但是,也增加了垄断暴力手段并把它作为恐怖工具 的利益集团支配政治权力的可能性。正如 Z. 鲍曼特别清楚地 指出的那样,极权主义与现代性并不是偶然地而是内在地联结

1 参见吉登斯:《民族国家与暴力》第十一章。

150

性

ÊÞ

腈

在一起的。<sup>@</sup> 当然,即使不是全面极权,各种其他不同的压迫统 治形式也体现着极权的特性。

在前面的篇章中,已经充分地谈论过了危险的其他形式。 由于战争的工业化,核冲突的可能性并不是人类在中长期内所 面临的唯一的具有严重后果的风险。纯粹只使用常规武器的大 规模军事冲突的后果也是毁灭性的,而且由于科学和武器技术 的不断"聚变",很可能生产出的其他武器形式,它的可怕的威力 并不亚于核武器。生态灾难的厄运虽不如严重军事冲突那么 近,但是它可能造成的后果同样让人不寒而栗。各种长远而严 重的不可逆转的环境破坏已经发生了,其中可能包括那些到目 前为止我们尚未意识到的现象。

现代性的另一面是,当事实上地球上再也没有神志清醒的 人的时候,剩下的就只能是"昆虫与青草的王国"了,或者,是一 组破败不堪和外部受到严重伤害的人类社区。没有任何神灵会 拯救我们,而且也没有任何历史目的论能保证后现代性的第二 个方面将不会取代它的第一个方面。警告已成了陈词滥调,它 让人如此熟悉,以至成了反事实性的日常生活;可是,像所有的 风险警报一样,这一警告也可能确实是真的。

<sup>12</sup> 齐格蒙特·鲍曼:《现代性与大屠杀》(Zygmunt Bauman, Modernity and the Hotocaust, Cambridge, Eng. Polity, 1989).

## 第六部分

## 现代性是一个西方化的工程吗?

在本书讨论现代性的整个过程中,没有怎么提到处于所谓 的发达国家活动范围以外的世界更广阔的地区。当谈论现代性 时,我提到了起源于西方的制度性转变。在什么程度上现代性 是西方的?为了回答这个问题,我们必须考虑到现代性的各种 在分析上可以被分开的特性。就制度方面而言,在现代性的发 展中,有两种不同的组织特别重要:民族国家和系统的资本主义 生产。它们二者都在欧洲历史的具体情境中有着自己的根基, 而且以前的时期或是其他的文化背景中很少有什么事物与此类 似。如果说后来它们在彼此的密切结合中,席卷了整个世界,这 首先是因为它们所创造出来的权力。在全球发展的趋势之外, 在维持全面自主方面,没有任何其他更传统的社会形式能够与 这种权力抗争。就这两大变革力量所孕育出的生活方式而言, 现代性与众不同地真是一个西方化的工程吗? 对这个问题的直 截了当的回答是:"是的"。

本书强调,现代性的根本性后果之一是全球化。它不仅仅 只是西方制度向全世界的蔓延,在这种蔓延过程中其他的文化 遭到了毁灭性的破坏:全球化是一个发展不平衡的过程,它既在 碎化也在整合 它引入了世界相互依赖的新形式 在这些新形式 中,"他人"又一次不存在了。它创造了风险和危险的新形式,同

152

跑

碓

Ĥ.

燆

时它也使全球安全的可能性延伸到了力所能及的远方。现代 性,从其全球化倾向面论,是一种特别的西化之物吗? 非也一它 不可能是西化的,因为我们在这里所谈论的,是世界相互依赖的 形式和全球性意识。可是,讨论和处理这些问题的方式将不可 避免地也会用到源于非西方背景的概念和策略。因为无论是现 代性的激进化还是社会生活的全球化都决不是一个已经完成了 的过程。既然世界文化的多样性是一个整体,对现代性这种制 度作出多种反应就是可能的。"超越"现代性的运动已经出现在 全球体系之中,这个体系的特点是财富和权力的极大不平等.而 且这些运动不可能不受这些不平等的影响。

现代性的全球化不仅仅体现在它的影响上,而且也体现在 知识的反思性上,这种反思性对现代性的动力机制来说是至关. 重要的。就此而论,现代性是独具特色的西化的东西吗? 对这 个间题必须作出正面的回答,尽管对此有一些明确的限定。从 传统的内生性向现代的反思性的剧烈转变,不仅导致了与以前 的断裂,而且也使其与其他文化断裂。既然理性不可能为自己 提供最终的正当性,假称这种断裂不是建立在文化(和权力)之 上,就毫无意义。然而,权力并不一定必然地能处理那些由现代 性的反思性的蔓延所带出的问题,特别是在话语式争辩模式被 普遍接受和尊重的情况下,就更是如此。话语式争论,包括属于 自然科学有机组成部分的争论,涉及到的标准常常超过了文化 的差异。如果这类争论正普遍被认可为一种解决争端的手段, 则这里就不存在什么"西化"的问题。可是有谁能说对这种认可 的普遍化所可能施加的限制是什么样的呢?因为激烈的怀疑本 身也总是受到怀疑,因此激烈的怀疑也是一种遭致严厉抵抗的 原则。

结 语

最后,让我对这本书的论题作一个简要概述。首先,在工业 化社会中,某种程度上在整个世界中,我们正进入一个高度现代 性的时期,它摆脱了传统中的稳定关系的支撑,而且,也丧失了 相当长一段时间以来一直都显得如此固定的(对于"内部"和外 部的人均是如此的)"优越地位":西方的统治。尽管现代性的组 织者在寻找某种确定性去取代从前确立的教条,现代性还是有 效地融入了制度化了的怀疑精神。在现代性条件下,所有的知 识,自身都是循环性的,尽管"循环"在自然科学和社会科学中的 含义有所不同。在前者,它考虑的是这样的事实,即科学是纯粹 的方法,所以"业已接受的知识"的所有基本形式原则上都是可 以被抛弃的。社会科学假定了一种双重意义上的循环,它们对 现代制度来说是极其关键的。社会科学创造的所有知识,原则 上都是可修正的;并且,当它们循环性地往来于它们所描述的环 境时,实际上它已经是"修正"过的知识了。

现代性内在就是全球化的,而且这种现象的不确定后果与 它的反思特性彼此循环,构成了一种由事件组成的领域,在其中 风险和伤害有着独特的品质。现代性的全球化倾向,既是客观 的也是主观的,它们在地方和全球两极所发生的变迁的复杂辩 证法中,把个人同大规模的系统联结起来。许多经常贴着后现 代性标签的现象,实际上关系到生活在这样一个社会中的经验, 在那里在场和缺场以历史性的独特方式交融在一起。进步变得 空洞无物,而现代性的循环却生了根。而且,从侧面来看,生活 在这样"一个世界"中,每天摄入的信息量有的时候简直就势不 可挡。然而,这并不意味着文化的碎化及其消解于无中心的"符

154

现

性

ß)

后

麇

第六部分

号世界"。在存在着具有严重后果的风险因而麻烦不断的背景 下,这同时既是主体转变也是全球社会组织转变的过程。

现代性内在地是指向未来的、它以如此方式去指向"未来", 以至于"未来"的形象本身成了反事实性的模型。尽管也可以有 别的理由,但我仍然以此作为乌托邦现实主义概念的基础。期 待未来本身成了现在的一部分,因而它与未来将怎样发展重新; 关联在一起:乌托邦现实主义将"打开窗口"以迎接未来,并与 正运作着的制度化倾向连接起来,正是由于这种倾向,政治的未 来才内在地是在场的。这里我们再次回到本书以此开篇的时间 问题上。就最初提到的作为现代性的动力基础的三个基本部分 而论,一个后现代世界可能会像什么?因为,如果有一天,现代 制度在很大程度上被超越了,那么它们也就有必要从根本上加 以改变。作为结论,只须对此略加评论就够了。

乌托邦现实主义的理想,与现代性的反思性与短暂性二者, 都是对立的。乌托邦的预期对事务的未来状态划定了一条底 线,这条底线阻断了现代性的无穷无尽的开放特性。在一个后 现代世界,时间和空间在它们的相互关系中再也不用听命于历 史性了,很难说它是否暗含了这种或那种形式的宗教复活,但可 以想像,将会有一种关于生活的某些方面的稳定性,它会令人回 忆起传统的某些特征。这种稳定性反过来提供本体性安全感的 基础,由于意识到社会的普遍性是受制于人类对它的控制力,这 种安全感再度加强了。这将不会是一个"向外崩溃"并变成分散 的组织的社会,但毫无疑问,它将以一种复杂的方式将地方和 全球交织在一起。这样一个世界将包括时间和空间的重组吗? 似乎有这样的可能。然而,考虑到诸多不同的反应,我们应该切 断乌托邦的沉思与乌托邦的现实主义之间的联系。但是,同本 书这种类型的研究相比,它应该是下一步的工作了。